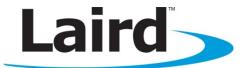

## FIRMWARE USER'S GUIDE VERSION 1.1

Part # BT740-SA, BT740-SC

Americas: +1-800-492-2320 Option 2 Europe: +44-1628-858-940 Hong Kong: +852-2923-0610 www.lairdtech.com/bluetooth

## **REVISION HISTORY**

| Revision    | Revision Date | Description           |
|-------------|---------------|-----------------------|
| Version 1.0 | 6/24/13       | First Release         |
| Version 1.1 | 07/16/13      | Minor changes to GPIO |

## TABLE OF CONTENTS

| Rev | ision History                   | 2   |
|-----|---------------------------------|-----|
| Tab | le of Contents                  | 3   |
| 1   | AT Command Set                  | 4   |
| 2   | S Registers                     | 23  |
| 3   | Error Codes                     | 37  |
| 4   | Multipoint Protocol             | 40  |
| 5   | Module Events                   | 96  |
| 6   | HDP Profile Related Events      | 103 |
| 7   | Debug Events                    | 104 |
| 8   | Data Channels                   | 106 |
| 9   | Multipoint Application Examples | 110 |
| 10  | AT Application Examples         | 125 |

## **1 AT COMMAND SET**

## **1.1 Introduction to AT Commands**

This chapter describes the 'AT' protocol used to control and configure the BT740-Sx Bluetooth modules after it is configured to present an 'AT' protocol instead of the alternate multipoint packet-based interface. The <u>Multipoint Protocol</u> is also described in this document.

The protocol is similar to the industry standard Hayes AT protocol used in telephony modems, as both types of devices are connection oriented. The extended AT command set makes the Laird device performs the three core actions of a Bluetooth device: establish Bluetooth connections, pair, and inquire. Many other provided AT commands perform ancillary functions, such as trusted device database management and S Register maintenance.

Just like telephony modems, the Laird device powers up in an unconnected state and only responds via the serial interface. In this state the Laird device can respond to Bluetooth Inquiries. Then, just like controlling a modem, the host issues AT commands which map to various Bluetooth activities. These AT commands have appropriate counterparts in the alternate multipoint packet based protocol which also achieve the same goal.

The nature of 'AT' protocol allows it to control and manage only one connection at a time; this is in contrast to the multipoint packet protocol which can simultaneously control many connections. The main advantage 'AT' protocol offers is simplicity.

The module has a serial interface through which the 'AT' protocol is channeled, which can be configured for baud rates from 1200 up to 921600 and has an RF communications end point. The default baud rate for AT command mode modules is 9600 bps.

The RF communications endpoint has a concept of connected and unconnected modes and the 'AT' protocol at the serial interface has a concept of command and data modes. This leads to the matrix of states shown below.

|              | RF Unconnected | RF Connected |
|--------------|----------------|--------------|
| Command Mode | Allowed        | Allowed      |
| Data Mode    | Illegal        | Allowed      |

The combination 'Data + RF Unconnected Mode' does not make sense and is ignored.

Navigation between these states uses the AT command/responses, described in detail in subsequent sections.

There are many references to the term 'S Register' in the rest of this document. These are an array of integer values stored in non-volatile memory which are used to configure the module so that it behaves in a certain way after powering. These 'S Registers' have two attributes; a value and an ID. The 'ID' is a positive integer number used in appropriate commands to read/write the values.

## 1.2 AT Protocol Mode

#### 1.2.1 AT Protocol Assumptions

The CSR (Cambridge Silicon Radio) Bluetooth chipset in Laird devices has limited memory resources. Therefore it is NOT proposed that there be full implementation of the AT protocol as seen in modems. The claim made for this device is that it has a protocol *similar* to an AT modem. In fact, the protocol is similar

Firmware User's Guide

enough so that existing source code written for modems can be used with very little modification with a Laird device.

Therefore the following assumptions are made:

- All commands terminate by the carriage return character 0x0D, represented by the string <cr> in subsequent sections. It cannot be changed at runtime.
- All responses from the Laird device have carriage return and linefeed characters preceding and appending the response. These dual character sequences have the values 0x0D and 0x0A respectively and are represented by the string <cr,If>.
- All Bluetooth addresses are represented by a fixed 12 digit case insensitive hexadecimal string.
- All Bluetooth Device Class codes are represented by a fixed 6 digit case insensitive hexadecimal string.
- Most new Bluetooth specific commands are identified by the string +BTx, where x is generally a
  mnemonic of the intended functionality.

#### **1.2.2** Protocol Activation

Depending on the variant of the module, the AT protocol needs to activate so that on power up it presents this protocol interface instead of the alternate multipoint protocol.

The method that is always available and works is activation via S Register 255 in multipoint mode (and mapped to 9255 in AT mode), where setting a value of 1 selects multipoint packet protocol and a value of 2 selects AT protocol.

**Note:** Changes to this S register store in non-volatile memory at time of change and does not require the AT&W command (or the equivalent in multipoint mode CMD\_STORE\_REG) to commit to non-volatile memory.

Optionally, some firmware variants allow a value of 0 in this S Register and in this case on power up the protocol selection depends on the state of one of the GPIO pins (user settable) so that one state forces AT and the other forces multipoint.

## **1.3 AT Commands and Responses**

This section describes all available AT commands. Many commands require mandatory parameters and some take optional parameters. These parameters are integer values, strings, Bluetooth addresses or device classes. The following convention is used when describing the various AT commands, and the response to a command is also stated.

| A 12 character Bluetooth address consisting of ASCII characters '0' to '9', 'A' to 'F' and 'a' to 'f'.<br>A 6 character Bluetooth device class consisting of ASCII characters '0' to '9', 'A' to 'F'   |  |
|----------------------------------------------------------------------------------------------------|--|
| A 6 character Bluetooth device class consisting of ASCII characters '0' to '9', 'A' to 'F'                                                                                                    |  |
| A 6 character Bluetooth device class consisting of ASCII characters '0' to '9', 'A' to 'F' and 'a' to 'f'.                                                                                             |  |
| A positive integer value.                                                                                                    |  |
| An integer value which could be positive or negative, which can be entered as a decimal value or in hexadecimal if preceded by the '\$' character.<br>E.g. the value 1234 can also be entered as \$4D2 |  |
| A string delimited by double quotes. E.g. "Hello World". The " character MUST be supplied as delimiters.                                                                                               |  |
| A 4 character UUID number consisting of ASCII characters '0' to '9', 'A' to 'F' and 'a' to 'f'.                                                                                                    |  |
| -                                                                                                    |  |

Firmware User's Guide

#### 1.3.1 Enter Local Command Mode

| Command:     |                                                                                                    |  |
|--------------|----------------------------------------------------------------------------------------------------|--|
| Response:    | <cr,lf>OK<cr,lf></cr,lf></cr,lf>                                                                                                    |  |
| Description: | When in data and connected mode, the host can force the device into a command and connected mode so that AT commands can be issued to the device. The character in this escape sequence is specified in the S2 register, therefore it can be changed. In addition, the escape sequence guard time is specified by S Register 12. By default the guard time is set to 100 milliseconds. Please refer to the <u>Dropping Connections</u> section for more related information. |  |
|              | In modems this escape sequence is typically "{delay}+{delay}+{delay}*, and configures by default to avoid confusion when the module is providing access to a modem.                                                                                                    |  |

#### 1.3.2 Command Mode Status Check

| Command:     | AT                               |
|--------------|----------------------------------|
| Response:    | <cr,lf>OK<cr,lf></cr,lf></cr,lf> |
| Description: | <cr,lf>OK<cr,lf></cr,lf></cr,lf> |

#### 1.3.3 Accept Incoming Connection (Answer Call)

| Command:     | ATA                                                                                                    |
|--------------|----------------------------------------------------------------------------------------------------|
| Response:    | <cr,lf>CONNECT 123456789012,<uuid>,&lt;<cr,lf></cr,lf></uuid></cr,lf>                                                                                                    |
|              | Where <uuid> is the profile with the established connection.</uuid>                                                                                                    |
| Description: | Accept an incoming connection, which is indicated by the unsolicited string <cr,if>RING 123456789012<cr,if>, where 123456789012 is the Bluetooth address of the connecting device.</cr,if></cr,if> |

#### 1.3.4 Make Outgoing Connection

| Command:     | ATD <bd_addr>,<uuid></uuid></bd_addr>                                 |                                                                                                    |   |
|--------------|-----------------------------------------------------------------------|----------------------------------------------------------------------------------------------------|---|
| Response:    | <cr,lf>CONNECT 123456789012,<uuid>,&gt;<cr,lf></cr,lf></uuid></cr,lf> |                                                                                                    |   |
|              | Or                                                                    |                                                                                                    |   |
|              | <cr,lf>NO CARRI</cr,lf>                                               | ER <cr,lf></cr,lf>                                                                                                    |   |
| Description: | <uuid> is an opti<br/>to, and if not sup</uuid>                       | on to device with Bluetooth address <bd_addr> and p<br/>ional parameter which specifies the UUID of the profil<br/>oplied then uses the default UUID for SPP (1101).<br/>following table are allowed:</bd_addr> |   |
|              | Profile Name                                                          | UUID                                                                                                    |   |
|              | Serial Port                                                           | 1101                                                                                                    | • |
|              | HID                                                                   | 1124                                                                                                    | - |
|              | HDP                                                                   | Use appropriate canned HDP commands instead                                                                                                    | - |

Firmware User's Guide

#### 1.3.5 Enable/Disable Echo

| Command:     | ATEn                                                                                                    |
|--------------|----------------------------------------------------------------------------------------------------|
| Response:    | <cr,lf>OK<cr,lf></cr,lf></cr,lf>                                                                                                    |
|              | Or                                                                                                    |
|              | <cr,if>ERROR nn<cr,if></cr,if></cr,if>                                                                                                    |
| Description: | This command enables or disables the echo of characters to the host. The default echo condition sets via S Register 506. This command does not affect the S Register 506. |
|              | 0 Disable echo.                                                                                                    |
|              | 1 Enable echo.                                                                                                    |
|              | All other values of n generate an error.                                                                                                    |

## 1.3.6 Drop Connection

| Command:     | ATH                                                                                                    |
|--------------|----------------------------------------------------------------------------------------------------|
| Response:    | <cr,if>NO CARRIER<cr,if></cr,if></cr,if>                                                                                                    |
|              | Or                                                                                                    |
|              | <cr,if>OK<cr,if></cr,if></cr,if>                                                                                                    |
| Description: | Drop an existing connection or reject an incoming connection indicated by the unsolicited RING message. If a connection does not exist then the response is OK. |

## 1.3.7 Information

| Command:     | ATIn                                                                                                    |
|--------------|----------------------------------------------------------------------------------------------------|
| Response:    | For recognized values of n.<br><cr,if>As Appropriate<cr,if>OK<cr,if><br/>All other values of n generate<br/><cr,if> Laird Technologies Inc (c)2010 <cr,if> OK<cr,if></cr,if></cr,if></cr,if></cr,if></cr,if></cr,if> |
| Description: | This returns the information in the following table about the Laird device. The list is not exhaustive as there are some values of 'n' which generate information for use by Laird Support.                          |

#### Table 1-1: Laird device information

| Index | Description                                                                                                    |  |
|-------|----------------------------------------------------------------------------------------------------|--|
| 0     | The product name/variant.                                                                                                    |  |
| 1     | The underlying CCL Stack version information.                                                                                                    |  |
| 3     | The Laird firmware revision<br>Format A.B.C.F.G<br>(See 333 for further details)                                                                                                    |  |
| 333   | The full Laird firmware revision<br>Format A.B.C.D.E.F.G, where<br>A = Hardware Platform<br>B = Major Stack Version Number (Changes when CCL stack changes : see<br>ATi1)<br>C = Major App Version Number (Changes when number of profiles<br>change) |  |

| Index | Description                                                                                                    |
|-------|----------------------------------------------------------------------------------------------------|
|       | D = Developer ID<br>E = Branch ID<br>F = Build Number (divisible by 10 for production releases and Odd for<br>Engineering)<br>G = Twig Number (will normally be 0, but minor releases on sub-branches                                                                                                    |
|       | is non-zero)                                                                                                    |
| 4     | A 12 digit hexadecimal number corresponding to the Bluetooth address of the Laird device.                                                                                                    |
| 6     | The maximum size of trusted device database.                                                                                                    |
| 9     | 0 if not in a connect state and 1 if in a connect state.                                                                                                    |
| 11    | The reason why a "NO CARRIER" results in the most recent attempt at making an outgoing connection. Where the response values are as follows: 3 = Normal disconnection                                                                                                    |
| 13    | Current Sniff parameters in two lines as follows<br>A,B,C,D<br>A,B,C,D<br>Where first line is in units of milliseconds and the second in baseband slots.<br>A = Attempt (see S Reg 73, 561 in AT Mode)<br>B = Timeout (see S Reg 74, 562 in AT Mode))<br>C = Minimum Interval (see S Reg 75, 563 in AT Mode)<br>D = Maximum Interval (see S reg 76, 564 in AT Mode) |
| 21    | Current discoverable mode:<br>0 = Not Discoverable<br>1 = Generic Discoverable mode<br>2 = Limited Discoverable mode                                                                                                    |
| 22    | Current connectable mode:<br>0 = Not Connectable<br>1 = Connectable                                                                                                    |
| 23    | Same as (9) above.<br>0 if not in a connect state and 1 if in a connect state.                                                                                                    |
| 42    | Current state of the module<br>14 = Not discoverable and not connectable and not in connection<br>18 = Connected mode<br>174 = Connectable and Discoverable<br>173 = Connectable only<br>172 = Discoverable only                                                                                                    |
| 56    | The number of devices in the trusted device database in format a,b where 'a' is the number of devices in the 'rolling' database and 'b' in the 'persistant' database.                                                                                                    |
| 100   | Returns the hardware ID (100 for BTM4xx platform)                                                                                                    |
|       |                                                                                                    |

Firmware User's Guide

| Index   | Description                                                                                                    |
|---------|----------------------------------------------------------------------------------------------------|
| 201     | UART receive buffer and hardware handshaking information in the format:<br>A,B,C<br>Where<br>A = UART receive buffer size<br>B = Threshold at which the RTS output line deasserts<br>C = Threhsold at which the RTS output line re-asserts again. |
| 202     | The number of times the UART_DSR input line has been detected to toggle since the module was powered or reset via appropriate commands in AT and MP mode.                                                                                         |
| 224-239 | Memory Diagnostics information in the format "A,B" where A is the size<br>of pmalloc block and B is the number that are free. Low 'B' values imply<br>trhe module is operating at the limits of it's heap resource.                               |

#### **1.3.8 Enter Data Mode When Connected and in Command Mode**

| Command:     | ATO                                                                                                    |
|--------------|----------------------------------------------------------------------------------------------------|
| Response:    | <cr,lf>CONNECT<cr,lf></cr,lf></cr,lf>                                                                                                    |
|              | Or                                                                                                    |
|              | <cr,if>ERROR nn<cr,if></cr,if></cr,if>                                                                                                    |
| Description: | Return to data mode. Assume that the module is in data mode after it receives an OK.<br>Responds with an error if there is no Bluetooth connection. |

#### 1.3.9 Set S Register

| Command:<br>Response: | ATSn=m<br><cr,if>OK<cr,if><br/>Or<br/><cr,if>ERROR nn<cr,if></cr,if></cr,if></cr,if></cr,if>                                                                                                    |
|-----------------------|----------------------------------------------------------------------------------------------------|
| Description:          | As with modems, the Laird Bluetooth module employs a concept of registers used to store<br>parameters, such as escape sequence character, inquiry delay time, etc.<br>The value part 'm' can be entered as decimal or hexadecimal. A hexadecimal value is<br>specified via a '\$' leading character. For example, \$1234 is a hexadecimal number.<br>When S register values change, the changes are <b>not</b> normally stored in non-volatile<br>memory UNTIL the AT&W command is used.<br>Note that AT&W does not affect some S registers; for example 520 to 525, or 9240 to<br>9255, as they are updated in non-volatile memory when the command processes. |

#### 1.3.10 Read S Register Value in Decimal or Hex

| Command:     | ATSn?<\$>                                                                                                    |
|--------------|----------------------------------------------------------------------------------------------------|
| Response:    | For recognised values of n:<br><cr,if>As Appropriate<cr,if><b>OK</b><cr,if><br/>For unrecognised values of n:<br/><cr,if>ERROR nn<cr,if></cr,if></cr,if></cr,if></cr,if></cr,if>                         |
| Description: | This returns the current value of register n. If the optional \$ character supplies after the ?, then the returned value is hexadecimal with a leading \$. For example, the value 1000 returns as \$3E8. |

#### 1.3.11 Read S Register's Valid Range

| Command:     | ATSn=?                                                  |
|--------------|---------------------------------------------------------|
| Response:    | For recognised values of n:                             |
|              | <cr,lf>nnnnmmmm<cr,lf>0K<cr,lf></cr,lf></cr,lf></cr,lf> |
|              | For unrecognised values of n:                           |
|              | <cr,if>ERROR nn<cr,if></cr,if></cr,if>                  |
| Description: | This returns the valid range of values for register n.  |

#### 1.3.12 Send Data to Peer When In Command Mode

| Command:     | ATX <string></string>                                                                                                    |
|--------------|----------------------------------------------------------------------------------------------------|
| Response:    | <cr,lf>OK<cr,lf></cr,lf></cr,lf>                                                                                                    |
|              | Or if a connection does not exist                                                                                                    |
|              | <cr,if>ERROR 56<cr,if></cr,if></cr,if>                                                                                                    |
| Description: | This command sends data to the remote device when in local command and connected mode.                                                                                                    |
|              | If a non-printable ASCII character needs sending then insert the escape sequence \hh<br>where hh are two hexadecimal digits. <b>The three character sequence \hh converts into a</b><br>single byte before transmission to the peer. |
|              | <b>Note:</b> For HID connections, the entire <string> is deemed to be a single HID report.</string>                                                                                                    |

#### 1.3.13 Factory Default (Full)

| Command:     | AT&F*                                                                                                    |
|--------------|----------------------------------------------------------------------------------------------------|
| Response:    | <cr,lf>OK<cr,lf></cr,lf></cr,lf>                                                                                 |
|              | Or                                                                                                    |
|              | <cr,lf>ERROR nn<cr,lf></cr,lf></cr,lf>                                                                           |
| Description: | This command erases all user parameters in non-volatile memory.<br>The new settings become active after a reset. |

## 1.3.14 Factory Default (Preserve Uart Settings)

| Command:     | AT&F+                                                                                                    |
|--------------|----------------------------------------------------------------------------------------------------|
| Response:    | <cr,if>OK<cr,if><br/>Or<br/><cr,if>ERROR nn<cr,if></cr,if></cr,if></cr,if></cr,if>                                                                                                    |
| Description: | This command erases all user parameters in non-volatile memory except S Registers 520 to 525, and 9240 to 9255. This means that the trusted device database clears, but 'AT' protocol mode is retained and UART config (baudrate, stopbits etc) is preserved. The new protocol and settings become active after a reset. |

#### 1.3.15 Factory Default (Preserve Protocol Setting)

| Command:     | AT&F*AT*                                                                                                    |
|--------------|----------------------------------------------------------------------------------------------------|
| Response:    | <cr,if>OK<cr,if><br/>Or<br/><cr,if>ERROR nn<cr,if></cr,if></cr,if></cr,if></cr,if>                                                                                                    |
| Description: | This command erases all user parameters in non-volatile memory except S Register 9255.<br>This means that the trusted device database clears, but 'AT' protocol mode retains and<br>UART parameters reset to factory default settings.<br>The new protocol and settings become active after a reset. |

#### **1.3.16** Factory default (Full, then change into MP mode)

| Command:     | AT&F*MP*                                                                                                    |
|--------------|----------------------------------------------------------------------------------------------------|
| Response:    | <cr,lf>0K<cr,lf></cr,lf></cr,lf>                                                                                                    |
|              | Or                                                                                                    |
|              | <cr,if>ERROR nn<cr,if></cr,if></cr,if>                                                                                                    |
| Description: | This command erases all user parameters in non-volatile memory including S Register 9255 and S Reg 9255 is set to 1 for MP mode. This means that the trusted device database clears, and protocol sets to MP mode and all UART parameters are reset to factory default settings. |
|              | The new protocol and settings become active after a reset.                                                                                                    |

#### **1.3.17 Write S Registers To Non-Volatile Memory**

| Command:     | AT&W                                                                                            |
|--------------|-------------------------------------------------------------------------------------------------|
| Response:    | <cr,lf>OK<cr,lf></cr,lf></cr,lf>                                                                |
|              | Or                                                                                              |
|              | <cr,lf>ERROR nn<cr,lf></cr,lf></cr,lf>                                                          |
| Description: | Writes current S Register values to non-volatile memory so that they retain over a power cycle. |

#### 1.3.18 Write <String> To Blob(0)

| Command:     | AT+BTB= <string></string>                                                                                                    |
|--------------|----------------------------------------------------------------------------------------------------|
| Response:    | <cr,lf>OK<cr,lf></cr,lf></cr,lf>                                                                                                    |
|              | Or                                                                                                    |
|              | <cr,lf>ERROR nn<cr,lf></cr,lf></cr,lf>                                                                                                    |
| Description: | This command clears BLOB(0) first and then <string> appended to that BLOB <b>after the string de-escapes</b>. This allows binary data to load into the BLOB buffer for subsequent processing using the AT+BTBnnnn command syntax.</string> |

#### 1.3.19 Append <String> To Blob(0)

| Command:     | AT+BTB+ <string></string>                                                                                                    |
|--------------|----------------------------------------------------------------------------------------------------|
| Response:    | <cr,lf>OK<cr,lf></cr,lf></cr,lf>                                                                                                    |
|              | Or                                                                                                    |
|              | <cr,lf>ERROR nn<cr,lf></cr,lf></cr,lf>                                                                                                    |
| Description: | This command appends <string> BLOB(0) <b>after the string de-escapes</b>. This allows binary data to load into the BLOB buffer for subsequent processing using the AT+BTBnnnn command syntax.</string> |

#### 1.3.20 Action And Process Data In Blob(0)

| nmand:     | AT+BTBnn              | nn                                                                                                    |
|------------|-----------------------|----------------------------------------------------------------------------------------------------|
| ponse:     | <cr,lf>OK&lt;</cr,lf> | ccr,lf>                                                                                                    |
|            | Or                    |                                                                                                    |
|            | <cr,lf>ERR</cr,lf>    | OR nn <cr,lf></cr,lf>                                                                                                    |
| scription: |                       | and processes BLOB(0) as per the action specified by 'nnnn'. The actions are priefly as per the table below (more details in the MP protocol section): |
|            | Index                 | Action                                                                                                    |
|            | 0                     | Clear Blob(0)                                                                                                    |
|            | 1                     | Get byte count in Blob(0)                                                                                                    |
|            | 2                     | Destructively read Blob(0). Data sends so that non-printable data bytes are escaped with \hh.                                                          |
|            | 3                     | Save Blob(0) as Hid Descriptor(0) in non-volatile memory                                                                                               |
|            | 4                     | Load Blob(0) as Hid Descriptor(0) from non-volatile memory                                                                                             |
|            | 5                     | Save Blob(0) as Hid Service Name in non-volatile memory                                                                                                |
|            | 6                     | Load Blob(0) as Hid Service name from non-volatile memory                                                                                              |
|            | 7                     | Commit Blob(0) as Enhanced Inquiry Data                                                                                                    |
|            | 8                     | Save Blob(0) as Enhanced Inquiry Data in non-volatile memory, to be used automatically after subsequent resets                                         |
|            | 9                     | Load Blob(0) from the Enhanced Inquiry Data from non-volatile memory.                                                                                  |

#### **1.3.21 Remove Trusted Device**

Command: AT+BTD<bd\_addr>

Response: <cr,If>OK<cr,If>
Or
ccr,If>ERROR nn<cr,If>
Description: This command removes
volatile database. If the

cription: This command removes the specified device from the list of trusted devices in the nonvolatile database. If the device is not in the database then the response is still an OK. Error response is for when the address is not a 12 character hex string.

#### **1.3.22 Remove All Trusted Devices**

| Command:  | AT+BTD*                          |
|-----------|----------------------------------|
| Response: | <cr,lf>0K<cr,lf></cr,lf></cr,lf> |
|           | Or                               |

Firmware User's Guide

<cr,lf>ERROR nn<cr,lf>

Description: This command removes all devices from the list of trusted devices in the non-volatile database. The device does not ask for confirmation.

WARNING: If you make a connection, the link key caches in the underlying stack. So if you subsequently delete the key using AT+BTD\* and immediately request an authenticated connection to the same device, then the connection may be established. To ensure this does not happen, send ATZ after the AT+BTD\*.

#### **1.3.23 Get the Remote Friendly Name**

| Command:     | AT+BTF <bd_addr></bd_addr>                                                                                                    |
|--------------|----------------------------------------------------------------------------------------------------|
| Response:    | <cr,if>Friendly Name</cr,if>                                                                                                    |
|              | <cr,lf>OK<cr,lf></cr,lf></cr,lf>                                                                                                    |
|              | Or                                                                                                    |
|              | <cr,if>ERROR nn<cr,if></cr,if></cr,if>                                                                                                    |
| Description: | This command gets the remote friendly name of the specific address.<br>If the friendly name has non printable characters (including the character ") then those<br>characters escape into a 3 character '\hh' sequence. |

#### 1.3.24 Enable Connectable Mode

| Command:     | AT+BTG                                                                                                    |
|--------------|----------------------------------------------------------------------------------------------------|
| Response:    | <cr,lf>OK<cr,lf></cr,lf></cr,lf>                                                                                                    |
|              | Or                                                                                                    |
|              | <cr,if>ERROR nn<cr,if></cr,if></cr,if>                                                                                                    |
| Description: | Enable page scanning only and waits for a connection from any device. Inquiry scans are disabled.                                                                  |
|              | The page scan window and interval timing derives from S Reg 9009 and 9010.<br>Use ATi21 and ATi22 to determine the discoverable and connectable modes at any time. |

#### 1.3.25 Inquire

| Command:     | AT+BTI                                                                                                    |
|--------------|----------------------------------------------------------------------------------------------------|
| Response:    | <cr,if>12346789012</cr,if>                                                                                                    |
|              | <cr,if>12345678914</cr,if>                                                                                                    |
|              | <cr,if>OK<cr,if></cr,if></cr,if>                                                                                                    |
| Description: | This makes the device perform an inquiry for 'duration' milliseconds and 'max' number of unique responses, where S register 517 specifies 'duration' and S register 518 specifies 'max'. Only the Bluetooth address of responding devices is listed. |

#### 1.3.26 Inquire And Display Devclass Too

| Command:  | AT+BTIV                           |
|-----------|-----------------------------------|
| Response: | <cr,lf>12346789012,123456</cr,lf> |
|           | <cr,lf>12345678914,123456</cr,lf> |

Americas: +1-800-492-2320 Option 2 Europe: +44-1628-858-940 Hong Kong: +852-2923-0610 www.lairdtech.com/bluetooth

Firmware User's Guide

<cr,If>OK<cr,If>
Description: As per AT+BTI but the response includes the device class code for all inquiry responses.

#### 1.3.27 Inquire and Get Friendly Names Too

| Command:     | AT+BTIN                                                                                                    |
|--------------|----------------------------------------------------------------------------------------------------|
| Response:    | <cr,lf>12346789012,123456,"Laird BT Module"</cr,lf>                                                                                                    |
|              | <cr,lf>12345678914,123456, "Nokia N70"</cr,lf>                                                                                                    |
|              | <cr,lf>OK<cr,lf></cr,lf></cr,lf>                                                                                                    |
| Description: | As per AT+BTI but the response includes the device class code and friendly name for all inquiry responses. The friendly name strings are in UTF-8 format as per the Bluetooth specification. |

#### 1.3.28 Inquire with Enhanced Inq Resp

| Command:     | AT+BTIE                                                                                                    |
|--------------|----------------------------------------------------------------------------------------------------|
| Response:    | <cr,lf>12346789012,123456," ",-45, "\0A\08Laird FEF"</cr,lf>                                                                                                    |
|              | <cr,lf>12345678914,123456, " " ,-75, " "</cr,lf>                                                                                                    |
|              | <cr,lf>OK<cr,lf></cr,lf></cr,lf>                                                                                                    |
| Description: | As per AT+BTI but the response includes the device class code, RSSI, and the enhanced inquiry information. The friendly name is not acquired, as it is a time-expensive procedure and therefore an empty string sends as a placeholder. |

#### 1.3.29 Set Pincode or Passcode

| Command:     | AT+BTK= <string></string>                                                                                                    |
|--------------|----------------------------------------------------------------------------------------------------|
| Response:    | <cr,if>OK<cr,if></cr,if></cr,if>                                                                                                    |
|              | Or                                                                                                    |
|              | <cr,if>ERROR nn<cr,if></cr,if></cr,if>                                                                                                    |
| Description: | This command provides a passkey when PIN? 12345678 or PASSKEY? 12345678 indications are received asynchronously.                                                                                                    |
|              | The string length must be in the range 1 to 16, for PIN? otherwise an error returns.                                                                                                    |
|              | The string length must be exactly 6 characters, for PASSKEY? otherwise an error returns and each character MUST be a decimal digit in the range 0 to 9.                                                                                                    |
|              | If there is no ongoing pairing in progress, then the <string> stores in non-volatile memory<br/>and may be used in subsequent legacy pairing attempts. To delete the pincode stored in<br/>non-volatile memory, submit the command with an empty string. A stored value is not<br/>used for a PASSKEY? Event.</string> |

#### 1.3.30 Reject Yes/No Simple Secure Pairing

| Command:     | AT+BTKN                                                                                                    |
|--------------|----------------------------------------------------------------------------------------------------|
| Response:    | <cr,lf>OK<cr,lf></cr,lf></cr,lf>                                                                                                    |
|              | Or                                                                                                    |
|              | <cr,lf>ERROR nn<cr,lf></cr,lf></cr,lf>                                                                                                    |
| Description: | When the module configures for 'Display with Yes/No' security via S Register 9006, this command conveys a 'NO' for the simple pairing procedure. This command is sent as a result of receiving a "PASSKEY? 2 <bd_addr>" asynchronous response.</bd_addr> |

Firmware User's Guide

#### 1.3.31 Accept Yes/No Simple Secure Pairing

| Command:     | AT+BTKY                                                                                                    |
|--------------|----------------------------------------------------------------------------------------------------|
| Response:    | <cr,if>OK<cr,if></cr,if></cr,if>                                                                                                    |
|              | Or                                                                                                    |
|              | <cr,if>ERROR nn<cr,if></cr,if></cr,if>                                                                                                    |
| Description: | When the module configures for 'Display with Yes/No' security via S Register 9006 then this command conveys a 'YES' for the simple pairing procedure. This command is sent as a result of receiving a "PASSKEY? 2 <bd_addr>" asynchronous response.</bd_addr> |

#### 1.3.32 Set Friendly Name in Non-Vol Memory

| Command:     | AT+BTN= <string></string>                                                                                                    |
|--------------|----------------------------------------------------------------------------------------------------|
| Response:    | <cr,lf>OK<cr,lf></cr,lf></cr,lf>                                                                                                    |
|              | Or                                                                                                    |
|              | <cr,if>ERROR nn<cr,if></cr,if></cr,if>                                                                                                    |
| Description: | This sets the default friendly name of this device as seen by other devices. It is stored in non-volatile memory. Use AT+BTN? To read it back. An empty string ("") deletes the string from non-volatile memory which forces the use of the default friendly name. |

#### 1.3.33 Read Friendly Name From Non-Vol Memory

| Command:     | AT+BTN?                                          |
|--------------|--------------------------------------------------|
| Response:    | <cr,lf>My FriendlyName<cr,lf></cr,lf></cr,lf>    |
|              | <cr,lf>OK<cr,lf></cr,lf></cr,lf>                 |
|              | Or                                               |
|              | <cr,if>ERROR nn<cr,if></cr,if></cr,if>           |
| Description: | Read the friendly name from non-volatile memory. |

#### 1.3.34 Enable Connectable+Discoverable Mode

| Command:     | AT+BTP                                                                                                    |
|--------------|----------------------------------------------------------------------------------------------------|
| Response:    | <cr,lf>OK<cr,lf></cr,lf></cr,lf>                                                                                                    |
|              | Or                                                                                                    |
|              | <cr,lf>ERROR nn<cr,lf></cr,lf></cr,lf>                                                                                                    |
| Description: | Enable page and inquiry scanning and wait for a connection from any device.<br>The page scan window and interval timing derives from S Reg 9009 and 9010.<br>The inquiry scan window and interval timing derives from S Reg 9007 and 9008. |

#### 1.3.35 Enable Discoverable Mode Only

| Command:     | AT+BTQ                                                                               |
|--------------|--------------------------------------------------------------------------------------|
| Response:    | <cr,if>OK<cr,if></cr,if></cr,if>                                                     |
|              | Or                                                                                   |
|              | <cr,if>ERROR nn<cr,if></cr,if></cr,if>                                               |
| Description: | Set discoverable mode only by enabling inquiry scanning.                             |
|              | The inquiry scan window and interval timing derives from S Reg 9007 and 9008.        |
|              | Use ATi21 and ATi22 to determine the discoverable and connectable modes at any time. |

Firmware User's Guide

#### 1.3.36 List Trusted Device

| Command:<br>Response: | AT+BTT?<br><cr,lf>12346789012<br/><cr,lf>12345678913<br/><cr,lf>12345678914<br/><cr,lf>OK<cr,lf><br/>Or</cr,lf></cr,lf></cr,lf></cr,lf></cr,lf>                                                                                                    |
|-----------------------|----------------------------------------------------------------------------------------------------|
| Description:          | <ul> <li><cr,if>ERROR nn<cr,if></cr,if></cr,if></li> <li>This command lists the contents of both the 'rolling' and the 'persist' trusted device database. The link key does NOT display so the response is as shown above. If the list is empty, only the OK response sends; otherwise an OK terminates the list. Use the command ATI6 to read the maximum size of the trusted device database.</li> </ul> |
|                       | Note: All new successful pairings automatically store in the 'rolling' database. If the database is full, then the oldest is deleted to make room for the new one. To ensure a link key is never deleted, transfer it to the 'persist' database using the command AT+BTT <bd_addr> described in detail later.</bd_addr>                                                                                    |

#### 1.3.37 List Trusted Device

| Command:     | AT+BTTn?                                                                                                    |
|--------------|----------------------------------------------------------------------------------------------------|
| Response:    | <cr,lf>12346789012</cr,lf>                                                                                                    |
|              | <cr,lf>12345678913</cr,lf>                                                                                                    |
|              | <cr,lf>12345678914</cr,lf>                                                                                                    |
|              | <cr,if>OK<cr,if></cr,if></cr,if>                                                                                                    |
|              | Or                                                                                                    |
|              | <cr,if>ERROR nn<cr,if></cr,if></cr,if>                                                                                                    |
| Description: | This command lists the contents of either the 'rolling' or the 'persist' trusted device database, where n=0 for the rolling database and 1 for the persist database. The link key does NOT display so the response is as shown below. If the list is empty then just the OK response is sent; otherwise an OK terminates the list. Use the command ATI6 to read the maximum size of the trusted device database. |

#### 1.3.38 Transfer Device To 'Persist' List

| Command: | AT+BTT <bd_addr></bd_addr> |
|----------|----------------------------|
|          |                            |

Response: <cr,lf>OK<cr,lf>

Or <cr,lf>ERROR nn<cr,lf>

Description: When a successful pairing occurs, the new link key automatically stores in the 'rolling' database where if the database is full, the oldest device is deleted. This poses a risk of a trusted device automatically deleting, especially when the module is in 'just works' simple pairing mode and so pairings can occur without the host being involved and so there is a definite risk of link key deletion.

This command transfers a device specified via the address supplied to the 'persist' database so that a trusted device is never deleted automatically.

Firmware User's Guide

#### 1.3.39 Initiate a Pairing

| Command:<br>Response: | AT+BTW <bd_addr><br/><cr,if>OK<cr,if><br/>Or<br/><cr,if>ERROR nn<cr,if></cr,if></cr,if></cr,if></cr,if></bd_addr>                                                                                                    |
|-----------------------|----------------------------------------------------------------------------------------------------|
| Description:          | <ul> <li>This initiates pairing with a device whose Bluetooth address is <bd_addr>. An OK response is sent immediately and when the PIN or PASSCODE is required. Asynchronous indications are sent to the host in the form PIN? <bd_addr> or PASSKEY? <bd_addr> or PAIR ? <bd_addr> where the address confirms the device with which the pairing is to be performed. To supply a PIN or passcode, use the AT+BTK command. To respond with a YES or NO, use the command AT+BTKY or AT+BTKN respectively.</bd_addr></bd_addr></bd_addr></bd_addr></li> <li>For a successful pairing, the link key automatically stores in the 'rolling' database which can be queried using the AT+BTTO? Command.</li> <li>Note: The "OK" response is sent immediately on receipt of the AT+BTW command. On pairing completion, an unsolicited message is sent to the host in the form PAIR n <br/> <bd_addr>, where n is 0 for a successful pairing.</bd_addr></li> </ul> |

#### 1.3.40 Disable Connectable And Discoverable Mode

| Command:     | AT+BTX                                                                                                    |
|--------------|----------------------------------------------------------------------------------------------------|
| Response:    | <cr,lf>OK<cr,lf></cr,lf></cr,lf>                                                                                                    |
|              | Or                                                                                                    |
|              | <cr,if>ERROR nn<cr,if></cr,if></cr,if>                                                                                                    |
| Description: | Disable page/inquiry scanning. This means it does not accept incoming connections or inquiry requests. More specifically it negates the effect of AT+BTQ, AT+BTG and AT+BTP commands.<br>Use ATi21 and ATi22 to determine the discoverable and connectable modes at any time. |

#### 1.3.41 HDP: Associate The Agent With Manager

| Command:     | AT+HAAhhhh                                                                                                    |
|--------------|----------------------------------------------------------------------------------------------------|
| Response:    | <cr,lf>OK<cr,lf></cr,lf></cr,lf>                                                                                                    |
|              | Or                                                                                                    |
|              | <cr,if>ERROR nn<cr,if></cr,if></cr,if>                                                                                                    |
| Description: | This is a Health Device Profile (HDP Agent related command. Refer to <u>Application</u><br><u>Examples</u> for details). Please note ERROR 59 implies that the profile has not been activated<br>which means bit 2 in S Reg 9003 is not set AND S Reg 9070 is not 0.<br>'hhhh' is obtained as a response to the AT+HAB command. |

#### **1.3.42 HDP: Bind Manager to Agent**

| Command:     | AT+HAB <bd_addr>,iiii</bd_addr>                                                                                                    |
|--------------|----------------------------------------------------------------------------------------------------|
| Response:    | <cr,lf>hhhh<cr,lf>OK<cr,lf></cr,lf></cr,lf></cr,lf>                                                                                                    |
|              | Or                                                                                                    |
|              | <cr,lf>ERROR nn<cr,lf></cr,lf></cr,lf>                                                                                                    |
| Description: | This is a Health Device Profile (HDP Agent related command. Refer to <u>Application</u><br><u>Examples</u> for details). Please note ERROR 59 implies that the profile has not been activated |

Firmware User's Guide

which means bit 2 in S Reg 9003 is not set AND S Reg 9070 is not 0. 'iiii' is the nominal code for the data specialization.

#### **1.3.43 HDP: Disassociate The Agent From Manager**

| Command:     | AT+HADhhhh                                                                                                    |
|--------------|----------------------------------------------------------------------------------------------------|
| Response:    | <cr,lf>OK<cr,lf></cr,lf></cr,lf>                                                                                                    |
|              | Or                                                                                                    |
|              | <cr,if>ERROR nn<cr,if></cr,if></cr,if>                                                                                                    |
| Description: | This is a Health Device Profile (HDP Agent related command. Refer to <u>Application</u><br><u>Examples</u> for details). Please note ERROR 59 implies that the profile has not been activated<br>which means bit 2 in S Reg 9003 is not set AND S Reg 9070 is not 0. |

#### **1.3.44 HDP: Endpoint Definition In SDP Record**

| Command:     | AT+HAE,iiii, "endpointname"                                                                                                    |
|--------------|----------------------------------------------------------------------------------------------------|
| Response:    | <cr,lf>OK<cr,lf></cr,lf></cr,lf>                                                                                                    |
|              | Or<br><cr.lf>ERROR nn<cr.lf></cr.lf></cr.lf>                                                                                                    |
|              |                                                                                                    |
| Description: | This is a Health Device Profile (HDP Agent related command. Refer to <u>Application</u><br><u>Examples</u> for details). Please note ERROR 59 implies that the profile has not been activated<br>which means bit 2 in S Reg 9003 is not set AND S Reg 9070 is not 0. |
|              | It inserts details in the SDP record.                                                                                                    |

#### 1.3.45 HDP: Read Attribute Value In Agent

| Command:     | AT+HAGhhhh,aaaa,ssss                                                                                                    |
|--------------|----------------------------------------------------------------------------------------------------|
| Response:    | <cr,lf>OK<cr,lf></cr,lf></cr,lf>                                                                                                    |
|              | Or                                                                                                    |
|              | <cr,lf>ERROR nn<cr,lf></cr,lf></cr,lf>                                                                                                    |
| Description: | This is a Health Device Profile (HDP Agent related command. Refer to <u>Application</u><br><u>Examples</u> for details). Please note ERROR 59 implies that the profile has not been activated<br>which means bit 2 in S Reg 9003 is not set AND S Reg 9070 is not 0. |

#### 1.3.46 HDP: Activate SDP Record For Agent

| Command:     | AT+HAL                                                                                                    |
|--------------|----------------------------------------------------------------------------------------------------|
| Response:    | <cr,if>OK<cr,if></cr,if></cr,if>                                                                                                    |
|              | Or                                                                                                    |
|              | <cr,if>ERROR nn<cr,if></cr,if></cr,if>                                                                                                    |
| Description: | This is a Health Device Profile (HDP Agent related command. Refer to <u>Application</u><br><u>Examples</u> for details). Please note ERROR 59 implies that the profile has not been activated<br>which means bit 2 in S Reg 9003 is not set AND S Reg 9070 is not 0. |

#### 1.3.47 HDP: Trigger Agent Scan Report

| Command:  | AT+HARhhhh,pppp[,aaaa[,aaaa[]]]  |
|-----------|----------------------------------|
| Response: | <cr,lf>OK<cr,lf></cr,lf></cr,lf> |

Americas: +1-800-492-2320 Option 2 Europe: +44-1628-858-940 Hong Kong: +852-2923-0610 www.lairdtech.com/bluetooth Firmware User's Guide

Or <cr,lf>ERROR nn<cr,lf> Description: This is a Health Device Profile (HDP Agent related command. Refer to <u>Application</u>

Examples for details). Please note ERROR 59 implies that the profile has not been activated which means bit 2 in S Reg 9003 is not set AND S Reg 9070 is not 0.

#### 1.3.48 HDP: Write Attribute Value To Agent

| Command:     | AT+HAShhhh,aaaa,ssss,ddddd                                                                                                    |
|--------------|----------------------------------------------------------------------------------------------------|
| Response:    | <cr,lf>OK<cr,lf></cr,lf></cr,lf>                                                                                                    |
|              | Or                                                                                                    |
|              | <cr,lf>ERROR nn<cr,lf></cr,lf></cr,lf>                                                                                                    |
| Description: | This is a Health Device Profile (HDP Agent related command. Refer to <u>Application</u><br><u>Examples</u> for details). Please note ERROR 59 implies that the profile has not been activated<br>which means bit 2 in S Reg 9003 is not set AND S Reg 9070 is not 0. |

#### 1.3.49 HDP: Endpoint Definition in SDP Record (Manager)

| Command:     | AT+HME,iiii, "endpointname"                                                                                                    |
|--------------|----------------------------------------------------------------------------------------------------|
| Response:    | <cr,lf>OK<cr,lf></cr,lf></cr,lf>                                                                                                    |
|              | Or                                                                                                    |
|              | <cr,lf>ERROR nn<cr,lf></cr,lf></cr,lf>                                                                                                    |
| Description: | This is a Health Device Profile (HDP Manager related command. Refer to <u>Application</u><br><u>Examples</u> for details. Please note ERROR 59 implies that the profile has not been activated<br>which means bit 2 in S Reg 9003 is not set AND S Reg 9070 is not 1. |

## 1.3.50 HDP: Endpoint Definition in SDP Record (Manager)

| Command:     | AT+HME,iiii, "endpointname"                                                                                                    |
|--------------|----------------------------------------------------------------------------------------------------|
| Response:    | <cr,lf>OK<cr,lf></cr,lf></cr,lf>                                                                                                    |
|              | Or                                                                                                    |
|              | <cr,lf>ERROR nn<cr,lf></cr,lf></cr,lf>                                                                                                    |
| Description: | This is a Health Device Profile (HDP Manager related command. Refer to <u>Application</u><br><u>Examples</u> for details). Please note ERROR 59 implies that the profile has not been activated<br>which means bit 2 in S Reg 9003 is not set AND S Reg 9070 is not 1. |

#### 1.3.51 HDP: Activate SDP Record For Agent (Manager)

| Command:     | AT+HML                                                                                                    |
|--------------|----------------------------------------------------------------------------------------------------|
| Response:    | <cr,lf>OK<cr,lf></cr,lf></cr,lf>                                                                                                    |
|              | Or                                                                                                    |
|              | <cr,if>ERROR nn<cr,if></cr,if></cr,if>                                                                                                    |
| Description: | This is a Health Device Profile (HDP Manager related command. Refer to <u>Application</u><br><u>Examples</u> for details). Please note ERROR 59 implies that the profile has not been activated<br>which means bit 2 in S Reg 9003 is not set AND S Reg 9070 is not 1. |

Firmware User's Guide

#### 1.3.52 HDP: Read Attribute Value (Manager)

| Command:     | AT+HMGhhhh,oooo,aaaa                                                                                                    |
|--------------|----------------------------------------------------------------------------------------------------|
| Response:    | <cr,if>OK<cr,if></cr,if></cr,if>                                                                                                    |
|              | Or                                                                                                    |
|              | <cr,if>ERROR nn<cr,if></cr,if></cr,if>                                                                                                    |
| Description: | This is a Health Device Profile (HDP Manager related command. Refer to <u>Application</u><br><u>Examples</u> for details). Please note ERROR 59 implies that the profile has not been activated<br>which means bit 2 in S Reg 9003 is not set AND S Reg 9070 is not 1. |

#### 1.3.53 HDP: Send Time to Agent (Manager)

| Command:     | AT+HMThhhh,ttttttt                                                                                                    |
|--------------|----------------------------------------------------------------------------------------------------|
| Response:    | <cr,lf>OK<cr,lf></cr,lf></cr,lf>                                                                                                    |
|              | Or                                                                                                    |
|              | <cr,if>ERROR nn<cr,if></cr,if></cr,if>                                                                                                    |
| Description: | This is a Health Device Profile (HDP Manager related command. Refer to <u>Application</u><br><u>Examples</u> for details). Please note ERROR 59 implies that the profile has not been activated<br>which means bit 2 in S Reg 9003 is not set AND S Reg 9070 is not 1. |

#### 1.3.54 Add To Trusted Device Database (Rolling)

| Command:     | AT+KY <addr>,<link_key></link_key></addr>                                                                                                    |
|--------------|----------------------------------------------------------------------------------------------------|
| Response:    | <cr,lf>OK<cr,lf></cr,lf></cr,lf>                                                                                                    |
|              | Or                                                                                                    |
|              | <cr,if>ERROR <b>nn</b><cr,if></cr,if></cr,if>                                                                                                    |
| Description: | This command adds (or replaces) the <addr> and<link_key> pair to the rolling trusted device database. <addr> is a 12 hex digit Bluetooth address and <link_key> is a 32 hex digit random number. For more details, see the multipoint command CMD_TRUSTED_DB_ADD.</link_key></addr></link_key></addr> |

#### 1.3.55 Read The Link Key For Address Specified

| Command:     | AT+KY <addr>?</addr>                                                                                                    |
|--------------|----------------------------------------------------------------------------------------------------|
| Response:    | <cr,lf>OK<cr,lf></cr,lf></cr,lf>                                                                                                    |
|              | Or                                                                                                    |
|              | <cr,if>ERROR nn<cr,if></cr,if></cr,if>                                                                                                    |
|              | nn is 49 if the device is not in the trusted device database                                                                                                    |
|              | nn is 45 is S Reg 47 is not set to 1                                                                                                    |
| Description: | This command reads the link key from the trusted device database for device with address <addr>. The link key information is sent only if S Reg 47 (9047) is set to 1. This command is gated through S Reg 47 (9047) to get confirmation from the user that they acknowledge that security is compromised by allowing link keys to be read.</addr> |

#### 1.3.56 Unsolicited/Async Responses

The 'AT' Protocol is a command/response type of protocol. This means that the Laird device normally only responds to AT commands and in addition only responds to one AT command at a time.

Firmware User's Guide

Under special circumstances, unsolicited responses are sent to the host. They are described in the following subsections. Each unsolicited response is prefixed and postfixed by a cr.lf two character sequence.

| Command:                  | No Command. This is a status message.                                                                                                    |
|---------------------------|----------------------------------------------------------------------------------------------------|
| Response:<br>Description: | RING<br>This string is sent to the host every second repeatedly when a remote device initiates<br>a serial port connection. The fully qualified string is in the form RING<br>012345678901, where 012345678901 is a 12 digit hexadecimal number which<br>corresponds to the remote device's Bluetooth address.<br>The host responds with the ATA command to accept the connection or reject it<br>using the ATH command.<br>If S Register 0 is set to a non-zero value then the incoming SPP connection<br>automatically accepts after the number of RINGS specified in S Register 0 sends to<br>the host.<br>Only incoming SPP connections invoke a RING response. Connections on other |
| C a ma ma a ra du         | profiles are automatically accepted.                                                                                                    |
| Command:<br>Response:     | No Command. This is a status message.<br>PIN ? <bd_addr></bd_addr>                                                                                                    |
| Description:              | This response is sent to the host during a legacy pairing negotiation (pre BT version 2.1 compliant devices).<br>The fully qualified string is PIN? 012345678901, where 012345678901 is the Bluetooth address of the peer device. In response, the host must supply a pin code                                                                                                    |
|                           | using the AT+BTK command.                                                                                                    |
| Command:                  | No Command. This is a status message.                                                                                                    |
| Response:                 | PASSKEY ? N <bd_addr>[,passcode]</bd_addr>                                                                                                    |
| Description:              | <ul> <li>This response is sent to the host during a simple secure pairing (SSP) negotiation and when the module is configured appropriately via S Register 9006.</li> <li>Where N is 1 for the host to display the passkey supplied, 2 for the host to respond with either the command AT+BTKY or AT+BTKN and 3 for the host to respond with AT+BTK="nnnnn".</li> <li>The fully qualified string is :</li> <li>PASSKEY? 1 012345678901,123456 where 012345678901 is the Bluetooth address</li> </ul>                                                                                                    |
|                           | <ul> <li>of the peer device and 123456 is the passcode to display to the user.</li> <li>PASSKEY? 2 012345678901,123456 where 012345678901 is the Bluetooth address of the peer device and 123456 is the passcode to display to the user.</li> <li>PASSKEY? 3 012345678901 where 012345678901 is the Bluetooth address of the peer device and the user echoes the passcode displayed on the peer device, or agree with the other user to enter the same random 6 digit passcode at both ends.</li> </ul>                                                                                                    |
| Command:<br>Response:     | <b>No Command. This is a status message.</b><br>PAIR N <bd_addr></bd_addr>                                                                                                    |
| Description:              | This response is sent to the host on completion (success or otherwise) of a pairing process. If pairing succeeds then 'n' = 0; if a timeout occurs then 'n'=1; and for all other unsuccessful outcomes the value is 2.<br>The parameter $$ is the address of the peer device if available.                                                                                                    |
| Command:                  | No Command. This is a status message.                                                                                                    |
| Response:                 | RX <string></string>                                                                                                    |

| Description: | This response is sent to the host when the unit is in online-command mode, S<br>Register 531 is set to 3, and data arrives from a peer. For profiles other than SPP<br>(1101), use S Register 531 as a flag. If it is 0, then the profile is serviced in 'canned'<br>mode and in that case RX"" responses are not sent and neither does the<br>ATX <string> command need to send data.<br/>If the data from the string contains non-printable characters (for example ASCII 0 to<br/>31 and ASCII 128 to 255), then those characters translate into a 3 character escape<br/>sequence starting with '\'. For example, the embedded <cr><lf> sequence sends as<br/>the 6 character string \OD\OA.<br/>If the data contains the character '"' then it sends as \22.</lf></cr></string> |  |  |  |
|--------------|----------------------------------------------------------------------------------------------------|--|--|--|
| C            | If the data contains the character $'$ then it sends as $5C$                                                                                                    |  |  |  |
| Command:     | No Command. This is a status message.                                                                                                    |  |  |  |
| Response:    | HDA:ASSOCIATED hhhh,iiii,cccc,ssssss                                                                                                    |  |  |  |
| Description: | This is a Health Device Profile (HDP Agent) related asynchronous response. Refer to <u>Application Examples</u> for details.                                                                                                    |  |  |  |
| Command:     | No Command. This is a status message.                                                                                                    |  |  |  |
| Response:    | HDA:DISASSOCIATED hhhh                                                                                                    |  |  |  |
| Description: | This is a Health Device Profile (HDP Agent) related asynchronous response. Refer Application Examples for details.                                                                                                    |  |  |  |
| Command:     | No Command. This is a status message.                                                                                                    |  |  |  |
| Response:    | HDA:TIME hhhh,ttttttt                                                                                                    |  |  |  |
| Description: | This is a Health Device Profile (HDP Agent) related asynchronous response. Refer to <u>Application Examples</u> for details.                                                                                                    |  |  |  |
| Command:     | No Command. This is a status message.                                                                                                    |  |  |  |
| Response:    | HDM:ASSOCIATED hhhh,iiii,cccc,ssssss                                                                                                    |  |  |  |
| Description: | This is a Health Device Profile (HDP Manager) related asynchronous response. Refer to <u>Application Examples</u> for details.                                                                                                    |  |  |  |
| Command:     | No Command. This is a status message.                                                                                                    |  |  |  |
| Response:    | HDM:DISASSOCIATED hhhh                                                                                                    |  |  |  |
| Description: | This is a Health Device Profile (HDP Manager) related asynchronous response. Refer to <u>Application Examples</u> for details.                                                                                                    |  |  |  |
| Command:     | No Command. This is a status message.                                                                                                    |  |  |  |
| Response:    | HDM:ASSOCIATED hhhh,iiii,cccc,ssssss                                                                                                    |  |  |  |
| Description: | This is a Health Device Profile (HDP Agent) related asynchronous response. Refer to <u>Application Examples</u> for details.                                                                                                    |  |  |  |
| Command:     | No Command. This is a status message.                                                                                                    |  |  |  |
| Response:    | HDM:SCANREPORT hhhh:pppp <more></more>                                                                                                    |  |  |  |
| Description: | This is a Health Device Profile (HDP Agent) related asynchronous response. Refer to <u>Application Examples</u> for details.                                                                                                    |  |  |  |

## **2 S R**EGISTERS

All S registers are accessible when operating in AT protocol mode, but in MP protocol mode the only visible S Registers are listed as 'Standard' and 'Special'.

'Standard' and 'AT' S Registers share the same numbers in some cases. For this reason, the Standard and Special registers are accessed from AT mode by offsetting 9000. For example, the standard S register 3 for profiles is read by using the command ATS9003? and set using ATS9003=n.

## 2.1 Standard S Registers

This section details all the standard configuration 'S' registers. Minimum and Maximum values are given in decimal, unless the value is prefixed by 0x, in that case the value is in hexadecimal.

| RegNo<br>Dec (Hex) | Min | Max  | Category                                                                                                    | Description                                                                                                    |
|--------------------|-----|------|----------------------------------------------------------------------------------------------------|----------------------------------------------------------------------------------------------------|
| 3 (03)             | 0   | 3    | Profiles                                                                                                    | Server Profile record Mask<br>Bit 0 = SPP<br>Bit 1 = HID<br>Bit 2 = HDP<br>If HID is enabled, see S Reg 39 for further configuration<br>options in terms of device or host implementation.<br>If HDP is enabled, see S Reg 70 for further configuration<br>options in terms of Agent or Manager services.<br><b>Note:</b> Depending on the firmware build, some profiles are<br>not available; in that case setting or clearing the<br>appropriate bit in this register has no effect as that<br>bit is ignored. |
| 4 (04)             | 0   | 1    | GAP                                                                                                    | Default Connectable Mode on power up/reset<br>0: Disable<br>1: Enable                                                                                                    |
| 5 (05)             | 0   | 2    | <ul> <li>GAP Default Discoverable Mode on power up/reset</li> <li>0 : Disable</li> <li>1 : Enable General Discoverable mode (uses GIAC 0x9E8B33)</li> <li>2 : Enable Limited Discoverable mode (used LIAC = 0x9E8B00))</li> </ul> |                                                                                                    |
| 6 (06)             | 12  | 15   | GAPDefault Security Mode on power up/resetSecurity12 = SSP + IO_CAP_NO_INPUT_NO_OUTPUTIO Capability13 = SSP + IO_CAP_DISPLAY_YES_NO14 = SSP + IO_CAP_KEYBOARD_ONLY15 = SSP + IO_CAP_DISPLAY_ONLY                                  |                                                                                                    |
| 7 (07)             | 12  | 2560 | GAP                                                                                                    | Inquiry Scan Interval in units of msec                                                                                                    |

Americas: +1-800-492-2320 Option 2 Europe: +44-1628-858-940 Hong Kong: +852-2923-0610 www.lairdtech.com/bluetooth

| RegNo<br>Dec (Hex) | Min | Max  | Category      | Description                                                                                                    |  |  |
|--------------------|-----|------|---------------|----------------------------------------------------------------------------------------------------|--|--|
| 8 (08)             | 12  | 2560 | GAP           | Inquiry Scan Window in units of msec                                                                                                    |  |  |
| 9 (09)             | 12  | 2560 | GAP           | Page Scan Interval in units of msec                                                                                                    |  |  |
| 10 (0A)            | 12  | 2560 | GAP           | Page Scan Window in units of msec                                                                                                    |  |  |
| 11 (OB)            | 23  | 4096 | SPP           | <ul> <li>RFCOMM frame size for all RFCOMM based profiles.</li> <li>23-512 range has a granularity of 1; 512 to 4096 range has a granularity of 4.</li> <li>For example: Setting 4095 sets a value of 4092 (round down new values).</li> <li>Note: Testing and calculations by our stack vendor show that the incremental benefit above 990 is not worth the downside of handling larger payloads.</li> </ul> |  |  |
| 12 (0C)            | 1   | 30   | General / GAP | Link supervision Timeout in seconds.<br>This value only reads on power up when the profiles are<br>registers. After changing the value it needs committing to<br>non-volatile memory using AT&W or CMD_SREG_STORE<br>and then the module needs a power cycle.                                                                                                    |  |  |
| 14 (OE)            | 0   | 1    | SSP           | Auto Accept Channel Setup. If this is 1, incoming connections automatically accept.<br>If this is 1, EVT_CONNECTION_SETUP events are not sent to the host when an incoming connection arrives.                                                                                                    |  |  |
| 32 (20)            | 0   | 4    | SPP           | Master/Slave role preference for SPP incoming connections.<br>0 = Don't Care<br>1 = Prefer Master<br>2 = Prefer Slave<br>3 = Must be Master<br>4 = Must be Slave                                                                                                    |  |  |
| 33 (21)            | 0   | 4    | SPP           | Master/Slave role preference for SPP outgoing connections.<br>0 = Don't Care<br>1 = Prefer Master<br>2 = Prefer Slave<br>3 = Must be Master<br>4 = Must be Slave                                                                                                    |  |  |
| 34 (22)            | 0   | 7    | SPP           | If Profiles Reg 3 bit 0 is set and this is not 0, then incoming SPP connections are allowed up to the number specified in this register.                                                                                                    |  |  |
| 35 (23)            | 0   | 7    | SPP           | If Profiles Reg 3 bit 0 is set and this is not 0, then outgoing SPP connections are allowed up to the number specified in this register                                                                                                    |  |  |
| 36 (24)            | 0   | 1    | Profiles      | Enable DeviceID SDP record, and use the vid/pid as per registers 37 and 38.                                                                                                    |  |  |
|                    |     |      |               |                                                                                                    |  |  |

| RegNo<br>Dec (Hex) | Min | Max    | Category | Description                                                                                                    |
|--------------------|-----|--------|----------|----------------------------------------------------------------------------------------------------|
| 37 (25)            | 0   | OxFFFF | Profiles | USB Vendor ID to use in the DeviceID record                                                                                                    |
| 38 (26)            | 0   | OxFFFF | Profiles | USB Product ID to use in the DeviceID record                                                                                                    |
| 39 (27)            | -2  | 2      | HID      | Significant if the HID profile enables via Register 3.<br>Negative values imply that HID HOST Profile is registered.<br>Value 0 and above imply HID DEVICE Profile is registered<br>and 0 = standard KEYBOARD device (104 keys).<br>All other positive values are associated with custom HID<br>Device Descriptors which are preloaded using the<br>CMD_BLOBMANAGE or AT+BTB command into non-volatile<br>memory.<br>There is MIMIMAL validation of the HID Descriptor that a<br>user uploads. It is extremely important that a properly<br>constructed descriptor is uploaded for storage in nonvolatile<br>memory<br><b>Note:</b> If HID functionality is not included in the firmware<br>build, then this register is not available.                                                                                                    |
| 40 (28)            | 0   | Ox1F   | SPP      | On SPP connection, this specifies the initial state of the<br>following modem control lines sent to the peer.<br>Bit 0 := RTR (RTS/CTS)<br>Bit 1 := RTC (DTR/DSR)<br>Bit 2 := DV (DCD)<br>Bit 3 := IC (Ring Indicate RI)<br>Bit 4 := FC (Reserved – Future use)                                                                                                    |
| 41 (29)            | 0   | OxFF   | HID      | <ul> <li>HID Device options: Bit MASK Values.</li> <li>When the module configures as an HID device (Sreg39&gt;=0) and Sreg3 has the correct value, then this and S Reg 42 modify optional flags that are exposed in the service record that tell the host what capabilities are built into the device. The capabilities expose as bit masks. If a bit is set in this register, then the corresponding bit in SReg42 is the value used for that capability.</li> <li>The flag masks are :</li> <li>HID_SIF_BATTERYPOWER 0x01</li> <li>HID_SIF_BOOTDEVICE 0x02</li> <li>HID_SIF_NORMALLYCONNECTABLE 0x04</li> <li>HID_SIF_RECONNECTINITIATE 0x08</li> <li>HID_SIF_REMOTEWAKE 0x10</li> <li>HID_SIF_SDPDISABLE 0x20</li> <li>HID_SIF_SUPERVISIONTIMEOUT 0x80</li> <li>For more details about what these flags do and mean, see the HID profile specification available on the BT SIG website.</li> <li>Note: If HID functionality is not included in the firmware build, then this register is not available.</li> </ul> |

| RegNo<br>Dec (Hex) | Min        | Max        | Category                                   | Description                                                                                                    |                       |                                                                         |             |
|--------------------|------------|------------|--------------------------------------------|----------------------------------------------------------------------------------------------------|-----------------------|-------------------------------------------------------------------------|-------------|
| 42 (2A)            | 0          | OxFF       | HID                                        | <ul><li>HID Device options: bit values.</li><li>See description for SReg 41.</li><li>Note: If HID functionality is not included in the firmware build, then this register is not available.</li></ul> |                       |                                                                         |             |
| 43 (2B) 0 63       | 63         | HID        | Country Code expos<br>the following values |                                                                                                    | IID Device Descriptor | which have                                                              |             |
|                    |            |            |                                            | Not Supported                                                                                                    | 0                     | Netherlands_Dutch                                                       | 18          |
|                    |            |            |                                            | Arabic                                                                                                    | 1                     | Norwegian                                                               | 19          |
|                    |            |            |                                            | Belgian                                                                                                    | 2                     | Persian_Farsi                                                           | 20          |
|                    |            |            |                                            | Canadian_Bilingua                                                                                                    | 3                     | Poland                                                                  | 21          |
|                    |            |            |                                            | Canadian_French                                                                                                    | 4                     | Portuguese                                                              | 22          |
|                    |            |            |                                            | Czech Republic                                                                                                    | 5                     | Russia                                                                  | 23          |
|                    |            |            |                                            | Danish                                                                                                    | 6                     | Slovakia                                                                | 24          |
|                    |            |            |                                            | Finnish                                                                                                    | 7                     | Spanish                                                                 | 25          |
|                    |            |            |                                            | French                                                                                                    | 8                     | Swedish                                                                 | 26          |
|                    |            |            |                                            | German                                                                                                    | 9                     | Swiss_French                                                            | 27          |
|                    |            |            |                                            | Greek                                                                                                    | 10                    | Swiss_German                                                            | 28          |
|                    |            |            |                                            | Hebrew                                                                                                    | 11                    | Switzerland                                                             | 29          |
|                    |            |            |                                            | Hungary                                                                                                    | 12                    | Taiwan                                                                  | 30          |
|                    |            |            |                                            | International_ISO                                                                                                    | 13                    | Turkish_Q                                                               | 31          |
|                    |            |            |                                            | Italian                                                                                                    | 14                    | UK                                                                      | 32          |
|                    |            |            |                                            | Japan_ Katakana                                                                                                    | 15                    | US                                                                      | 33          |
|                    |            |            |                                            | Korean                                                                                                    | 16                    | Yugoslavia                                                              | 34          |
|                    |            |            |                                            | Latin American                                                                                                    | 17                    | Turkish_F                                                               | 35          |
|                    |            |            |                                            |                                                                                                    |                       | s not included in the ter is not available.                             | firmware    |
| 44 (2C)            | 0x6<br>161 | 0x7A7<br>A | HID                                        | have the following v                                                                                                    | alues. I              | the HID Device Descr<br>Each value contains A<br>rs. For example 'en'== | SCII values |

| RegNo Min Max<br>Dec (Hex) | Category          | Descript     | on                     |              |                     |              |
|----------------------------|-------------------|--------------|------------------------|--------------|---------------------|--------------|
| Note: If HID functionality | Afar              | 'aa'         | Interlingua            | 'ia'         | Quechua             | 'qu'         |
| is not included in         | Abkhazian         | 'ab'         | Interlingue            | 'ie'         | Rhaeto_Romance      | 'rm'         |
| the firmware build,        | Afrikaans         | 'af'         | Inupiak                | 'ik'         | Kirundi             | 'rn'         |
| then this register is      | Amharic           | 'am'         | Indonesian             | 'in'         | Romanian            | 'ro'         |
| not available.             | Arabic            | 'ar'         | Icelandic              | 'is'         | Russian             | 'ru'         |
|                            | Assamese          | 'as'         | Italian                | 'it'         | Kinyarwanda         | 'rw'         |
|                            | Aymara            | 'ay'         | Hebrew                 | 'iW'         | Sanskrit            | 'sa'         |
|                            | Azerbaijani       | 'az'         | Japanese               | 'ja'         | Sindhi              | 'sd'         |
|                            | Bashkir           | 'ba'         | Yiddish                | ʻji'         | Sangro              | 'sg'         |
|                            | Byelorussian      | 'be'         | Javanese               | 'jw′         | Serbo_Croatian      | 'sh'         |
|                            | Bulgarian         | 'bg'         | Georgian               | 'ka'         | Singhalese          | 'si'         |
|                            | Bihari            | 'bh'         | Kazakh                 | 'kk'         | Slovak              | 'sk'         |
|                            | Bislama           | 'bi'         | Greenlandic            | 'kl'         | Slovenian           | 'sl'         |
|                            | Bengali           | 'bn'         | Cambodian              | 'km'         | Samoan              | 'sm'         |
|                            | Tibetan           | 'bo'         | Kannada                | 'kn'         | Shona               | ʻsn'         |
|                            | Breton            | 'br'         | Korean                 | 'ko'         | Somali              | 'so'         |
|                            | Catalan           | 'ca'         | Kashmiri               | 'ks'         | Albanian            | 'sq'         |
|                            | Corsican          | 'co'         | Kurdish                | 'ku'         | Serbian             | 'sr'         |
|                            | Czech             | 'cs'         | Kirghiz                | 'ky'         | Siswati             | 'ss'         |
|                            | Welsh             | 'cy'         | Latin                  | 'la'         | Sesotho             | 'st'         |
|                            | Danish            | 'da'         | Lingala                | ʻln'         | Sudanese            | 'su'         |
|                            | German            | 'de'         | Laothian               | 'lo'         | Swedish             | 'sv'         |
|                            | Bhutani           | 'dz'         | Lithuanian             | ʻlt'         | Swahili             | 'SW'         |
|                            | Greek             | 'el'         | Latvian                | ʻlv'         | Tamil               | 'ta'         |
|                            | English           | 'en'         | Malagasy               | 'mg'         | Tegulu              | 'te'         |
|                            | Esperanto         | 'eo'         | Maori                  | 'mi'         | Tajik               | ʻtgʻ         |
|                            | Spanish           | 'es'         | Macedonian             | 'mk'         | Thai<br>Timinu      | 'th'         |
|                            | Estonian          | 'et'         | Malayalam              | 'ml'<br>(mr) | Tigrinya            | 'ti'         |
|                            | Basque<br>Persian | 'eu'<br>'fa' | Mongolian<br>Moldavian | 'mn'<br>'mo' | Turkmen             | 'tk'<br>'tl' |
|                            | Finnish           | fi'          | Marathi                | 'mr'         | Tigrinya<br>Turkmen | 'tn'         |
|                            | Fiji              | 'fj'         | Malay                  | 'ms'         | Tagalog             | 'to'         |
|                            | Faeroese          | 'fo'         | Maltese                | 'mt'         | Setswana            | 'tr'         |
|                            | French            | 'fr'         | Burmese                | 'my'         | Tonga               | 'ts'         |
|                            | Frisian           | 'fy'         | Nauru                  | 'na'         | Tatar               | 'tt'         |
|                            | Irish             | ʻga'         | Nepali                 | 'ne'         | Twi                 | 'tw'         |
|                            | Gaelic            | ʻgd'         | Dutch                  | 'nl'         | Ukrainian           | ʻuk'         |
|                            | Galician          | ʻgl'         | Norwegian              | 'no'         | Urdu                | 'ur'         |
|                            | Guarani           | 'gn'         | Occitan                | 'oc'         | Uzbek               | 'uz'         |
|                            | Gujarati          | 'gu'         | Oromo                  | 'om'         | Vietnamese          | 'vi'         |
|                            | Hausa             | 'ha'         | Oriya                  | 'or'         | Volapuk             | 'vo'         |
|                            | Hindi             | 'hi'         | Punjabi                | 'pa'         | Wolof               | 'wo'         |
|                            | Croatian          | 'hr'         | Polish                 | 'pl'         | Xhosa               | 'xh'         |
|                            | Hungarian         | 'hu'         | Pashto                 | 'ps'         | Yoruba              | 'yo'         |
|                            | Armenian          | 'hy'         | Portuguese             | 'pt'         | Chinese             | ʻzh'         |
|                            | Zulu              | 'zu'         | 2                      | -            |                     |              |

Firmware User's Guide

| RegNo<br>Dec (Hex) | Min | Max   | Category | Description       |          |                                                                           |              |
|--------------------|-----|-------|----------|-------------------|----------|---------------------------------------------------------------------------|--------------|
| 45 (2D)            | 0   | 0x3FF | HID      | the value is spec | ified as | sed in the HID Device<br>follows ( where the v<br>ne HID specification fo | alues are in |
|                    |     |       |          | NEUTRAL           | 00       | SLOVENIAN ESTONIAN                                                        | 24           |
|                    |     |       |          | ARABIC            | 01       | LATVIAN                                                                   | 25           |
|                    |     |       |          | BULGARIAN         | 02       | LITHUANIAN                                                                | 26           |
|                    |     |       |          | CATALAN           | 03       | FARSI                                                                     | 27           |
|                    |     |       |          | CHINESE           | 04       | ARMENIAN                                                                  | 29           |
|                    |     |       |          | CZECH             | 05       | AZERI                                                                     | 2b           |
|                    |     |       |          | DANISH            | 06       | BASQUE                                                                    | 2c           |
|                    |     |       |          | GERMAN            | 07       | MACEDONIAN                                                                | 2d           |
|                    |     |       |          | GREEK             | 08       | VIETNAMESE                                                                | 2f           |
|                    |     |       |          | ENGLISH           | 09       | AFRIKAANS                                                                 | 2a           |
|                    |     |       |          | SPANISH           | 0a       | GEORGIAN                                                                  | 36           |
|                    |     |       |          | FINNISH           | 0b       | FAEROESE                                                                  | 37           |
|                    |     |       |          | FRENCH            | 0c       | HINDI                                                                     | 38           |
|                    |     |       |          | HEBREW            | 0d       | MALAY                                                                     | 39           |
|                    |     |       |          | HUNGARIAN         | 0e       | KAZAK                                                                     | 3e           |
|                    |     |       |          | ICELANDIC         | Of       | SWAHILI                                                                   | 3f           |
|                    |     |       |          | ITALIAN           | 10       | UZBEK                                                                     | 41           |
|                    |     |       |          | JAPANESE          | 11       | TATAR                                                                     | 43           |
|                    |     |       |          | KOREAN            | 12       | BENGALI                                                                   | 44           |
|                    |     |       |          | DUTCH             | 13       | PUNJABI                                                                   | 45           |
|                    |     |       |          | NORWEGIAN         | 14       | GUJARATI                                                                  | 46           |
|                    |     |       |          | POLISH            | 15       | ORIYA                                                                     | 47           |
|                    |     |       |          | PORTUGUESE        | 16       | TAMIL                                                                     | 48           |
|                    |     |       |          | ROMANIAN          | 18       | TELUGU                                                                    | 49           |
|                    |     |       |          | RUSSIAN           | 19       | KANNADA                                                                   | 4a           |
|                    |     |       |          | SERBIAN           | 1a       | MALAYALAM                                                                 | 4b           |
|                    |     |       |          | CROATIAN          | 1a       | ASSAMESE                                                                  | 4c           |
|                    |     |       |          | SLOVAK            | 1b       | MARATHI                                                                   | 4d           |
|                    |     |       |          | ALBANIAN          | 1c       | SANSKRIT                                                                  | 4e           |
|                    |     |       |          | SWEDISH           | 1d       | KONKANI                                                                   | 4f           |
|                    |     |       |          | THAI              | 1e       | MANIPURI                                                                  | 57           |
|                    |     |       |          | TURKISH           | 1f       | SINDHI                                                                    | 58           |
|                    |     |       |          | URDU              | 20       | KASHMIRI                                                                  | 59           |
|                    |     |       |          | INDONESIAN        | 21       | NEPALI                                                                    | 60           |
|                    |     |       |          | UKRAINIAN         | 22       |                                                                           | 61           |
|                    |     |       |          | BELARUSIAN        | 23       |                                                                           | -            |

**Note:** If HID functionality is not included in the firmware build, then this register is not available.

| RegNo<br>Dec (Hex) | Min | Max  | Category | Description                                                                                                    |                                                                                                    |
|--------------------|-----|------|----------|----------------------------------------------------------------------------------------------------|----------------------------------------------------------------------------------------------------|
| 46 (2E)            | 0   | 0x3F | HID      | value is specified as follow                                                                                                | the HID Device Descriptor and the<br>s for English ( where the values<br>to the HID specification for a                                                     |
|                    |     |      |          | ENGLISH_US                                                                                                    | 01                                                                                                    |
|                    |     |      |          | ENGLISH_UK                                                                                                    | 02                                                                                                    |
|                    |     |      |          | ENGLISH_AUSTRALIAN                                                                                                    | 03                                                                                                    |
|                    |     |      |          | ENGLISH_CANADIAN                                                                                                    | 04                                                                                                    |
|                    |     |      |          | ENGLISH_NEWZEALAND                                                                                                    | 05                                                                                                    |
|                    |     |      |          | ENGLISH_IRELAND                                                                                                    | 06                                                                                                    |
|                    |     |      |          | ENGLISH_SOUTHAFRICA                                                                                                    | 07                                                                                                    |
|                    |     |      |          | ENGLISH_JAMAICA                                                                                                    | 08                                                                                                    |
|                    |     |      |          | ENGLISH_CARIBBEAN                                                                                                    | 09                                                                                                    |
|                    |     |      |          | ENGLISH_BELIZE                                                                                                    | 0A                                                                                                    |
|                    |     |      |          | ENGLISH_TRINIDAD                                                                                                    | OB                                                                                                    |
|                    |     |      |          | ENGLISH_ZIMBABWE                                                                                                    | 0C                                                                                                    |
|                    |     |      |          | ENGLISH_PHILIPPINES                                                                                                    | OD                                                                                                    |
|                    |     |      |          | ,                                                                                                    | is not included in the firmware is not available.                                                                                                    |
| 47                 | 0   | 1    | Pairing  | module receives the CMD_<br>command and in AT mode<br>so that the link key inform<br>response.<br>By default this key is 0. | o be sent to the host when the<br>_TRUSTED_DB_IS_TRUSTED<br>e it enables the AT+KY? command<br>ation is sent to the host in the<br>stomer acknowledges that |

Firmware User's Guide

| RegNo<br>Dec (Hex) | Min | Max        | Category | Description                                                                                                    |
|--------------------|-----|------------|----------|----------------------------------------------------------------------------------------------------|
| 5065<br>(3241)     | 0   | 0 or<br>15 | GPIO     | This specifies the functionality attached to GPIO 0 to 15<br>appropriately.<br>50 for GPIO_0 onwards to 65 for GPIO_15.<br>Depending on the platform, if the GPIO does not physically<br>exist then the max value is 0.<br>The functionality is specified as follows:<br>0 : None (the pio hardware is not touched)<br>1 : Input<br>2 : Output (0 on reset)<br>3 : Output (1 on reset)<br>4 : Input Inverted<br>5 : Output Inverted (0 on reset)<br>6 : Output Inverted (1 on reset)<br>7 : UART RI Input (DTE) (Ring Indicate)<br>8 : UART DCD Input (DTE)<br>9 : UART DCD Input (DTE)<br>9 : UART DCD Input (DCE)<br>11 : UART RI Output (DCE)<br>12 : UART DCD Output (DCE)<br>13 : UART TX Buffer NOT Empty Output<br>14 : Input pin – Select Protocol 0=AT,1=MP<br>15 : Output pin – 0 for AT, 1 for MP<br>For all UART input/outputs (except 13, 14, & 15) there is an<br>implied inversion. A logical 1 applies to assert the output,<br>but by the time it hits the output pin or after it is read, there<br>is automatic inversion.<br>When writing to this location(s), validation prevents a write<br>if the new value is UART functionality and the same value<br>already exists in another register. The best approach to<br>writing to this group of registers is to first write 0 to all 16<br>registers and then write new values to all.<br>New values for these registers only come into effect after a<br>reset/power cycle.<br>For details of functionality 13, see section <u>UART Host Power</u><br><u>Saving Facility</u> which describes how this output can be used<br>to wake a UART host.<br>Contact the manufacturer for specific mapping and<br>functionality allocations. |
| 70 (46)            | 0   | 1          | HDP      | If set to 0 then an HDP AGENT profile implements;<br>otherwise with 1, a HDP MANAGER implements.<br>In addition, bit 2 of Profiles S Reg3 has to be set.<br><b>Note:</b> If HDP functionality is not included in the firmware<br>build, then this register is not available.                                                                                                    |

Americas: +1-800-492-2320 Option 2 Europe: +44-1628-858-940 Hong Kong: +852-2923-0610 www.lairdtech.com/bluetooth

| RegNo<br>Dec (Hex) | Min | Max       | Category                     | Description                                                                                                    |
|--------------------|-----|-----------|------------------------------|----------------------------------------------------------------------------------------------------|
| 71 (47)            | 0   | 6500<br>0 | HDP                          | <ul> <li>HDP AGENT profile related.</li> <li>This is the default time in milliseconds an HDP Agent remains in associated state while there is no activity with the HDP Manger.</li> <li>If the value is 0, that is taken as infinite time.</li> <li>This time is referenced when performing a new HDP agent IEEE specialization binding with an HDP manager Bluetooth.</li> <li>In AT mode see command AT+HAB, and in MP mode see CMD_HDP_BIND</li> <li>Note: If HDP functionality is not included in the firmware build, then this register is not available.</li> </ul> |
| 72 (48)            | 48  | 1024      | HDP                          | <ul><li>HDP Profile related.</li><li>This is the max TX pdu size and computes to the nearest multiple of 16.</li><li>Note: If HDP functionality is not included in the firmware build, then this register is not available.</li></ul>                                                                                                    |
| 73 (49)            | 0   | 2000<br>0 | Sniff Mode /<br>Power Saving | <ul> <li>Sniff Attempt Time in units of milliseconds. 0 means disable.</li> <li>This value must be less than half the Sniff Minimum Interval (SReg 75).</li> <li>The value stores in an 8 bit number and so a non-linear algorithm converts between the value to the 8 bit number.</li> <li>This means writing and reading may yield different values.</li> <li>See section Sniff Mode Explained.</li> </ul>                                                                                                    |
| 74 (4A)            | 1   | 4000<br>0 | Sniff Mode /<br>Power Saving | Sniff Timeout Time in units of milliseconds. 0 means disable.<br>The value stores in an 8 bit number and so a non-linear<br>algorithm converts between the value to the 8 bit number.<br>This means writing and reading may yield different values.<br>See section <u>Sniff Mode Explained.</u>                                                                                                    |
| 75 (4B)            | 1   | 4000<br>0 | Sniff Mode /<br>Power Saving | Sniff Minimum Interval in units of milliseconds.<br>The value stores in an 8 bit number and so a non-linear<br>algorithm converts between the value to the 8 bit number.<br>This means writing and reading may yield differing values.<br>See section <u>Sniff Mode Explained.</u>                                                                                                    |
| 76 (4C)            | 1   | 4000<br>0 | Sniff Mode /<br>Power Saving | Sniff Maximum Interval in units of milliseconds.<br>The value stores in an 8 bit number and so a non-linear<br>algorithm converts between the value to the 8 bit number.<br>This means writing and reading may yield differing values.<br>See section <u>Sniff Mode Explained.</u>                                                                                                    |

| RegNo<br>Dec (Hex) | Min      | Max       | Category      | Description                                                                                                    |
|--------------------|----------|-----------|---------------|----------------------------------------------------------------------------------------------------|
| 80 (50)            | 100<br>0 | 7500<br>0 | UART Comms    | UART latency time in microseconds.<br>In a connection, the data pump waits for X bytes (specified<br>by SReg 11) before transferring the data to the air-side. In<br>the event that the host sends fewer than X bytes this has<br>the potential of those bytes never being transmitted.<br>Therefore, to cater for that scenario a timer detects how<br>long they sat in the buffer and if too long, send those bytes<br>air-side anyway. How long to wait is specified by this S<br>register. The timer starts once when a byte arrives in an<br>empty buffer, not every time a byte arrives in the buffer. |
| 81                 | 10       | 80        | UART Comms    | Memory usage in percent for MP mode UART RX<br>processing. Leave to default value. Only change on advice<br>from manufacturer.<br>New values round up to the nearest 10.<br>This register controls how many memory blocks are reserved<br>when the module receives a flood of UART data packets<br>with small payloads.                                                                                                    |
| 82                 | 2        | 99        | UART<br>Comms | The UART interface in the module uses hardware RTS/CTS<br>handshaking to ensure that the low level receive buffer does<br>not overflow. This register specifies at what fill percentage<br>the RTS output line deasserts.<br>This value validates to ensure it is always more than register<br>83.<br>In AT mode, use the command ATi201 to return a response<br>in the format X,Y,Z, where X is the actual size of the UART<br>receive buffer, Y is the RTS deassert threshold, and Z is the<br>RTS re-assert threshold.                                                                                    |
| 83                 | 1        | 98        | UART<br>Comms | The UART interface in the module uses hardware RTS/CTS handshaking to ensure that the low level receive buffer does not overflow. This register specifies at what fill percentage the RTS output line reasserts.<br>This value validates to ensure it is always less than register 83.<br>In AT mode, use the command ATi201 to return a response in the format X,Y,Z, where X is the actual size of the UART receive buffer, Y is the RTS deassert threshold, and Z is the RTS re-assert threshold.                                                                                                    |

Firmware User's Guide

| RegNo<br>Dec (Hex) | Min | Max          | Category      | Description                                                                                                    |
|--------------------|-----|--------------|---------------|----------------------------------------------------------------------------------------------------|
| 84                 | 0   | 3            | UART<br>Comms | Configure UART Latency.<br>The default value of 0 configures the module for maximum<br>throughput at the expense of latency.<br>Select 1 for HIGH latency (25 ms polling of UART RX buffer)<br>Select 2 for MEDIUM latency (8 ms polling of UART RX<br>buffer)<br>Select 3 for BEST latency (1 ms polling of UART RX buffer)<br>Selecting 3 has a severe detrimental impact on throughput.<br><b>Note:</b> Polling times are correct as of this document.<br>Contact Laird for updates. |
| 128 (80)           | 0   | OxFFF<br>FFF | GAP           | Module's Class of Device.<br>If Profiles SReg3=2 (that is only HID Profile) and SReg39 sets<br>for 0 (I.E. built in keyboard HID descriptor), then this class of<br>device is overridden with a value which specifies a HID<br>keyboard device.                                                                                                    |

**Note:** Most registers read by the firmware at reset. Hence the radio requires a reset after setting a register for it to be effective. This means the relevant S Register set MUST commit to non-volatile memory before initiating a reset. The S Registers store to non-volatile memory using the command [CMD\_STORE\_SREG].

## 2.2 Special S Registers (240 to 255)

Registers 240 to 255 inclusive are special in the sense that when written, the value automatically commits to non-volatile memory.

| RegNo<br>Dec<br>(Hex) | Min | Max    | Category      | Description                                                                                                    |
|-----------------------|-----|--------|---------------|----------------------------------------------------------------------------------------------------|
| 240<br>(FO)           | 0   | 921600 | UART<br>Comms | UART Baudrate<br>Writing 0 implies default baudrate which may be different for all<br>the different protocols as follows:<br>MP mode = 115200<br>AT mode = 9600<br>Automatically saves to non-volatile memory on write. |
| 241<br>(F1)           | 1   | 1      | UART<br>Comms | UART Handshaking.<br>1=CTS/RTS<br>Automatically saves to non- volatile memory on write.                                                                                                    |
| 242<br>(F2)           | 1   | 2      | UART<br>Comms | UART Stopbits<br>Automatically saves to non- volatile memory on write.                                                                                                    |

#### Table 2-2: Special S registers

Firmware User's Guide

| RegNo<br>Dec<br>(Hex) | Min | Max | Category         | Description                                                                                                    |
|-----------------------|-----|-----|------------------|----------------------------------------------------------------------------------------------------|
| 243<br>(F3)           | 0   | 2   | UART<br>Comms    | UART Parity<br>0=None<br>1=Odd<br>2=Even<br>Automatically saved to non- volatile memory on write                                                                                                    |
| 255<br>(FF)           | 0   | 2   | Protocol<br>Mode | Host Communications Protocol<br>0 = Select protocol based on the state of GPIO input pin.<br>1 = Multipoint Packet Protocol<br>2 = AT Protocol<br>If this register contains 0, then at least one S register in the range<br>50 to 65 should be set to the value (14 = PROTOCOL_MODE_IN)<br>so that the GPIO pin corresponding to that S Register<br>automatically configures as an input and if on power up, the state<br>of that pin is 0, then AT protocol activates, oitherwise MP.<br>If no GPIO pin is configured to specify protocol and the value in<br>this register is 0, then MP Protocol is selected.<br>Automatically saves to non-volatile memory on write. |

All these S Registers, unless specifically mentioned, become effective after a power cycle or reset.

## 2.3 'AT' S Registers

These registers are specific to AT protocol operation **only** and are not accessible from MP protocol mode. Any S Register marked 'remapped' is detailed with the descriptions of the mapped-to S Registers.

| RegNo | Min  | Max  | Category | Description                                                                                                    |
|-------|------|------|----------|----------------------------------------------------------------------------------------------------|
| 0     | 0    | 15   | SPP      | Rings before auto answering an incoming SPP connection.<br>Setting 0 means a connection is not auto answered.                                                                                                    |
| 2     | 0x21 | 0x7E | SPP      | Escape character used to change from data mode to<br>command parsing mode when in a data connection.<br>Three of these character enveloped by delays result in a<br>transition from data into command mode                                                                |
| 504   | 0    | 1    | General  | This register controls what debug shows on the terminal<br>program during the connection process.<br>0 – All debug shown.<br>1 - Inhibits the printing of connection debug on the terminal<br>screen.                                                                     |
| 506   | 0    | 1    | General  | If this is set to 1, then AT commands echo back to the host.<br>This becomes effective after a power cycle. To make<br>immediate effect on echoes, use the command ATEO or ATE1.<br><b>Note:</b> This register only specifies the initial state of echoes on<br>power up. |

| Table 2 | ?- <i>3: '</i> A7 | " S registe | rs |
|---------|-------------------|-------------|----|
|---------|-------------------|-------------|----|

Firmware User's Guide

| RegNo | Min | Max    | Category          | Description                                                                                                    |
|-------|-----|--------|-------------------|----------------------------------------------------------------------------------------------------|
| 507   | 0 1 |        | SPP               | When set to 1, which is the default, the DSR modem status<br>input line enters command mode and/or drop a connection.<br>When set to 0 the DSR line is not checked for connection<br>related functionality. This is so that the input can convey a<br>digital status to the peer using S Registers 651/654 and<br>661/664 inclusive.                                                                                                    |
| 508   | Rer | mapped | GAP               | To S Reg 9009 (9 in MP Mode see section <u>Standard S</u><br><u>Registers</u> )                                                                                                    |
| 509   | Rer | mapped | GAP               | To S Reg 9010 (10 in MP Mode. See section <u>Standard S</u><br><u>Registers</u> ).                                                                                                    |
| 510   | Rer | mapped | GAP               | To S Reg 9007 (7 in MP Mode. See section <u>Standard S</u><br><u>Registers</u> )                                                                                                    |
| 511   | Rer | mapped | GAP               | To S Reg 9009 (8 in MP Mode. See section <u>Standard S</u><br><u>Registers</u> ).                                                                                                    |
| 514   | 2   | 60     | Pairing           | Minimum time in seconds to wait for the conclusion of a pairing operation.                                                                                                    |
| 517   | 2   | 60     | Inquiry           | Maximum time in seconds to perform an inquiry.                                                                                                    |
| 518   | 1   | 255    | Inquiry           | Maximum number of inquiry responses in an inquiry.                                                                                                    |
| 520   | Rer | mapped | UART<br>Comms     | To S Reg 9240 (240 in MP Mode. See section <u>Standard S</u><br><u>Registers</u> ).                                                                                                    |
| 521   | Rer | mapped | UART<br>Comms     | To S Reg 9240 (240 in MP Mode. See section <u>Standard S</u><br><u>Registers</u> ).                                                                                                    |
| 522   | Rer | mapped | UART<br>Comms     | To S Reg 9241 (241 in MP Mode. See section <u>Standard S</u><br><u>Registers</u> ).                                                                                                    |
| 523   | Rer | mapped | UART<br>Comms     | To S Reg 9242 (242 in MP Mode. See section <u>Standard S</u><br><u>Registers</u> ).                                                                                                    |
| 524   | Rer | mapped | UART<br>Comms     | To S Reg 9243 (243 in MP Mode. See section <u>Standard S</u><br><u>Registers</u> ).                                                                                                    |
| 530   | 1   | 60     | SPP               | Reconnect delay when configured as master in auto connection mode.                                                                                                    |
| 531   | 0   | 3      | SPP/<br>AT Parser | <ul> <li>Specifies the AT Parser mode on connection establishment.</li> <li>0 = Normal, that data exchanges between UART and RF.</li> <li>1 = LOCAL_COMMAND. The AT interpreter parses UART input and RF data is discarded.</li> <li>2 = REMOTE_COMMAND. The AT interpreter parses RF input and UART data is discarded. If S Reg 536 is not 1 then this register cannot be set to 2 and an ERROR returns.</li> <li>3= LOCAL_COMMAND. The AT interpreter parses UART input and incoming RF data sends to the host using the RX<string> asynchronous response.</string></li> </ul> |
| 561   | Rer | mapped | Sniff<br>Mode     | To S Reg 9073 (73 in MP Mode. See section <u>Standard S</u><br><u>Registers</u> ).                                                                                                    |

Americas: +1-800-492-2320 Option 2 Europe: +44-1628-858-940 Hong Kong: +852-2923-0610 www.lairdtech.com/bluetooth CONN-GUIDE-BT740\_v1.1

Firmware User's Guide

|     |          | Max    | Category      | Description                                                                                                    |
|-----|----------|--------|---------------|----------------------------------------------------------------------------------------------------|
| 562 | Remapped |        | Sniff<br>Mode | To S Reg 9074 (74 in MP Mode. See section<br><u>Standard S Registers</u> ).                                        |
| 563 | Re       | mapped | Sniff<br>Mode | To S Reg 9075 (75 in MP Mode see section <u>Standard S Registers</u> ).                                            |
| 564 | Re       | mapped | Sniff<br>Mode | To S Reg 9076 (76 in MP Mode. See section<br><u>Standard S Registers</u> )                                         |
| 619 | 0        | OxFFFF | GPIO          | This specifies a write mask when ATS620=X sets multiple GPIO states.                                               |
| 620 | 0        | OxFFFF | GPIO          | ATS620? reads all the GPIO states at once.<br>ATS620=X writes new GPIO states using the mask in S<br>Register 619. |
| 621 | 0        | OxFF   | ADC           | Reads and digitises the voltage on AIOO and outputs it as an 8 bit number on the terminal program.                 |
| 622 | 0        | OxFF   | ADC           | Reads and digitises the voltage on AIO1 and outputs it as an 8 bit number on the terminal program.                 |
| 651 | -1       | 8      | GPIO          | -1 means no GPIO pin allocation.<br>See Note <u>1</u> and <u>3</u> below.<br>Requires firmware build 185 or newer. |
| 652 | -1       | 8      | GPIO          | -1 means no GPIO pin allocation.<br>See Note <u>1</u> and <u>3</u> below.<br>Requires firmware build 185 or newer. |
| 653 | -1       | 8      | GPIO          | -1 means no GPIO pin allocation.<br>See Note <u>1</u> and <u>3</u> below.<br>Requires firmware build 185 or newer. |
| 654 | -1       | 8      | GPIO          | -1 means no GPIO pin allocation.<br>See Note <u>1</u> and <u>3</u> below.<br>Requires firmware build 185 or newer. |
| 661 | -1       | 8      | GPIO          | -1 means no GPIO pin allocation.<br>See Note <u>2</u> and <u>3</u> below.<br>Requires firmware build 185 or newer. |
| 662 | -1       | 8      | GPIO          | -1 means no GPIO pin allocation.<br>See Note <u>2</u> and <u>3</u> below.<br>Requires firmware build 185 or newer. |
| 663 | -1       | 8      | GPIO          | -1 means no GPIO pin allocation.<br>See Note <u>2</u> and <u>3</u> below.<br>Requires firmware build 185 or newer. |
| 664 | -1       | 8      | GPIO          | -1 means no GPIO pin allocation.<br>See Note <u>2</u> and <u>3</u> below.<br>Requires firmware build 185 or newer. |
| 717 | 2        | 15     | GAP           | Maximum time to wait for a remote friendly name to read (AT+BTI command).                                          |

Americas: +1-800-492-2320 Option 2 Europe: +44-1628-858-940 Hong Kong: +852-2923-0610 www.lairdtech.com/bluetooth CONN-GUIDE-BT740\_v1.1

Firmware User's Guide

All these S Registers, unless specifically mentioned, become effective after a power cycle or reset.

- **Note 1:** S Reg 651 to 654 take a GPIO pin number in the range 1 to 8 inclusive (or as per the full range for the specific module) which maps from the RTR, RTC, DV, IC bits in the RFCOMM Modem Control signal which exchanges for serial port profile. When a fresh Modem Control Sig message arrives from the peer, if the corresponding S register is NOT -1 and the specific GPIO pin is configured as an output (using S Reg 50 to 65 inclusive), then the state of the bit outputs to that pin.
- **Note 2:** S Reg 661 to 664 take a GPIO pin number in the range 1 to 8 inclusive (or as per the full range for the specific module) which maps to the RTR, RTC, DV, IC bits in the RFCOMM Modem Control signal which exchanges for serial port profile. If a GPIO pin specifies in one of these S Registers and it changes state AND there is an SPP connection, then the state of that input pin copies into an RFCOMM modem control message and sent to the peer.
- **Note 3:** This capability enables the state of between 2 and 4 (depends on the direction of the connection) digital pins to exchange between peers without any host intervention.

# **3** ERROR CODES

# 3.1 Error Responses

All error responses from the device are in the form <cr,If>**ERROR nn**<cr,If>, where nn is a number in the range 00 to 99 as follows:

| Error | Description                                                            |  |  |
|-------|------------------------------------------------------------------------|--|--|
| 01    | Register not recognized                                                |  |  |
| 02    | Value for register is out of range                                     |  |  |
| 03    | Incoming call NOT pending                                              |  |  |
| 04    | No call to connect to. This error code has meaning for ATO only        |  |  |
| 05    | Syntax Error                                                           |  |  |
| 06    | Empty String                                                           |  |  |
| 06    | Device Class could not be stored                                       |  |  |
| 08    | Invalid Device Class Code                                              |  |  |
| 09    | Invalid Bluetooth Address                                              |  |  |
| 10    | Could not set Service or Friendly name                                 |  |  |
| 11    | PS Store Write                                                         |  |  |
| 12    | PS Store Read                                                          |  |  |
| 13    | Not Idle                                                               |  |  |
| 14    | Incorrect Mode                                                         |  |  |
| 15    | Already Scanning                                                       |  |  |
| 16    | Pairing is already in progress                                         |  |  |
| 17    | NOT USED                                                               |  |  |
| 18    | NOT USED                                                               |  |  |
| 19    | NOT USED                                                               |  |  |
| 20    | Not safe to write to Non-volatile Store - Ongoing Bluetooth Connection |  |  |
| 21    | Link Key Cache is Empty                                                |  |  |
|       |                                                                        |  |  |

#### Table 3-1: BTM Error Responses in AT Mode

Firmware User's Guide

| Error | Description                                                                             |  |  |
|-------|-----------------------------------------------------------------------------------------|--|--|
| 22    | Link Key Database is Full                                                               |  |  |
| 23    | Malloc returned NULL - Resource Issue                                                   |  |  |
| 24    | Remote Address same as Local Address                                                    |  |  |
| 25    | Connection Setup Fail, DSR Not asserted                                                 |  |  |
| 26    | Unauthenticated licence                                                                 |  |  |
| 27    | Max Responses (See S Register 518) too high. Memory allocation error                    |  |  |
| 28    | The length of Pin in AT+BTK is too long                                                 |  |  |
| 29    | Invalid Ring count specified for S Register 0 or 100. If S0<>0 and S100<>0 then S0 must |  |  |
| 30    | ADC Error                                                                               |  |  |
| 31    | Analogue Value cannot be read as it is set for output                                   |  |  |
| 32    | Analogue Value cannot be written as it is set for input                                 |  |  |
| 33    | S Register Value is invalid                                                             |  |  |
| 34    | Both L and R modifier cannot be specified in ATD command                                |  |  |
| 35    | Invalid Major Device Class – valid value in range 0x00 to 0x1F inclusive                |  |  |
| 36    | Pairing in progress – Command cannot be actioned – try again later                      |  |  |
| 37    | Invalid Sniff parameter specified.                                                      |  |  |
| 38    | Get Remote Friendly name Failed                                                         |  |  |
| 39    | Failed to change mode to Multipoint                                                     |  |  |
| 40    | 7 Bit mode requires parity to be even or odd                                            |  |  |
| 41    | Stream Error                                                                            |  |  |
| 42    | Stream Pending                                                                          |  |  |
| 43    | Unknown AG command                                                                      |  |  |
| 44    | Busy Try Later                                                                          |  |  |
| 45    | Not Allowed                                                                             |  |  |
| 46    | Invalid String                                                                          |  |  |
| 47    | Generic Error                                                                           |  |  |
| 48    | Inquiry in progress                                                                     |  |  |
| 49    | Link Key Missing                                                                        |  |  |
| 50    | String De-escape Error                                                                  |  |  |
| 51    | Invalid Passcode (must be 6 decimal digits)                                             |  |  |
| 52    | Invalid Pincode                                                                         |  |  |
| 53    | Invalid UUID (must be 4 hex digits)                                                     |  |  |
| 54    | Connection in progress                                                                  |  |  |
| 55    | Profile unsupported                                                                     |  |  |
| 56    | No SPP Connection                                                                       |  |  |
| 57    | I/O Mask is Zero (see SReg 619)                                                         |  |  |
| 58    | Invalid Friendly Name                                                                   |  |  |
| 59    | Profile is not active                                                                   |  |  |
| 60    | HDP : Invalid Handle                                                                    |  |  |
| 61    | HDP : Unknown IEEE Nominal Code (Data Specialisation)                                   |  |  |
| 62    | HDP : Report Error                                                                      |  |  |
| 63    | HDP : Invalid IEEE Code                                                                 |  |  |
| 63    | HDP : Invalid IEEE Code                                                                 |  |  |

Firmware User's Guide

| Error | Description                                                   |
|-------|---------------------------------------------------------------|
| 64    | HDP : Invalid Parameter                                       |
| 65    | HDP : Attribute not found                                     |
| 66    | HDP : Invalid Number of Arguments                             |
| 67    | HDP : Object Closed                                           |
| 68    | HDP : Association Failed                                      |
| 69    | HDP : Too many Agents                                         |
| 70    | HDP : Object Incomplete                                       |
| 71    | HDP : PHDC Failed                                             |
| 72    | HDP : PHDC Insufficient Resource                              |
| 73    | HDP : PHDC Invalid Parameter                                  |
| 74    | HDP : PHDC Invalid State                                      |
| 75    | HDP : PHDC Unknown                                            |
| 99    | Functionality yet to be coded (please report to manufacturer) |

# **4 MULTIPOINT PROTOCOL**

# 4.1 Introduction to Multipoint Protocol

This chapter describes a packet based messaging interface which a host uses to send commands, receive responses, receive asynchronous events and exchange multiplexed data with the Bluetooth serial module, henceforth described as the module.

The module consists of a Bluetooth chipset with an approved Bluetooth stack which allows simultaneous connections to a minimum of one slave and, depending on hardware build and conditions, up to seven slaves. It also allows connections to multiple profiles to one or more slaves. Hence this document adopts a concept of channels instead of slave connections. You can also view these channels as logical data pipes.

The term 'host' in this document refers to any entity which is a source of command messages, sink for response/event messages, and both source and sink for multiplexed data packets.

To further eliminate any confusion, when the terms 'command message' and 'confirm message' are used, it implies a message from the host to the module. Likewise the terms 'response message' and 'event message' imply a message from the module to the host.

There is an implied client/server model in the protocol described in this document and the host should ensure that no new commands issue to the module until after a response is received for that command or an appropriate timeout. *If multiple commands are sent, they queue and process only after the oldest command processes.* Confirm messages do not have the same restrictions. Data packets do not follow that model. It is likely that asynchronous event messages are sent before response messages but that should not be taken as a signal to issue new commands. The only exception to this is when an unknown command receives; in this case the transaction terminates by an UNKNOWN\_COMMAND event.

This document does *not* describe how the packets are physically exchanged between the host and the module. The transport medium could be either UART or USB. It also does *not* describe the format of any envelope that may be required to reliably and quickly transfer the message packet between the host and module.

This implies that when the packets proposed in this document are processed, they are assumed not to contain any errors by either peer entities.

# 4.2 Flow control & Data Integrity

The transport mechanism streams in nature. If the transport medium is USB, then flow control and data integrity is inherently provided by the USB protocol.

If the medium is UART, then it is assumed that there is a minimum of a five wire interface: RX, TX, CTS, RTS, and GND. Any host attached to the UART of the module strictly observes CTS/RTS hardware handshaking. Packet data integrity may or may not be provided depending on the build. For a UART transport media, guaranteeing data integrity is at the severe expense of data throughput.

# 4.3 Packet Format

This section describes the general format of incoming and outgoing packets.

The term 'incoming' henceforth implies packets sent by the host to the module and 'outgoing' in the reverse direction. That is, the direction terminology is module (server) centric.

All packets have octet granularity. When an octet is described as containing bit fields, it shall be taken that bit 0 is the least significant bit and bit 7 is the most significant bit.

Subfields in the packet which require multiple octets shall be ordered so that the lowest significant octet transmits LAST over the transport media, unless specifically described otherwise – this is also referred to as Big endian format. For example, a 16-bit word value requires two octets within the packet and the first transmitted octet corresponds to the upper byte. Similarly, a 6-byte Bluetooth address transports the most significant byte first. If the order is reversed then it is specifically highlighted in the description of appropriate packets.

Subfields which are data arrays shall be described with the '[]' operator in descriptions which come in subsequent chapters.

Apart from data packets, all command, confirm, respond and event packets are of fixed size. If there isn't enough data to fill a packet, then the packet fills with 0s. The protocol and fixed packet format is optimized to ensure maximum data throughput over the air. Subsequent sections describe the packets in detail.

# 4.4 Host to Module Packets

These are packets used to convey commands and confirms to the module or raw data to be sent over an open Bluetooth connection.

# 4.5 Command & Confirm Packets

The format for command and confirm packets is displayed in Table 4-1.

| Octet | Field         | Description                                                                                                    |
|-------|---------------|----------------------------------------------------------------------------------------------------|
| 0     | LENGTH        | Total length of this packet, including this octet                                                                                                    |
| 1     | CHANNEL       | Always zero                                                                                                    |
| 2     | CMD_ID/CNF_ID | Described in the subsequent chapters and have CMD_ or CNF_ prefixes                                                                                                    |
| 3     | FLOW_IN       | Bit 0 to 6 specify a mask. A clear bit means the module should NOT send<br>any more packets to that corresponding SPP data channel.<br>Bit 7 is always zero and is used as an extension bit in the future.<br>It is assumed that the host is always able to receive a response or status<br>packet. |
| 4N    | DATA[]        | Data as required and has meaning specific to CMD_ID or CNF_ID. For<br>example, if the command is to make a connection to a peer device, then<br>it is at least a six octet array specifying the Bluetooth address of the peer.                                                                      |

| Table 4-1: | Command | and | confirm       | packets |
|------------|---------|-----|---------------|---------|
| 10010 1 11 | communa | ana | <i>commun</i> | packet  |

The value of CMD\_ID is in the range of 0 to 63 and commands are queued until a previous command is completed by sending a response packet to the host.

The value of CNF\_ID is in the range of 64 to 127 inclusive.

Unknown command values result in an EVT\_UNKNOWN\_COMMAND event, with the command value reflected in the data field. If the octet value is specified in the range 128 to 255 (0x80 to 0xFF), then

Firmware User's Guide

reflecting that value in the data field of an EVT\_UNKNOWN\_COMMAND instead of the COMMAND field of a response packet guarantees that the packet is NOT mistakenly processed as an event.

Confirm packets are not queued by the UART packet processor in the module and are processed as soon they are received. As an example, this allows passkeys and pincodes to submit to the module while a response is awaited by the CMD\_CONNECTION\_MAKE command. In other words, confirm packets always go to the head of the packet queue.

# 4.6 Data Packets

The format for data packets is displayed in Table 4-2 and can arrive at any time; that is, they do not adhere to a client/server model. The only method by which the host can be stopped from sending this message is by sending a zero value in the FLOW\_OUT field of a response or status message. The module is prepared to receive at least one data packet after deasserting the appropriate flow control bit.

| Octet | Field   | Description                                                                                                    |  |
|-------|---------|----------------------------------------------------------------------------------------------------|--|
| 0     | LENGTH  | Total length of this packet, including this octet                                                                                                    |  |
| 1     | CHANNEL | <ul> <li>0 is an invalid value as this marks the packet as command/response or event.</li> <li>1 to 7 are dedicated serial port profile connections.</li> <li>128 is dedicated as Hid Device data channel.</li> <li>All other channels are reserved for future use.</li> </ul> |  |
| 2N    | DATA[]  | For channels 1 to 7, this data array unconditionally sends over the air in the appropriate SPP connection<br>For channel 128 data is interpreted before appropriate HIT reports transmit.                                                                                      |  |

### Table 4-2: Data packet format

# 4.7 Packet Processing Logic

Data and Confirm packets process as soon as they are received.

A command packet processes in a transaction, meaning it processes as soon as it is received *if and only if* there is no previous command processing and waiting for completion. Completion happens when an appropriate response packet is sent to the host. If a command transaction is currently in progress, then the packet inserts in a first-in, first-out queue. When an on-going command transaction completes, the queue is inspected and, if non-empty, the oldest queued command is processed.

# 4.7.1 Module to Host Packets

These packets convey responses or events from the module and raw data received over an open Bluetooth connection or internal data source. Response packets are *always* a result of a command packet and event packets *asynchronously* send to the host as and when required. *The host shall ensure that it is always ready to accept response and event packets, especially event packets as they can be sent at any time including where there is an incomplete transaction in progress.* 

# 4.7.2 Response Packets

The format for response packets is displayed in Table 4-3.

Firmware User's Guide

#### Table 4-3: Response packet format

| Octet | Field    | Description                                                                                                    |
|-------|----------|----------------------------------------------------------------------------------------------------|
| 0     | LENGTH   | Total length of this packet, including this octet                                                                                                    |
| 1     | CHANNEL  | Always zero                                                                                                    |
| 2     | CMD_ID   | Echoed from the command packet (Shall be > 0 and < 128)                                                                                                    |
| 3     | FLOW_OUT | Bit 0 to 6 specify a mask. A clear bit means the host should NOT send any more packets to that corresponding data channel.<br>Bit 7 is always 0 and is an extension bit in the future. |
| 4     | STATUS   | Zero means success, otherwise see section "STATUS values"                                                                                                    |
| NM    | DATA[]   | Data as required and has meaning specific to the response for CMD_ID                                                                                                    |

## 4.7.3 Event Packets

The format for event packets is displayed in Table 4-4.

### Table 4-4: Event packet format

| Octet | Field    | Description                                                                                                    |  |
|-------|----------|----------------------------------------------------------------------------------------------------|--|
| 0     | LENGTH   | Total length of this packet, including this octet                                                                                                    |  |
| 1     | CHANNEL  | Always zero                                                                                                    |  |
| 2     | EVT_ID   | Described in subsequent chapters, but bit 7 is always set,<br>hence >= 128                                                                                                    |  |
| 3     | FLOW_OUT | Bit 0 to 6 specify a mask. A clear bit means the host should NOT send any more packets to that corresponding data channel.<br>Bit 7 is always zero and is an extension bit in the future. |  |
| NM    | DATA[]   | Data as required and has meaning specific to the response for EVT_ID                                                                                                    |  |

The only difference between a response and an event packet is that octet 2 is defined as CMD\_ID in the former and EVT\_ID in the latter; in addition, the STATUS field is missing in the event packet.

The value of CMD\_ID will be in the range 0 to 0x3F and EVT\_ID will take values in the range 0x80 to 0xFF. This allows bit 7 of that octet to be decoded whether the packet is a response packet or an event packet.

The value of STATUS is in the range of 0 to 255. A value of zero means SUCCESS and any other value is a failure, where the value gives more details of the failure type. The values of STATUS are defined in a 'C' header file which can be obtained on request from Laird.

# 4.7.4 Data Packets

The format for data packets is displayed in Table 4-5. The only method by which the host can stop the module from sending this message is by sending a zero value in the FLOW\_IN field of command message, and even that is only for channels 1 to 7 inclusive.

### Table 4-5: Data packet format

| Octet | Field   | Description                                                                                                    |
|-------|---------|----------------------------------------------------------------------------------------------------|
| 0     | LENGTH  | Total length of this packet, including this octet                                                                                                    |
| 1     | CHANNEL | <ul> <li>0 is an invalid value as this marks the packet as command/response or event.</li> <li>The channel number is allocated as follows:</li> <li>1 to 7 are dedicated serial port profile connections.</li> <li>0x20, 0x80, 0x900x97,0xA0 are dedicated as HID data channels.</li> <li>0x980x9F are dedicated for BLOB sending and receiving data from BLOBs.</li> <li>0xB0 conveys HDP data and 0xB1 is a HDP continuation data channel.</li> <li>0xF0 conveys Enhanced Inquiry Response Data to the host.</li> <li>All other channels are reserved for future use.</li> </ul> |
| 2N    | DATA[]  | Data to be processed for channel CHANNEL.                                                                                                    |

Data packets are symmetrical in format in both directions.

**Note:** Only data channels 1 to 7 inclusive have flow control via the FLOW\_IN and FLOW\_OUT fields of command /confirm and response/event packets.

# 4.7.5 Data Channel Numbers

Table 4-6 summarizes channel ID allocation for various connections and profiles.

| Channel<br>Number | Profile                 | Comments                                                                                                    |
|-------------------|-------------------------|----------------------------------------------------------------------------------------------------|
| 0x0               | -                       | All traffic routed to/from the protocol parser —this is a command, confirm, or response packet                            |
| 0x1 0x7           | SPP                     | Serial Port profile data channels. See <u>Note 1</u> below                                                                |
| 0x20              | HID DEVICE              | Hid Device Channel – only one device allowed at a time. See Note 2 below                                                  |
| 0xA0              | HID DEVICE              | Hid Device Channel – only one device allowed at a time. See Note 3 below                                                  |
| 0x90 0x97         | HID HOST                | Hid Host Channels – multiple connections to devices is possible. See <u>Note 4</u> below                                  |
| 0x98 0x9F         | BLOB<br>MANAGER         | Blob Manager Channels. See <u>Note 5</u> below                                                                            |
| 0xA0              | HID DEVICE              | Hid Device Channel for sending and receiving raw HID reports.                                                             |
| 0xB0 0xB1         | HDP<br>DATA             | HDP Data Channels. See <u>HDP Data Channels</u> for further details of the logical channel conveyed in these data channel |
| 0xF0              | Enhance Inq<br>Response | Enhanced Inquiry Response Data                                                                                            |

### Table 4-6: Channel ID allocation

**Note 1:** In MP mode this module can support connections to up to seven other modules. This channel differentiates between the various connections.

Firmware User's Guide

- **Note 2:** This channel is used for 'canned' HID Keyboard Device reports. Data in this channel is interpreted as ASCII and for each ASCII character two INPUT reports send to the host the first being the press event and the second the unpress event. If the ASCII value is in the range 0x7F to 0xFF then it is silently discarded.
- **Note 3:** This channel is used for raw HID device INPUT reports. For example, if the built-in keyboard HID descriptor is active then the INPUT report is eight bytes long.

If a host sends an OUTPUT report it appears in this channel as a single data packet.

It is essential that all INPUT or OUTPUT reports maintain the packet boundaries.

- **Note 4:** These channels are used to receive INPUT reports from HIDs and send OUTPUT reports when the module configures as an HID host. The size and format of the reports shall be as per the HID descriptor that is active on that channel.
- **Note 5:** These channels are used to send and receive data from BLOBs (Binary Long Objects) which are arbitrary length data buffers. If a BLOB does not exist, then the data sent on that channel is silently discarded. The BLOBs are identified by a 0-based index number; to send data to BLOB 0, channel 0x98 is used and 0x99 for BLOB 1.

Once data uploads into a BLOB, then CMD\_BLOBMANAGE manipulates that data. For example, the BLOB mechanism uploads new HID Device Descriptors into the module.

## 4.7.6 Host Packet Receive Flowchart

As optimal data throughput is the design goal, the format and detail of packets have been constructed appropriately. It is recommended that the host implement the following flowchart, for rapid servicing and flow control of packets.

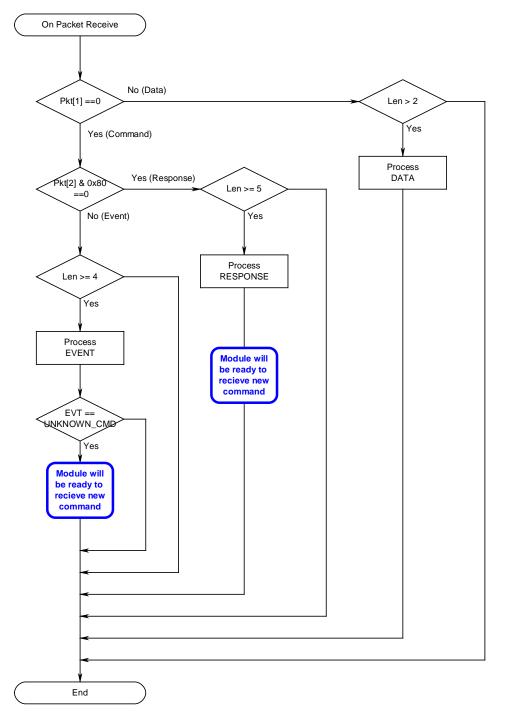

Figure 4-1: Host packet receive flowchart

Americas: +1-800-492-2320 Option 2 Europe: +44-1628-858-940 Hong Kong: +852-2923-0610 www.lairdtech.com/bluetooth CONN-GUIDE-BT740\_v1.1

# 4.8 Host Command/Responses

This section describes all host commands and confirms in detail what is specified via the CMD\_ID/CNF\_ID field of all command and confirm packets.

The description for each command/confirm below is in the form of a command or confirm packet table and a corresponding response packet table when appropriate.

Each command has a unique CMD\_ID value in the range 1 to 63 (0x01 to 0x3F). 0 is reserved and confirms a CNF\_ID in the range 64 to 127 (0x40 to 0x7F).

The actual value of CMD\_ID in the Value column is described as [Descriptive\_Name] where "Descriptive\_Name" can be found in a 'C' header file which can be obtained on request from Laird.

The value of STATUS is similarly defined in a header file which can also be obtained from Laird.

The commands are grouped as:

- Informational
- Configuration
- Connection
- Inquiry
- Pairing
- Miscellaneous

They are described in subsequent sub chapters.

# 4.9 Information Commands

This group of commands obtains information about the module.

### 4.9.1 No Operation

This command results in no action other than to convey new FLOW\_IN status to the module and get a response packet with the latest status for the FLOW\_OUT bits.

It is expected that a host uses this packet to poll for a change in the flow bits.

| Comma  | Command Packet |                    |               |  |  |
|--------|----------------|--------------------|---------------|--|--|
| Offset | Field          | Value              | Comments      |  |  |
| 0      | LENGTH         | 4                  | Fixed         |  |  |
| 1      | CHANNEL        | 0                  | Fixed         |  |  |
| 2      | COMMAND        | [CMD_NO_OPERATION] |               |  |  |
| 3      | FLOW_IN        | ??                 | Runtime value |  |  |

Firmware User's Guide

| Respons | Response Packet |                    |                      |  |  |
|---------|-----------------|--------------------|----------------------|--|--|
| Offset  | Field           | Value              | Comments             |  |  |
| 0       | LENGTH          | 5                  |                      |  |  |
| 1       | CHANNEL         | 0                  |                      |  |  |
| 2       | COMMAND         | [CMD_NO_OPERATION] |                      |  |  |
| 3       | FLOW_OUT        | ??                 | Runtime value        |  |  |
| 4       | STATUS          | [OK]               | Or [INVALID_LICENSE] |  |  |

# 4.9.2 Get Connectable, Discoverable, Security Modes

This command gets the current connectable, discoverable, and security modes.

| Comman | Command Packet |                 |               |  |  |  |  |  |
|--------|----------------|-----------------|---------------|--|--|--|--|--|
| Offset | Field          | Value           | Comments      |  |  |  |  |  |
| 0      | LENGTH         | 4               | Fixed         |  |  |  |  |  |
| 1      | CHANNEL        | 0               | Fixed         |  |  |  |  |  |
| 2      | COMMAND        | [CMD_GET_MODES] |               |  |  |  |  |  |
| 3      | FLOW_IN        | ??              | Runtime value |  |  |  |  |  |

| Respon | Response Packet |                       |                                                                                                    |  |  |  |  |  |
|--------|-----------------|-----------------------|----------------------------------------------------------------------------------------------------|--|--|--|--|--|
| Offset | Field           | Value                 | Comments                                                                                                    |  |  |  |  |  |
| 0      | LENGTH          | 8                     |                                                                                                    |  |  |  |  |  |
| 1      | CHANNEL         | 0                     |                                                                                                    |  |  |  |  |  |
| 2      | COMMAND         | [CMD_GET_MODES]       |                                                                                                    |  |  |  |  |  |
| 3      | FLOW_OUT        | ??                    | Runtime value                                                                                                    |  |  |  |  |  |
| 4      | STATUS          | OK or INVALID_LICENSE |                                                                                                    |  |  |  |  |  |
| 5      | DISCMODE        | 03                    | <ul> <li>Bit 0: 1 for discoverable mode</li> <li>Bit 1: 0 for generic, 1 for limited discovery mode.</li> <li>Bits 47: Future use specifying which limited inquiry access code to use.</li> </ul> |  |  |  |  |  |
| 6      | CONNMODE        | 03                    | Bit 0: 1 for connectable mode<br>Bit 1: 1 for Auto Accept Channel                                                                                                    |  |  |  |  |  |
| 7      | SECMODE         | 1215                  | 12 = SSP + IO_CAP_NO_INPUT_NO_OUTPUT<br>13 = SSP + IO_CAP_DISPLAY_YES_NO<br>14 = SSP + IO_CAP_KEYBOARD_ONLY<br>15 = SSP + IO_CAP_DISPLAY_ONLY                                                     |  |  |  |  |  |

**Note 1:** SECMODE is now driven by the Simple Secure Pairing procedure included in and after v.2.1 of the BT specification.

- Note 2: For SECMODE, the No I/O Capability option is equivalent to the 'Just Works' scenario in SSP.
- **Note 3:** When this module interacts with a pre-2.1 device, it is unconditionally forced into legacy pairing mode.
- **Note 4:** Laird recommends that the reader become familiar with the SSP concept introduced in all subsequent version of BT (post v2.1). The best introduction is to Google the phrase *Bluetooth Simple Secure Pairing*.
- **Note 5:** Contact Laird for an informal discussion if necessary.

### 4.9.3 Read Local Bluetooth Address

This command reads the Bluetooth address of the module.

| Command Packet |         |                              |               |  |  |  |  |
|----------------|---------|------------------------------|---------------|--|--|--|--|
| Offset         | Field   | Value                        | Comments      |  |  |  |  |
| 0              | LENGTH  | 4                            | Fixed         |  |  |  |  |
| 1              | CHANNEL | 0                            | Fixed         |  |  |  |  |
| 2              | COMMAND | [CMD_READ_BLUETOOTH_ADDRESS] |               |  |  |  |  |
| 3              | FLOW_IN | ??                           | Runtime value |  |  |  |  |

| Response Packet |          |                              |                   |  |  |  |  |
|-----------------|----------|------------------------------|-------------------|--|--|--|--|
| Offset          | Field    | Value                        | Comments          |  |  |  |  |
| 0               | LENGTH   | 11                           | Fixed             |  |  |  |  |
| 1               | CHANNEL  | 0                            | Fixed             |  |  |  |  |
| 2               | COMMAND  | [CMD_READ_BLUETOOTH_ADDRESS] |                   |  |  |  |  |
| 3               | FLOW_OUT | ??                           | Runtime value     |  |  |  |  |
| 4               | STATUS   | [OK]                         |                   |  |  |  |  |
| 510             | BDADDR[] | Nap[0,1]:Uap[2]:Lap[3,4,5]   | Bluetooth address |  |  |  |  |

## 4.9.4 Information

This command extracts information from the module, for example version number.

| OffsetFieldValueComments0LENGTH5Fixed1CHANNEL0Fixed |  |
|-----------------------------------------------------|--|
|                                                     |  |
| 1 CHANNEL 0 Fixed                                   |  |
|                                                     |  |
| 2 COMMAND [CMD_INFORMATION]                         |  |
| 3 FLOW_IN ?? Runtime value                          |  |
| 4 INFOTYPE 0255                                     |  |

Americas: +1-800-492-2320 Option 2 Europe: +44-1628-858-940 Hong Kong: +852-2923-0610 www.lairdtech.com/bluetooth CONN-GUIDE-BT740\_v1.1

Firmware User's Guide

| Response Packet |          |                        |                     |  |  |
|-----------------|----------|------------------------|---------------------|--|--|
| Offset          | Field    | Value                  | Comments            |  |  |
| 0               | LENGTH   | 14                     | Fixed               |  |  |
| 1               | CHANNEL  | 0 Fixed                |                     |  |  |
| 2               | COMMAND  | [CMD_INFORMATION]      |                     |  |  |
| 3               | FLOW_OUT | ?? Runtime value       |                     |  |  |
| 4               | STATUS   | [OK]                   |                     |  |  |
| 5               | INFOTYPE | 0255                   | Echoed from command |  |  |
| 6.13            | DATA[8]  | As per the table below |                     |  |  |

The type of information requested is specified by the INFOTYPE parameter, as per the table below.

| INFOTYPE | INFOTYPE = GET_VERSION (0)  |        |                                                         |  |  |  |  |
|----------|-----------------------------|--------|---------------------------------------------------------|--|--|--|--|
| Offset   | Field Name                  | Range  | Comments                                                |  |  |  |  |
| 0        | Format/Firmware/Platform ID | 0255   | Bit 7: 1 Bit654: Spare<br>Bit3210: Firmware/Platform ID |  |  |  |  |
| 1        | STACK_MAJOR                 | 0255   | CCL Version number index                                |  |  |  |  |
| 2        | APP_MAJOR                   | 0255   | Laird Application Version number index                  |  |  |  |  |
| 3        | DEVELOPER/BRANCH ID         | 0255   | Bit7654: Developer ID<br>Bit3210: Branch ID             |  |  |  |  |
| 45       | MSB/LSB of BUILD NUMBER     | 065535 | Odd number == engineering<br>Even Number == production  |  |  |  |  |
| 6        | Reserved                    | 0255   | Laird private use                                       |  |  |  |  |
| 7        | TWIG number/SDK ID          | 0255   | B7654321 : Twig number<br>B1 : Laird private use        |  |  |  |  |

| INFOTYPE = GET_MANUFACTURER (1) |                                   |                |                                           |  |  |
|---------------------------------|-----------------------------------|----------------|-------------------------------------------|--|--|
| Offset                          | Field Name                        | Range          | Comments                                  |  |  |
| 07                              | Manufacturer/Stack<br>information | E.g. "CSR/CCL" | Chip manufacturer, null terminated string |  |  |

Firmware User's Guide

| INFOTYPE = GET_CHIP_INFO (2)       |                     |                |                                              |  |  |
|------------------------------------|---------------------|----------------|----------------------------------------------|--|--|
| Offset                             | Field Name          | Range          | Comments                                     |  |  |
| 07                                 | Chip<br>Designation | E.g. "BC4-E>   | (T" Chip designation, null terminated string |  |  |
|                                    |                     |                |                                              |  |  |
| INFOTYPE = GET_PHYSICAL_MEDIUM (3) |                     |                |                                              |  |  |
| Offset                             | Field Name          | Range Comments |                                              |  |  |

| 0  | Physical Medium | 0 | 0=Bluetooth |
|----|-----------------|---|-------------|
| 17 | Reserved        | 0 |             |

| INFOTYPE = GET_HARDWARE_PLATFORMID (100, 0x64) |                    |       |          |  |  |
|------------------------------------------------|--------------------|-------|----------|--|--|
| Offset                                         | Field Name         | Range | Comments |  |  |
| 0                                              | Hardware ID (msb)  | 0255  |          |  |  |
| 1                                              | Hardware ID (lsb)  | 0255  |          |  |  |
| 27                                             | Unused, set to 0's |       |          |  |  |

Hardware ID is 0x0100 for the BTM4xx series module.

| INFOTYPE = MEMORY POOLS (224239 0xE00xEF) |                  |           |                           |  |  |  |
|-------------------------------------------|------------------|-----------|---------------------------|--|--|--|
| Offset                                    | Field Name       | Range     | Comments                  |  |  |  |
| 01                                        | Pool Block Size  | E.g. 0004 | Size of block             |  |  |  |
| 23                                        | Available Blocks | E.g. 1234 | Available and free to use |  |  |  |

| INFOTYPE = CCL STACK TRUNK VERSION (240 0xF0) |                     |           |                            |  |  |  |
|-----------------------------------------------|---------------------|-----------|----------------------------|--|--|--|
| Offset                                        | Field Name          | Comments  |                            |  |  |  |
| 67                                            | Stack Trunk Version | E.g. 1234 | Trunk Version of CCL stack |  |  |  |

| INFOTYPE = CCL STACK BRANCH VERSION (241 0xF1) |            |           |                             |  |  |  |
|------------------------------------------------|------------|-----------|-----------------------------|--|--|--|
| Offset                                         | Field Name | Range     | Comments                    |  |  |  |
| 67 Stack Branch Version                        |            | E.g. 1234 | Branch Version of CCL stack |  |  |  |

| INFOTYPE | INFOTYPE = CCL STACK VENA VERSION (248 0xF8) |           |                           |  |  |  |
|----------|----------------------------------------------|-----------|---------------------------|--|--|--|
| Offset   | Field Name                                   | Range     | Comments                  |  |  |  |
| 67       | Stack VENA Version                           | E.g. 1234 | VENA Version of CCL stack |  |  |  |

Americas: +1-800-492-2320 Option 2 Europe: +44-1628-858-940 Hong Kong: +852-2923-0610 www.lairdtech.com/bluetooth

# 4.10 Configuration Commands

This group of commands configures the module.

# 4.10.1 Read 'S' Register

Configure the module using 32 bit integer values, which can be stored in non-volatile memory. Valid register numbers are in the range 0 to 255.

See the <u>S Registers</u> section for a full list of all registers.

The following command reads the current value of the S register REGNO.

| Comma  | Command Packet |                 |               |  |  |  |
|--------|----------------|-----------------|---------------|--|--|--|
| Offset | Field          | Value           | Comments      |  |  |  |
| 0      | LENGTH         | 5               | Fixed         |  |  |  |
| 1      | CHANNEL        | 0               | Fixed         |  |  |  |
| 2      | COMMAND        | [CMD_READ_SREG] |               |  |  |  |
| 3      | FLOW_IN        | ??              | Runtime value |  |  |  |
| 4      | REGNO          | 0 to 255        |               |  |  |  |

| Respons | Response Packet |                 |                                          |  |  |  |  |
|---------|-----------------|-----------------|------------------------------------------|--|--|--|--|
| Offset  | Field           | Value           | Comments                                 |  |  |  |  |
| 0       | LENGTH          | 10              | Fixed                                    |  |  |  |  |
| 1       | CHANNEL         | 0               | Fixed                                    |  |  |  |  |
| 2       | COMMAND         | [CMD_READ_SREG] |                                          |  |  |  |  |
| 3       | FLOW_OUT        | ??              | Runtime value                            |  |  |  |  |
| 4       | STATUS          | As appropriate  |                                          |  |  |  |  |
| 5       | REGNO           | 0 to 255        | Echoed from Command                      |  |  |  |  |
| 69      | REGVAL[]        | Register Value  | REGVAL[0] is the most significant octet. |  |  |  |  |

# 4.10.2 Write 'S' Register

This command writes a new value to the S register REGNO.

See the <u>S Registers</u> section for a full list of all registers.

| OffsetFieldValueComments0LENGTH9Fixed1CHANNEL0Fixed2COMMAND[CMD_WRITE_SREG]3FLOW_IN??Runtime value4REGNO0 to 255    | Commar | Command Packet |                    |                                          |  |  |  |
|----------------------------------------------------------------------------------------------------|--------|----------------|--------------------|------------------------------------------|--|--|--|
| 1     CHANNEL     0     Fixed       2     COMMAND     [CMD_WRITE_SREG]       3     FLOW_IN     ??     Runtime value | Offset | Field          | Value              | Comments                                 |  |  |  |
| 2     COMMAND [CMD_WRITE_SREG]       3     FLOW_IN ??   Runtime value                                               | 0      | LENGTH         | 9                  | Fixed                                    |  |  |  |
| 3 FLOW_IN ?? Runtime value                                                                                          | 1      | CHANNEL        | 0                  | Fixed                                    |  |  |  |
|                                                                                                    | 2      | COMMAND        | [CMD_WRITE_SREG]   |                                          |  |  |  |
| 4 REGNO 0 to 255                                                                                                    | 3      | FLOW_IN        | ??                 | Runtime value                            |  |  |  |
|                                                                                                    | 4      | REGNO          | 0 to 255           |                                          |  |  |  |
| 58 REGVAL[] New Register Value REGVAL[0] is the most significant octet.                                             | 58     | REGVAL[]       | New Register Value | REGVAL[0] is the most significant octet. |  |  |  |

Firmware User's Guide

| Response | Response Packet |                  |                                          |  |  |  |  |
|----------|-----------------|------------------|------------------------------------------|--|--|--|--|
| Offset   | Field           | Value            | Comments                                 |  |  |  |  |
| 0        | LENGTH          | 10               |                                          |  |  |  |  |
| 1        | CHANNEL         | 0                |                                          |  |  |  |  |
| 2        | COMMAND         | [CMD_WRITE_SREG] |                                          |  |  |  |  |
| 3        | FLOW_OUT        | ??               | Runtime value                            |  |  |  |  |
| 4        | STATUS          | As appropriate   |                                          |  |  |  |  |
| 5        | REGNO           | 0 to 255         | Echoed from Command                      |  |  |  |  |
| 69       | REGVAL[]        | Register Value   | REGVAL[0] is the most significant octet. |  |  |  |  |

# 4.10.3 Store 'S' Registers

This command saves current 'S' register values in cache into non-volatile memory so they survive power cycle.

| Comma  | Command Packet |                  |               |  |  |  |
|--------|----------------|------------------|---------------|--|--|--|
| Offset | Field          | Value            | Comments      |  |  |  |
| 0      | LENGTH         | 4                | Fixed         |  |  |  |
| 1      | CHANNEL        | 0                | Fixed         |  |  |  |
| 2      | COMMAND        | [CMD_STORE_SREG] |               |  |  |  |
| 3      | FLOW_IN        | ??               | Runtime value |  |  |  |

| Respons | Response Packet |                   |               |  |  |  |  |
|---------|-----------------|-------------------|---------------|--|--|--|--|
| Offset  | Field           | Value             | Comments      |  |  |  |  |
| 0       | LENGTH          | 5                 | Fixed         |  |  |  |  |
| 1       | CHANNEL         | 0                 | Fixed         |  |  |  |  |
| 2       | COMMAND         | [CMD_STORE_SREG_] |               |  |  |  |  |
| 3       | FLOW_OUT        | ??                | Runtime value |  |  |  |  |
| 4       | STATUS          | As appropriate    |               |  |  |  |  |

## 4.10.4 Default 'S' Registers

This command forces all S register values in cache to factory defaults.

| Comma  | Command Packet |                     |               |  |  |  |  |
|--------|----------------|---------------------|---------------|--|--|--|--|
| Offset | Field          | Value               | Comments      |  |  |  |  |
| 0      | LENGTH         | 4                   | Fixed         |  |  |  |  |
| 1      | CHANNEL        | 0                   | Fixed         |  |  |  |  |
| 2      | COMMAND        | [CMD_ DEFAULT_SREG] |               |  |  |  |  |
| 3      | FLOW_IN        | ??                  | Runtime value |  |  |  |  |

| Response Packet |                                                   |                                                               |  |  |  |
|-----------------|---------------------------------------------------|---------------------------------------------------------------|--|--|--|
| Field           | Value                                             | Comments                                                      |  |  |  |
| LENGTH          | 5                                                 | Fixed                                                         |  |  |  |
| CHANNEL         | 0                                                 | Fixed                                                         |  |  |  |
| COMMAND         | [CMD_ DEFAULT_SREG_]                              |                                                               |  |  |  |
| FLOW_OUT        | ??                                                | Runtime value                                                 |  |  |  |
| STATUS          | As appropriate                                    |                                                               |  |  |  |
|                 | Field<br>LENGTH<br>CHANNEL<br>COMMAND<br>FLOW_OUT | FieldValueLENGTH5CHANNEL0COMMAND[CMD_DEFAULT_SREG_]FLOW_OUT?? |  |  |  |

# **4.11 Connection Commands**

This group of commands manages connections.

Firmware User's Guide

# 4.11.1 Set Connectable Mode

This command enables/disables connectable mode and specifies auto accept parameters for channels and muxs.

| Comma  | Command Packet |                         |                                                                                                    |  |  |  |
|--------|----------------|-------------------------|----------------------------------------------------------------------------------------------------|--|--|--|
| Offset | Field          | Value                   | Comments                                                                                                    |  |  |  |
| 0      | LENGTH         | 6                       | Fixed                                                                                                    |  |  |  |
| 1      | CHANNEL        | 0                       | Fixed                                                                                                    |  |  |  |
| 2      | COMMAND        | [CMD_ CONNECTABLE_MODE] |                                                                                                    |  |  |  |
| 3      | FLOW_IN        | ??                      | Runtime value                                                                                                    |  |  |  |
| 4      | ENABLE         | 01, 0xFF                | 0 = Disable, 1=Enable<br>0xFF = Read current mode                                                                                                    |  |  |  |
| 5      | ACCEPT         | Bit mask                | Bit 0: Set to auto accept channel<br>setup<br>Bit 17: Reserved for future use<br>If bit 0 is set then it overrides SReg 14,<br>otherwise that S Register is consulted or<br>incoming connections. |  |  |  |

| Response | Response Packet |                         |                     |  |  |  |
|----------|-----------------|-------------------------|---------------------|--|--|--|
| Offset   | Field           | Value                   | Comments            |  |  |  |
| 0        | LENGTH          | 6                       | Fixed               |  |  |  |
| 1        | CHANNEL         | 0                       | Fixed               |  |  |  |
| 2        | COMMAND         | [CMD_ CONNECTABLE_MODE] |                     |  |  |  |
| 3        | FLOW_OUT        | ??                      | Runtime value       |  |  |  |
| 4        | STATUS          | As appropriate          |                     |  |  |  |
| 5        | CURMODE         | 01                      | 0 = Not connectable |  |  |  |
|          |                 |                         |                     |  |  |  |

# 4.11.2 Service Incoming Connection

When the module is in connectable mode, incoming connection requests pass to the host via an EVT\_CONNECTION\_SETUP message – if and only if autoaccept is not enabled (via command or S register 14). The host accepts or rejects the remote connection request using this message.

| Commai | Command Packet |                            |                                    |  |  |  |
|--------|----------------|----------------------------|------------------------------------|--|--|--|
| Offset | Field          | Value                      | Comments                           |  |  |  |
| 0      | LENGTH         | 12                         | Fixed                              |  |  |  |
| 1      | CHANNEL        | 0                          | Fixed                              |  |  |  |
| 2      | COMMAND        | [CMD_ CONNECTION_SETUP]    |                                    |  |  |  |
| 3      | FLOW_IN        | ??                         | Runtime value                      |  |  |  |
| 49     | BDADDR[]       | Nap[0,1]:Uap[2]:Lap[3,4,5] | Bluetooth addr                     |  |  |  |
| 10     | HANDLE         | 0255                       | This value is echoed by the module |  |  |  |
| 11     | ACCEPT         | 01                         | 0 = reject. 1255 = accept          |  |  |  |

Firmware User's Guide

| Respons | Response Packet |                |                         |  |  |  |  |
|---------|-----------------|----------------|-------------------------|--|--|--|--|
| Offset  | Field           | Value          | Comments                |  |  |  |  |
| 0       | LENGTH          | 6              | Fixed                   |  |  |  |  |
| 1       | CHANNEL         | 0              | Fixed                   |  |  |  |  |
| 2       | COMMAND         | [CMD_          |                         |  |  |  |  |
| 3       | FLOW_OUT        | ??             | Runtime value           |  |  |  |  |
| 4       | STATUS          | As appropriate |                         |  |  |  |  |
| 5       | HANDLE          | 0255           | Echoed from the command |  |  |  |  |

Receipt of the response is **not** an indication that the connection has established. If the connection is to be accepted, the module sends EVT\_INCOMING\_CONNECTION when the connection is fully established, as shown in the message sequence chart below.

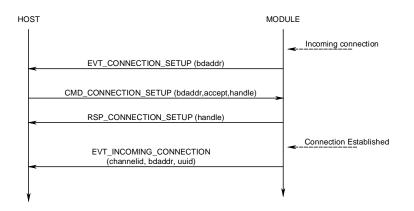

Figure 4-2: Service Incoming Connection sequence diagram

**Note:** If auto accept was specified when the module was put into connectable mode, then for incoming connections there is only an EVT\_INCOMING\_CONNECTION message.

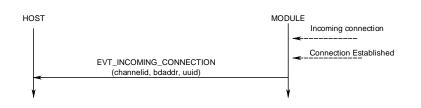

Figure 4-3: Service Incoming Connection with auto accept specified

# 4.11.3 Make Outgoing Connection

| Comman | Command Packet |                            |                                              |  |  |  |
|--------|----------------|----------------------------|----------------------------------------------|--|--|--|
| Offset | Field          | Value                      | Comments                                     |  |  |  |
| 0      | LENGTH         | 13                         | Fixed                                        |  |  |  |
| 1      | CHANNEL        | 0                          | Fixed                                        |  |  |  |
| 2      | COMMAND        | [CMD_ MAKE_CONNECTION]     |                                              |  |  |  |
| 3      | FLOW_IN        | ??                         | Runtime value                                |  |  |  |
| 4      | HANDLE         | 0255                       | This value is echoed by the module in the    |  |  |  |
| 510    | BDADDR[]       | Nap[0,1]:Uap[2]:Lap[3,4,5] | Bluetooth address                            |  |  |  |
| 1112   | UUID[]         | 0x1101(SPP)                | Uuid of the profile to connect to. Offset 11 |  |  |  |
| 13     | RFU            | 0                          | Always set to zero                           |  |  |  |

This command makes an outgoing connection to a profile in the remote peer.

| Response | Response Packet |                                         |                                                                                                    |  |  |
|----------|-----------------|-----------------------------------------|----------------------------------------------------------------------------------------------------|--|--|
| Offset   | Field           | Value                                   | Comments                                                                                           |  |  |
| 0        | LENGTH          | 7                                       | Fixed                                                                                              |  |  |
| 1        | CHANNEL         | 0                                       | Fixed                                                                                              |  |  |
| 2        | COMMAND         | [CMD_ MAKE_CONNECTION]                  |                                                                                                    |  |  |
| 3        | FLOW_OUT        | ??                                      | Runtime value                                                                                      |  |  |
| 4        | STATUS          | As appropriate                          |                                                                                                    |  |  |
| 5        | HANDLE          | 0255                                    | Echoed from the command                                                                            |  |  |
| 6        | CHANNEL         | 17 (SPP)<br>0x20,0x9x,0xA0 (HID DEVICE) | Channel ID to be used for subsequent SPP<br>data packets, and also when dropping the<br>connection |  |  |

If the STATUS field in the response is MPSTATUS\_OK, then a connection successfully established. Any other value is a failure.

The content of 'S' register 11 specifies the max frame size to be used by the lower layers.

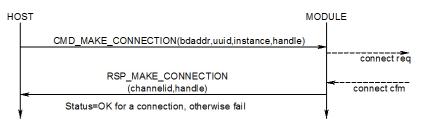

Figure 4-4: Make Outgoing Connection sequence diagram

When at least one connection is active (regardless of profile), the DCD output pin asserts.

# 4.11.4 Drop Connection

This command destroys an existing channel.

| Comma  | Command Packet |                                                    |                                                                                  |  |  |  |
|--------|----------------|----------------------------------------------------|----------------------------------------------------------------------------------|--|--|--|
| Offset | Field          | Value                                              | Comments                                                                         |  |  |  |
| 0      | LENGTH         | 6                                                  | Fixed                                                                            |  |  |  |
| 1      | CHANNEL        | 0                                                  | Fixed                                                                            |  |  |  |
| 2      | COMMAND        | [CMD_DROP_CONNECTION]                              |                                                                                  |  |  |  |
| 3      | FLOW_IN        | ??                                                 | Runtime value                                                                    |  |  |  |
| 4      | HANDLE         | 0255<br>Can be any value the host<br>wants to set. | This value is echoed by the module in the response.                              |  |  |  |
| 5      | CHANNEL        | 17, As appropriate for other profiles              | As was specified in either<br>RSP_MAKE_CONNECTION or<br>EVT_INCOMMING_CONNECTION |  |  |  |

| Respons | Response Packet |                       |                         |  |  |  |  |
|---------|-----------------|-----------------------|-------------------------|--|--|--|--|
| Offset  | Field           | Value                 | Comments                |  |  |  |  |
| 0       | LENGTH          |                       | Fixed                   |  |  |  |  |
| 1       | CHANNEL         | 0                     | Fixed                   |  |  |  |  |
| 2       | COMMAND         | [CMD_DROP_CONNECTION] |                         |  |  |  |  |
| 3       | FLOW_OUT        | ??                    | Runtime value           |  |  |  |  |
| 4       | STATUS          | As appropriate        |                         |  |  |  |  |
| 5       | HANDLE          | 0255                  | Echoed from the command |  |  |  |  |

If the STATUS field in the response is MPSTATUS\_OK, then the request to drop the channel successfully submitted to the lower layers of the stack.

When the channel drops, an EVT\_DISCONNECT event sends to the host.

When at least one connection is active (regardless of profile) the DCD output pin remains asserted.

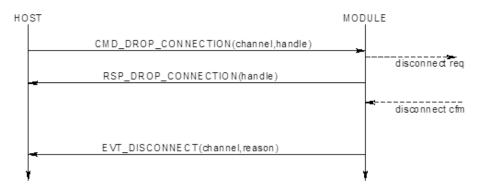

Figure 4-5: Drop Connection sequence diagram

Americas: +1-800-492-2320 Option 2 Europe: +44-1628-858-940 Hong Kong: +852-2923-0610 www.lairdtech.com/bluetooth CONN-GUIDE-BT740\_v1.1

Firmware User's Guide

# 4.12 Set Modem Lines

Bluetooth Serial Port Profile is capable of exchanging modem signals DTR, DSR, RTS, CTS, DCD, and RI over air.

From a host's perspective, it can have DTR, RTS, DCD and RI as output lines.

**Note:** DCD and RI are outputs for modems and 'host' in this context can mean either a PC or a peripheral like a modem.

Additionally UARTs are capable of sending BREAK signals. BREAK output signals are non-idle state TX pins for a period much greater than the character width at the current baud rate setting.

This command sends DTR, RTS, DCD, and RI states to the peer device and also to specify a BREAK – Future Feature.

| Commar | Command Packet |                          |                                                                                                   |  |  |  |
|--------|----------------|--------------------------|---------------------------------------------------------------------------------------------------|--|--|--|
| Offset | Field          | Value                    | Comments                                                                                          |  |  |  |
| 0      | LENGTH         | 7                        | Fixed                                                                                             |  |  |  |
| 1      | CHANNEL        | 0                        | Fixed                                                                                             |  |  |  |
| 2      | COMMAND        | [CMD_ CONTROLMODEMLINES] |                                                                                                   |  |  |  |
| 3      | FLOW_IN        | ??                       | Runtime value                                                                                     |  |  |  |
| 4      | CHANNEL        | 17                       | Channel ID of an open channel                                                                     |  |  |  |
| 5      | MODEM          | Bit Mask                 | Bit 0: DTR state<br>Bit 1: RTS state<br>Bit 2: DCD state<br>Bit 3: RI state<br>Bits 4 7 : Ignored |  |  |  |
| 6      | BREAK          | 0                        | Not Available                                                                                     |  |  |  |

| Response | Response Packet |                         |                     |  |  |  |
|----------|-----------------|-------------------------|---------------------|--|--|--|
| Offset   | Field           | Value                   | Comments            |  |  |  |
| 0        | LENGTH          | 6                       | Fixed               |  |  |  |
| 1        | CHANNEL         | 0                       | Fixed               |  |  |  |
| 2        | COMMAND         | [CMD_CONTROLMODEMLINES] |                     |  |  |  |
| 3        | FLOW_OUT        | ??                      | Runtime value       |  |  |  |
| 4        | STATUS          | As appropriate          |                     |  |  |  |
| 5        | CHANNEL         | 17                      | Echoed from command |  |  |  |
|          |                 |                         |                     |  |  |  |

The STATUS value is MPSTATUS\_OK if the message succeeded.

Modem signals sent by the peer device present to the host in the message EVT\_MODEM\_STATUS defined in subsequent chapters.

**Note:** BREAK signal capability is currently not provided by the lower stack, and so it is mentioned in the context of this command message for future implementation.

# 4.12.1 RSSI and Link Quality

This command obtains the RSSI and Link Quality values for a given open connection. This is a parameter associated with the ACL connection to a peer device and does not have any meaning with channel IDs.

| Comma  | Command Packet |                            |                |  |  |  |  |
|--------|----------------|----------------------------|----------------|--|--|--|--|
| Offset | Field          | Value                      | Comments       |  |  |  |  |
| 0      | LENGTH         | 10                         | Fixed          |  |  |  |  |
| 1      | CHANNEL        | 0                          | Fixed          |  |  |  |  |
| 2      | COMMAND        | [CMD_RSSI_LINKQUAL]        |                |  |  |  |  |
| 3      | FLOW_IN        | ??                         | Runtime value  |  |  |  |  |
| 49     | BDADDR[]       | Nap[0,1]:Uap[2]:Lap[3,4,5] | Bluetooth addr |  |  |  |  |

| Response | Response Packet |                            |                                                              |  |  |  |
|----------|-----------------|----------------------------|--------------------------------------------------------------|--|--|--|
| Offset   | Field           | Value                      | Comments                                                     |  |  |  |
| 0        | LENGTH          |                            | Fixed                                                        |  |  |  |
| 1        | CHANNEL         | 0                          | Fixed                                                        |  |  |  |
| 2        | COMMAND         | [CMD_RSSI_LINKQUAL]        |                                                              |  |  |  |
| 3        | FLOW_OUT        | ??                         | Runtime value                                                |  |  |  |
| 4        | STATUS          | As appropriate             |                                                              |  |  |  |
| 510      | BDADDR[]        | Nap[0,1]:Uap[2]:Lap[3,4,5] | Bluetooth addr                                               |  |  |  |
| 11       | RSSI            | -128 to 127                | RSSI value. Is zero if the signal is within the golden range |  |  |  |
| 12       | LINKQUAL        | 0 – 255                    |                                                              |  |  |  |

The definitions of RSSI and LINKQUAL are paraphrased from the Bluetooth specification as follows:

### 4.12.1.1 RSSI

This value is the difference between the measured Received Signal Strength Indication (RSSI) and the limits of the Golden Receive Power Range (see <u>Golden Receive Power Range</u>). Any positive RSSI value returned by the Host Controller indicates how many dB the RSSI is above the upper limit; any negative value indicates how many dB the RSSI is below the lower limit. A value of zero indicates that the RSSI is inside the Golden Receive Power Range.

**Note:** How accurate the dB values are depends on the Bluetooth hardware. The only requirements for the hardware are that the Bluetooth device is able to tell whether the RSSI is inside, above or below the Golden Device Power Range.

### 4.12.1.2 Golden Receive Power Range

The lower threshold level of the golden receive power range corresponds to a received power between -56 dBm and 6 dB above the actual sensitivity of the receiver. The upper threshold level is 20 dB above the lower threshold level to an accuracy of +/- 6 dB.

Firmware User's Guide

### 4.12.1.3 Link Quality

Link\_Quality is a value from 0-255, which represents the quality of the link between two Bluetooth devices. The higher the value, the better the link quality. Each Bluetooth module vendor determines how to measure the link quality.

In the case of CSR, this value is a measure of BER (Bit Error Rate).

# 4.13 Get Open Channel List

This command obtains a list of channel IDs corresponding to connections which are open. It is a good method of querying the module to see how many Bluetooth connections are established and their corresponding channel ID numbers.

A host should not need to use this command as it should be keeping track of the following two events and responses: EVT\_DISCONNECT, EVT\_CONNECTION\_SETUP, RSP\_MAKE\_CONNECTION.

| Commar | Command Packet |                    |               |  |  |  |
|--------|----------------|--------------------|---------------|--|--|--|
| Offset | Field          | Value              | Comments      |  |  |  |
| 0      | LENGTH         | 10                 | Fixed         |  |  |  |
| 1      | CHANNEL        | 0                  | Fixed         |  |  |  |
| 2      | COMMAND        | [CMD_CHANNEL_LIST] |               |  |  |  |
| 3      | FLOW_IN        | ??                 | Runtime value |  |  |  |

| Response | Response Packet     |                    |                                                                                                    |  |  |
|----------|---------------------|--------------------|----------------------------------------------------------------------------------------------------|--|--|
| Offset   | Field               | Value              | Comments                                                                                                |  |  |
| 0        | LENGTH              | 22                 | Fixed                                                                                                   |  |  |
| 1        | CHANNEL             | 0                  | Fixed                                                                                                   |  |  |
| 2        | COMMAND             | [CMD_CHANNEL_LIST] |                                                                                                    |  |  |
| 3        | FLOW_OUT            | ??                 | Runtime value                                                                                           |  |  |
| 4        | STATUS              | As appropriate     |                                                                                                    |  |  |
| 5        | Count               | 0N                 | Number of connections which have been established                                                       |  |  |
| 621      | Channel ID List[16] | Array of 16 bytes  | A nonzero value implies a connection exists<br>and the array element value identifies the<br>channel ID |  |  |

# **4.14 Inquiry Commands**

This group of commands performs inquiries and puts the module into discoverable mode.

# 4.14.1 Inquiry Request

This command performs a Bluetooth inquiry.

| Comman | Command Packet |                   |                                                                                                    |  |
|--------|----------------|-------------------|----------------------------------------------------------------------------------------------------|--|
| Offset | Field          | Value             | Comments                                                                                           |  |
| 0      | LENGTH         | 7                 | Fixed                                                                                              |  |
| 1      | CHANNEL        | 0                 | Fixed                                                                                              |  |
| 2      | COMMAND        | [CMD_INQUIRY_REQ] |                                                                                                    |  |
| 3      | FLOW_IN        | ??                | Runtime value                                                                                      |  |
| 4      | MAXRESP        | 1255              | Maximum number of responses before aborting the inquiry procedure                                  |  |
| 5      | TIMEOUT        | 1120              | Time in seconds, before aborting the inquiry procedure.                                            |  |
| 6      | FLAGS          | 01                | Bit 0 : 1To allow repeat addresses.Bits 16Reserved for futureBit 7 :Get Enhanced Inquiry responses |  |

| Response | Response Packet |                   |                                                                                                    |  |  |
|----------|-----------------|-------------------|----------------------------------------------------------------------------------------------------|--|--|
| Offset   | Field           | Value             | Comments                                                                                                    |  |  |
| 0        | LENGTH          | 7                 | Fixed                                                                                                    |  |  |
| 1        | CHANNEL         | 0                 | Fixed                                                                                                    |  |  |
| 2        | COMMAND         | [CMD_INQUIRY_REQ] |                                                                                                    |  |  |
| 3        | FLOW_OUT        | ??                | Runtime value                                                                                                    |  |  |
| 4        | STATUS          | As appropriate    |                                                                                                    |  |  |
| 5        | TOTAL           | ??                | The total number of inquiry responses that were received from peers.                                                                                                    |  |  |
| 6        | DUMP            | ??                | The total number of inquiry result events that were <i>not</i> sent because the transmit buffer of the module was full. This is a result of the host deasserting its RTS line. |  |  |

As a result of this command, as and when peer devices respond with inquiry responses, for each inquiry response, if bit 7 of the FLAGS field is zero then an event EVT\_INQUIRY\_RESULT is sent to the host. If bit 7 of FLAGS field is one then, given that enhanced inquiry data has variable length data for any given response, the entire inquiry response is sent via data channel 0xF0 to the host, with format described in subsections below.

When the number of command-specified inquiry responses are received OR the specified time has elapsed, the final response is sent to indicate to the host that the inquiry procedure is complete.

If the DUMP field in the response is non-zero, it is indicating that the host is not reading it's receive buffer fast enough and is resulting in RTS deasserting towards the module.

FLAGS bit 1-4 in future are to specify a limited access code inquiry.

See message sequence diagram (Figure 4-6) which illustrates that the RSP\_INQUIRY\_REQ message terminates the inquiry process.

Americas: +1-800-492-2320 Option 2 Europe: +44-1628-858-940 Hong Kong: +852-2923-0610 www.lairdtech.com/bluetooth CONN-GUIDE-BT740\_v1.1

# 4.14.2 Enhanced Inquiry Data Packet Format

When enhanced inquiry responses are requested via FLAGS bit 7 being set, each inquiry response sends to the host in data channel 0xF0 and the packet is formatted as follows:

LL FO AAAAAAAAAAAA CCCCCC RR EE......EE

Where::

LL is the total length of the packet, and given only the EE..EE field is of variable length, the length of the EE..EE field is calculated by subtracting 12 (decimal) from LL.

**FO** is the channel number and is fixed

**AAAAAAAAAA** is a 6 byte field containing the Bluetooth address of the responding device. **CCCCCC** is the device class code of the responding device

**RR** is the measured RSSI value for that response (8 bit signed integer)

**EE..EE** is a variable length field, with a maximum of 240 bytes, containing the enhanced inquiry data which is formatted as multiple len/tag/data structures as specified in the Bluetooth specification. Where both len and tag fields are single bytes and len does not include itself.

Any data passed from the baseband must match the format defined in the Bluetooth Specification Version 2.1 + EDR [1], vol3, Part C – Generic Access Profile, 8 Extended Inquiry Response Data Format (page 1305 in the \*.pdf file).

A typical message sequence is as follows:

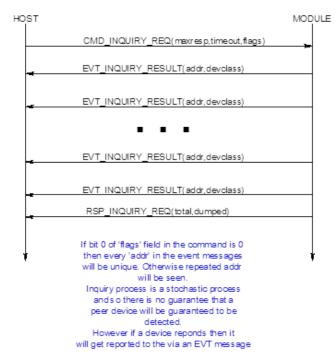

Figure 4-6: Typical message sequence

62

# 4.14.3 Set Discoverable Mode

| Comma   | Command Packet |                          |                                                                     |  |  |
|---------|----------------|--------------------------|---------------------------------------------------------------------|--|--|
| Offset  | Field          | Value                    | Comments                                                            |  |  |
| 0       | LENGTH         | 5                        | Fixed                                                               |  |  |
| 1       | CHANNEL        | 0                        | Fixed                                                               |  |  |
| 2       | COMMAND        | [CMD_DISCOVERABLE_MODE]  |                                                                     |  |  |
| 3       | FLOW_IN        | ??                       | Runtime value                                                       |  |  |
| 4       | MODE           | 01, 0xFF                 | 0 = Disable,<br>1 = Generic Access Code<br>0xFF = Read current mode |  |  |
| Respons | e Packet       |                          |                                                                     |  |  |
| Offset  | Field          | Value                    | Comments                                                            |  |  |
| 0       | LENGTH         | 6                        | Fixed                                                               |  |  |
| 1       | CHANNEL        | 0                        | Fixed                                                               |  |  |
| 2       | COMMAND        | [CMD_ DISCOVERABLE_MODE] |                                                                     |  |  |
| 3       | FLOW_OUT       | ??                       | Runtime value                                                       |  |  |

This command enables/disables discoverable mode.

0..1

As appropriate

| The module uses the parameters stored in 'S' Registers 7 and 8 to set the inquiry scan interval and window. |
|----------------------------------------------------------------------------------------------------|
|                                                                                                    |
| Inquiry scan is how often (interval) the radio listens for an inquirer and for how long (window) each time. |
| inquiry sear is now orten (interval) the radio isteris for an inquirer and for now long (window) each time. |

1 = Generic Access Code

# 4.15 Pairing Commands

STATUS

CURMODE

4

5

This group of commands manages either incoming or outgoing pairings and the trusted device database which resides in the non-volatile memory of the module.

The trusted device database is a database with two tables, each with records of two fields. One field is the Bluetooth address of a paired device and the other stores the 16 byte link key.

One database is classed a ROLLING database and stores new pairing information as they happen. If the database is full, then the oldest is discarded to make space for the latest one.

The other database is classed as a PERSISTANT database which stores pairing information which can ONLY be deleted when a new pairing initiates to that particular device OR on request from the host.

The host protocol provides for a command to transfer a record between these two databases. In addition there is a command for the host to determine if a device is trusted. There is also a command to manually insert a device and its link key into the database.

Depending on the peer device, either a legacy pairing procedure or a simple secure pairing occurs. A legacy pairing occurs if the peer device is older than v2.1 of the Bluetooth specification. Simple Secure Pairing (for v2.1 and newer devices) uses a Diffie-Hellman procedure to exchange the secret link key, but is vulnerable to man-in-the-middle attack.

Firmware User's Guide

When pairing initiates and a legacy 2.0 or older device is not involved, then the basebands perform an I/O capability negotiation with each other to see whether it shall perform a 'Just Works' unauthenticated pairing with no man-in-the-middle (MITM) protection or an authenticated pairing which requires user interaction.

The I/O capability is one of:

- Display Only
- Keyboard Only
- Display with Yes/No button

For example:

If one end has Display only, but the other end has keyboard only, then the negotiation results in one end displaying a six digit passcode on the Display Only side, which is then required to be entered at the keyboard only end.

If both ends have Display with Yes/No, then during the procedure both ends display a six digit passcode which needs to be visually compared and then the Yes/No buttons are used to confirm that they match. This provides for a one in a million probability that a MITM attach is successful.

To enable this new interaction with a user during pairing a new EVT\_SIMPLE\_PAIRING was defined.

# 4.15.1 Pair Initiate

This command initiates a pairing with a peer device which is assumed to be ready and waiting for a pairing. If that device is compliant with v2.0 and older of the Bluetooth specification then a legacy pairing results and the pincode pin[] in this message is used otherwise there is a simple pairing procedure.

| Comma  | Command Packet |                            |                                                                    |  |  |
|--------|----------------|----------------------------|--------------------------------------------------------------------|--|--|
| Offset | Field          | Value                      | Comments                                                           |  |  |
| 0      | LENGTH         | 28                         | Fixed                                                              |  |  |
| 1      | CHANNEL        | 0                          | Fixed                                                              |  |  |
| 2      | COMMAND        | [CMD_ PAIR_INITIATE]       |                                                                    |  |  |
| 3      | FLOW_IN        | ??                         | Runtime value                                                      |  |  |
| 4      | TIMEOUT        | 5120                       | Pairing timeout in seconds                                         |  |  |
| 510    | BDADDR[]       | Nap[0,1]:Uap[2]:Lap[3,4,5] | Bluetooth addr of device to be paired                              |  |  |
| 1127   | PIN[]          | 17 byte string array       | Null Terminated Pin code String. Maximum<br>pin code length is 16. |  |  |

| Response | Response Packet |                      |               |  |  |
|----------|-----------------|----------------------|---------------|--|--|
| Offset   | Field           | Value                | Comments      |  |  |
| 0        | LENGTH          | 5                    | Fixed         |  |  |
| 1        | CHANNEL         | 0                    | Fixed         |  |  |
| 2        | COMMAND         | [CMD_ PAIR_INITIATE] |               |  |  |
| 3        | FLOW_OUT        | ??                   | Runtime value |  |  |
| 4        | STATUS          | As appropriate       |               |  |  |

If pairing is successful, the event message EVT\_LINK\_KEY or EVT\_LINK\_KEY\_EX is sent to the host before the response to close the procedure, as shown in the message sequence chart below.

Firmware User's Guide

Pair Initiate may fail if there are any existing open connections. The status byte in the response will have an appropriate value.

### 4.15.1.1 Simple Secure Pairing 'Just Works'

The message sequence diagram for 'Just Works' when the device has specified no I/O capability is as follows:

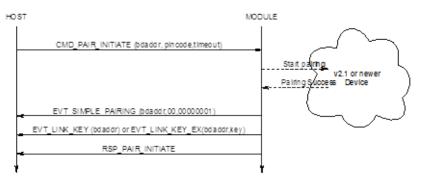

#### Figure 4-7: Just Works sequence diagram

The EVT\_SIMPLE\_PAIRING displays a success/fail indication. If it fails, then the EVT\_LINK\_KEY event does not send to the host.

### 4.15.1.2 Simple Secure Pairing 'Display Yes/No'

The message sequence diagram for when the device has display and yes/no capability is as follows:

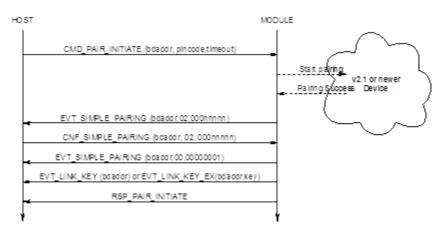

#### Figure 4-8: Display Yes/No capability sequence diagram

The first EVT\_SIMPLE\_PAIRING contains a passcode that needs to be confirmed by the host. To confirm the passcode, the host sends a CNF\_SIMPLE\_PAIRING packet which has a passcode value of 00000001; to reject it, uses a value of 00000000.

If pairing is successful, another EVT\_SIMPLE\_PAIRING with a success value is sent and then a EVT\_LINK\_KEY event is sent to the host; if not the second EVT\_SIMPLE\_PAIRING displays a 00000000 value.

### 4.15.1.3 Simple Secure Pairing 'Display Only'

The message sequence diagram for when the device has display only capability is as follows:

Firmware User's Guide

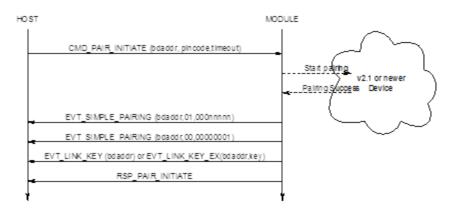

#### Figure 4-9: Display Only sequence diagram

The first EVT\_SIMPLE\_PAIRING contains the passcode which must be displayed. When the peer confirms the passcode or otherwise, a second EVT\_SIMPLE\_PAIRING is sent to the host with an appropriate success/fail code.

If pairing is successful, EVT\_LINK\_KEY is sent to the host; if not RSP\_PAIR\_INITIATE indicates a non-ok status code.

### 4.15.1.4 Simple Secure Pairing 'Keyboard Only'

The message sequence diagram for when the device has keyboard only capability is as follows:

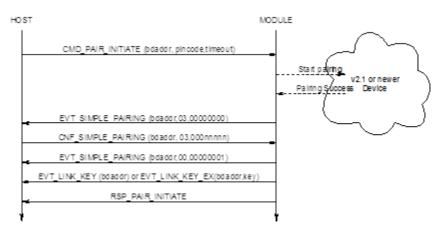

#### Figure 4-10: Keyboard Only sequence diagram

The first EVT\_SIMPLE\_PAIRING indicates that a simple pairing procedure has started; at that point the host responds with a confirm packet which contains the passcode that was visually obtained from the peer device (or both peers decided to use the same code). When the peer confirms the pairing a second EVT\_SIMPLE\_PAIRING is sent to the host with an appropriate success/fail code.

If pairing is successful, EVT\_LINK\_KEY is sent to the host; if not, RSP\_PAIR\_INITIATE indicates a non-ok status code.

## 4.15.2 Incoming Pairing Procedure

As long as the module is in connectable mode (see CMD\_CONNECTABLE\_MODE) it can accept pairing from peers.

Americas: +1-800-492-2320 Option 2 Europe: +44-1628-858-940 Hong Kong: +852-2923-0610 www.lairdtech.com/bluetooth

Firmware User's Guide

In that situation, when a pairing procedure is detected, a pincode request event packet is sent to the host and the host responds with a CMD\_PINCODE or CNF\_PINCODE command as shown in the message sequence diagram below (Figure 4-11). It responds with CNF\_PINCODE if it is in the middle of making a connection and a response for 'make connection' is still pending.

If the host does not send a pincode command, then the peer that initiated the pairing eventually timeouts.

### 4.15.2.1 Legacy Pairing

The message sequence diagram for incoming legacy pairing is as follows:

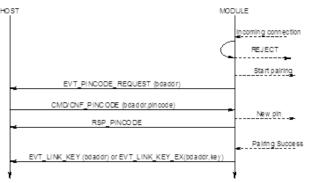

Figure 4-11: Legacy Pairing sequence diagram

### 4.15.2.2 Simple Secure Pairing 'Just Works'

The message sequence diagram for 'Just Works' when the device has specified no I/O capability is as follows:

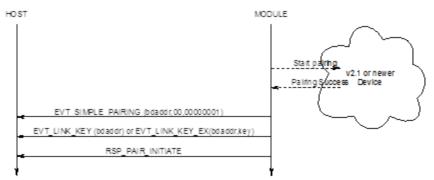

#### Figure 4-12: Just Works with no I/O capability sequence diagram

The EVT\_SIMPLE\_PAIRING displays a success indication.

## 4.15.2.3 Simple Secure Pairing 'Display Yes/No'

The message sequence diagram for when the device has display and yes/no capability is as follows:

Firmware User's Guide

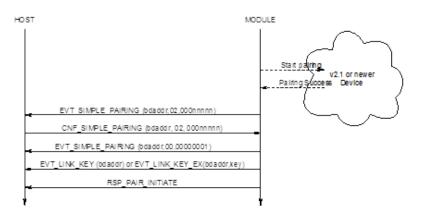

Figure 4-13: SSP, Display Yes/No sequence diagram

The first EVT\_SIMPLE\_PAIRING contains a passcode that must be confirmed by the host. To confirm the passcode, the host sends a CNF\_SIMPLE\_PAIRING packet which echoes the passcode. To reject it, the host uses any non-matching value.

If pairing is successful, another EVT\_SIMPLE\_PAIRING with a success value is sent and then a EVT\_LINK\_KEY event is sent to the host, if not the second EVT\_SIMPLE\_PAIRING displays a 00000000 value.

### 4.15.2.4 Simple Secure Pairing 'Display Only'

The message sequence diagram for when the device has display only capability is as follows:

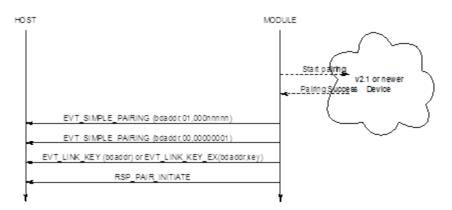

### Figure 4-14: SSP, Display Only sequence diagram

The first EVT\_SIMPLE\_PAIRING contains the passcode which must display. When the peer confirms the passcode or otherwise a second EVT\_SIMPLE\_PAIRING is sent to the host with an appropriate success/fail code.

If pairing is successful, EVT\_LINK\_KEY is sent to the host; if not RSP\_PAIR\_INITIATE indicates a non-ok status code.

## 4.15.2.5 Simple Secure Pairing 'Keyboard Only'

The message sequence diagram for when the device has keyboard only capability is as follows:

Firmware User's Guide

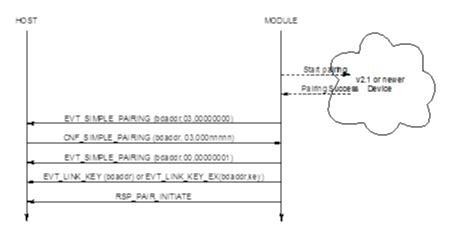

Figure 4-15: SSP, Keyboard Only sequence diagram

The first EVT\_SIMPLE\_PAIRING indicates that a simple pairing procedure started and at that point the host responds with a confirm packet which contains the passcode that was visually obtained from the peer device (or both peers decided to use the same code). When the peer confirms the pairing, a second EVT\_SIMPLE\_PAIRING is sent to the host with an appropriate success/fail code.

If pairing is successful, EVT\_LINK\_KEY is sent to the host; if not RSP\_PAIR\_INITIATE indicates a non-ok status code.

## 4.15.3 SIMPLE PAIRING Confirmation

This confirmation packet provides a response to the module as a result of a EVT\_SIMPLE\_PAIRING event and conveys to the module additional information required to complete a simple pairing procedure.

| Event Pac | Event Packet |                            |                                     |  |  |
|-----------|--------------|----------------------------|-------------------------------------|--|--|
| Offset    | Field        | Value                      | Comments                            |  |  |
| 0         | LENGTH       | 15                         |                                     |  |  |
| 1         | CHANNEL      | 0                          |                                     |  |  |
| 2         | EVENT        | [CNF_SIMPLE_PAIRING]       |                                     |  |  |
| 3         | FLOW OUT     | ??                         | Runtime value                       |  |  |
| 49        | BDADDR[6]    | Nap[0,1]:Uap[2]:Lap[3,4,5] | Bluetooth address of pairing device |  |  |
| 10        | action       | 23                         | See description below               |  |  |
| 1114      | actionval    | 4 bytes                    | See description below               |  |  |

This is a confirmation packet and does not result in a response from the module.

## Action :: 0 & 1

This is illegal and is ignored by the module.

### Action :: 2

This informs the module the response to a YES/NO query. Set 'actionval' to 00000000 for NO and non-00000000 for YES.

Firmware User's Guide

#### Action :: 3

This informs the module the response to a passcode query. In this case the 'actionval' conveys the passcode value.

**Note:** A successful connection to an unpaired 2.1 and newer device requires this confirmation packet because the MP protocol does not process new commands unless the previous command was completed by sending an appropriate response packet.

The packet processor in the module queues all commands until a response sends, but processes confirmation packets as they come.

### 4.15.4 PinCode (Command)

This command sends a pincode in response to an EVT\_PINCODE\_REQUEST message and results in a RSP\_PINCODE from the module to the host.

This command can also register a pincode for all subsequent incoming legacy pairings from BT2.0 and older devices. In that case the BDADDR[] field MUST be set to all zeros.

| COMMA  | ND PACKET |                            |                                                             |
|--------|-----------|----------------------------|-------------------------------------------------------------|
| Offset | Field     | Value                      | Comments                                                    |
| 0      | LENGTH    | 27                         | Fixed                                                       |
| 1      | CHANNEL   | 0                          | Fixed                                                       |
| 2      | COMMAND   | [CMD_PINCODE]              |                                                             |
| 3      | FLOW_IN   | ??                         | Runtime value                                               |
| 49     | BDADDR[]  | Nap[0,1]:Uap[2]:Lap[3,4,5] | Bluetooth address of device requesting the pairing          |
| 1026   | PIN[]     | 17 byte string array       | Null Terminated Pin code String. Max pin code length is 16. |

| Response | Response Packet |                |               |  |  |
|----------|-----------------|----------------|---------------|--|--|
| Offset   | Field           | Value          | Comments      |  |  |
| 0        | LENGTH          | 5              | Fixed         |  |  |
| 1        | CHANNEL         | 0              | Fixed         |  |  |
| 2        | COMMAND         | [CMD_PINCODE]  |               |  |  |
| 3        | FLOW_OUT        | ??             | Runtime value |  |  |
| 4        | STATUS          | As appropriate |               |  |  |

If pairing is successful the event message EVT\_LINK\_KEY or EVT\_LINK\_KEY\_EX sends to the host after the response. The latter event sends if S Register 47 is set to 1.

## 4.15.5 PinCode (Confirmation)

This is a confirmation packet which sends a pincode in response to an EVT\_PINCODE\_REQUEST message while making an outgoing connection to a legacy pairing device and there was a pairing challenge by the peer prior to connection acceptance.

Firmware User's Guide

This packet, just like the command version of this packet, can also register a pincode for all subsequent incoming legacy pairings from BT2.0 and older devices. In that case the BDADDR[] field MUST be set to all zeros.

| COMMA  | ND PACKET |                            |                                                             |
|--------|-----------|----------------------------|-------------------------------------------------------------|
| Offset | Field     | Value                      | Comments                                                    |
| 0      | LENGTH    | 27                         | Fixed                                                       |
| 1      | CHANNEL   | 0                          | Fixed                                                       |
| 2      | COMMAND   | [CMD_PINCODE]              |                                                             |
| 3      | FLOW_IN   | ??                         | Runtime value                                               |
| 49     | BDADDR[]  | Nap[0,1]:Uap[2]:Lap[3,4,5] | Bluetooth address of device requesting the pairing          |
| 1026   | PIN[]     | 17 byte string array       | Null Terminated Pin code String. Max pin code length is 16. |

If pairing is successful, the event message EVT\_LINK\_KEY or EVT\_LINK\_KEY\_EX is sent to the host after the response. The latter event sends if S Register 47 is set to one.

**Note:** A successful connection to an unpaired 2.0 and newer device requires this confirmation packet because the MP protocol does not process new commands unless the previous command was completed by sending an appropriate response packet.

The packet processor in the module queues all commands until a response sends, but processes confirmation packets as they come hence in this case CMD\_PINCODE does not work.

## 4.15.6 Trusted Database Record Count

**Command Packet** Offset Field Value Comments 0 LENGTH 5 Fixed 1 CHANNEL 0 Fixed [CMD TRUSTED DB COUNT] 2 COMMAND FLOW\_IN ?? 3 Runtime value 4 DBTYPE 0..1 0 = ROLLING DATABASE 1 = PERSISTANT DATABASE

This command obtains the number of trusted devices in the database specified.

| Respo | Response Packet |                         |                                            |  |  |
|-------|-----------------|-------------------------|--------------------------------------------|--|--|
| Offse | t Field         | Value                   | Comments                                   |  |  |
| 0     | LENGTH          | 8                       | Fixed                                      |  |  |
| 1     | CHANNEL         | 0                       | Fixed                                      |  |  |
| 2     | COMMAND         | [CMD_ TRUSTED_DB_COUNT] |                                            |  |  |
| 3     | FLOW_OUT        | ??                      | Runtime value                              |  |  |
| 4     | STATUS          | As appropriate          |                                            |  |  |
| 5     | DBTYPE          | 01                      | Echoed from command                        |  |  |
| 6     | COUNT           | 0N                      | Number of trusted devices in this database |  |  |
|       |                 |                         |                                            |  |  |

Americas: +1-800-492-2320 Option 2 Europe: +44-1628-858-940 Hong Kong: +852-2923-0610 www.lairdtech.com/bluetooth

Firmware User's Guide

| 7 | 7 | MAXCOUNT | 0N | Maximum number of devices that can be |
|---|---|----------|----|---------------------------------------|
|   |   |          |    | stored in this database               |
|   |   |          |    |                                       |

**Note:** ROLLING database stores all new pairings automatically. It is up to the host to transfer a record from ROLLING to the PERSISTANT database so that it does not get overwritten.

## 4.15.7 Trusted Database Read Record

This command reads the Bluetooth address of the ITEMNO pairing in the database specified, counted from the top. ITEMNO is indexed from one.

| Command Packet |         |                       |                         |  |  |
|----------------|---------|-----------------------|-------------------------|--|--|
| Offset         | Field   | Value                 | Comments                |  |  |
| 0              | LENGTH  | 6                     | Fixed                   |  |  |
| 1              | CHANNEL | 0                     | Fixed                   |  |  |
| 2              | COMMAND | [CMD_TRUSTED_DB_READ] |                         |  |  |
| 3              | FLOW_IN | ??                    | Runtime value           |  |  |
| 4              | DBTYPE  | 01                    | 0 = ROLLING DATABASE    |  |  |
|                |         |                       | 1 = PERSISTANT DATABASE |  |  |
| 5              | ITEMNO  | 1N                    | Item number to read     |  |  |

| Respon     | Response Packet |                            |                                                          |
|------------|-----------------|----------------------------|----------------------------------------------------------|
| Offse<br>t | Field           | Value                      | Comments                                                 |
| 0          | LENGTH          | 13                         | Fixed                                                    |
| 1          | CHANNEL         | 0                          | Fixed                                                    |
| 2          | COMMAND         | [CMD_TRUSTED_DB_READ]      |                                                          |
| 3          | FLOW_OUT        | ??                         | Runtime value                                            |
| 4          | STATUS          | As appropriate             |                                                          |
| 5          | DBTYPE          | 01                         | Echoed from command                                      |
| 6          | ITEMNO          | 1N                         | Echoed from command                                      |
| 712        | BDADDR[]        | Nap[0,1]:Uap[2]:Lap[3,4,5] | Bluetooth addr is zeros if specified item does not exist |

If S Reg 47 is set to one, then it is possible to read a record so that both the address and link key information is supplied by sending the command CMD\_ TRUSTED\_DB\_ISTRUSTED. In that case, the event EVT\_LINK\_KEY\_EX is sent before the response to CMD\_TRUSTED\_DB\_ISTRUSTED.

# 4.15.8 Trusted Database Delete Record

This command deletes a pairing from the databases. It is not necessary to specify the database type, as both databases are scanned.

| Comma  | Command Packet |                            |                                         |  |  |  |
|--------|----------------|----------------------------|-----------------------------------------|--|--|--|
| Offset | Field          | Value                      | Comments                                |  |  |  |
| 0      | LENGTH         | 10                         | Fixed                                   |  |  |  |
| 1      | CHANNEL        | 0                          | Fixed                                   |  |  |  |
| 2      | COMMAND        | [CMD_ TRUSTED_DB_DELETE]   |                                         |  |  |  |
| 3      | FLOW_IN        | ??                         | Runtime value                           |  |  |  |
| 49     | BDADDR[]       | Nap[0,1]:Uap[2]:Lap[3,4,5] | Bluetooth addr of device to be unpaired |  |  |  |

CONN-GUIDE-BT740\_v1.1

Firmware User's Guide

| Response Packet |          |                            |                                         |  |
|-----------------|----------|----------------------------|-----------------------------------------|--|
| Offset          | Field    | Value                      | Comments                                |  |
| 0               | LENGTH   | 11                         | Fixed                                   |  |
| 1               | CHANNEL  | 0                          | Fixed                                   |  |
| 2               | COMMAND  | [CMD_ TRUSTED_DB_DELETE]   |                                         |  |
| 3               | FLOW_OUT | ??                         | Runtime value                           |  |
| 4               | STATUS   | As appropriate             |                                         |  |
| 510             | BDADDR[] | Nap[0,1]:Uap[2]:Lap[3,4,5] | Bluetooth addr, echoed from the command |  |

## 4.15.9 Trusted Database Change Type

This command transfers a record to the database specified.

| Command Packet |          |                             |                |  |
|----------------|----------|-----------------------------|----------------|--|
| Offset         | Field    | Value                       | Comments       |  |
| 0              | LENGTH   | 11                          | Fixed          |  |
| 1              | CHANNEL  | 0                           | Fixed          |  |
| 2              | COMMAND  | [CMD_TRUSTED_DB_CHANGETYPE] |                |  |
| 3              | FLOW_IN  | ??                          | Runtime value  |  |
| 4              | DBTYPE   | 01                          |                |  |
| 510            | BDADDR[] | Nap[0,1]:Uap[2]:Lap[3,4,5]  | Bluetooth addr |  |

| Respon | Response Packet |                             |                                     |  |  |
|--------|-----------------|-----------------------------|-------------------------------------|--|--|
| Offset | Field           | Value                       | Comments                            |  |  |
| 0      | LENGTH          | 12                          | Fixed                               |  |  |
| 1      | CHANNEL         | 0                           | Fixed                               |  |  |
| 2      | COMMAND         | [CMD_TRUSTED_DB_CHANGETYPE] |                                     |  |  |
| 3      | FLOW_OUT        | ??                          | Runtime value                       |  |  |
| 4      | STATUS          | As appropriate              |                                     |  |  |
| 5      | DBTYPE          | 01                          | Echoed from command                 |  |  |
| 611    | BDADDR[]        | Nap[0,1]:Uap[2]:Lap[3,4,5]  | Bluetooth addr, echoed from command |  |  |

## 4.15.10 Trusted Database Is Peer Trusted

This command checks if a device is trusted.

| Command Packet |         |                             |               |  |
|----------------|---------|-----------------------------|---------------|--|
| Offset         | Field   | Value                       | Comments      |  |
| 0              | LENGTH  | 10                          | Fixed         |  |
| 1              | CHANNEL | 0                           | Fixed         |  |
| 2              | COMMAND | [CMD_ TRUSTED_DB_ISTRUSTED] |               |  |
| 3              | FLOW_IN | ??                          | Runtime value |  |

Americas: +1-800-492-2320 Option 2 Europe: +44-1628-858-940 Hong Kong: +852-2923-0610 www.lairdtech.com/bluetooth CONN-GUIDE-BT740\_v1.1

Firmware User's Guide

| 49      | BDADDR[] | Nap[0,1]:Uap[2]:Lap[3,4,5]  | Bluetooth addr                          |
|---------|----------|-----------------------------|-----------------------------------------|
|         |          |                             |                                         |
| Respons | e Packet |                             |                                         |
| Offset  | Field    | Value                       | Comments                                |
| 0       | LENGTH   | 11                          | Fixed                                   |
| 1       | CHANNEL  | 0                           | Fixed                                   |
| 2       | COMMAND  | [CMD_ TRUSTED_DB_ISTRUSTED] |                                         |
| 3       | FLOW_OUT | ??                          | Runtime value                           |
| 4       | STATUS   | As appropriate              |                                         |
| 510     | BDADDR[] | Nap[0,1]:Uap[2]:Lap[3,4,5]  | Bluetooth addr, echoed from the command |
|         |          |                             |                                         |

The STATUS value is MPSTATUS\_OK if the device is trusted; any other value means not trusted.

If S Reg 47 is set to one, then if the peer device is found in the trusted device database, then the event EVT\_LINK\_KEY\_EX is sent to the host BEFORE the response. That event contains the address and link key associated with that address.

## 4.15.11 Trusted Database Add Key (Out-Of-Band Facilitator)

This command manually adds a link key/address pair into the rolling trusted database.

The module does not care how the key was generated and the only validation it performs is to check that it is 16 bytes long.

| Comma  | Command Packet |                            |                                            |  |  |
|--------|----------------|----------------------------|--------------------------------------------|--|--|
| Offset | Field          | Value                      | Comments                                   |  |  |
| 0      | LENGTH         | 1E                         | Fixed                                      |  |  |
| 1      | CHANNEL        | 0                          | Fixed                                      |  |  |
| 2      | COMMAND        | [CMD_ TRUSTED_DB_ADD]      |                                            |  |  |
| 3      | FLOW_IN        | ??                         | Runtime value                              |  |  |
| 49     | BDADDR[6]      | Nap[0,1]:Uap[2]:Lap[3,4,5] | Bluetooth addr                             |  |  |
| 1025   | KEY[16]        | 16 byte Link Key           | Any random value                           |  |  |
| 2629   | FLAGS[4]       | 00 00 00 00                | For future use and MUST be set to 00000000 |  |  |

| Respons | Response Packet |                       |               |  |  |
|---------|-----------------|-----------------------|---------------|--|--|
| Offset  | Field           | Value                 | Comments      |  |  |
| 0       | LENGTH          | 11                    | Fixed         |  |  |
| 1       | CHANNEL         | 0                     | Fixed         |  |  |
| 2       | COMMAND         | [CMD_ TRUSTED_DB_ADD] |               |  |  |
| 3       | FLOW_OUT        | ??                    | Runtime value |  |  |
| 4       | STATUS          | As appropriate        |               |  |  |

The STATUS value is MPSTATUS\_OK if the device was successfully added to the database.

Firmware User's Guide

If the device Bluetooth address is already in the trusted device database, then the old one is deleted and is replaced by this new one.

## 4.16 Miscellaneous Commands

### 4.16.1 Get Security Mode

This command gets the current security mode of the module. Bluetooth v2.1 and newer devices cannot disable security therefore only values 12 to 15 inclusive are valid. These values specify Simple Secure Pairing with appropriate I/O capabilities.

Specifying a value of 0xFF means leave the mode as it is, but inform the host with regards to current mode.

| Comman | Command Packet |                     |                         |  |  |
|--------|----------------|---------------------|-------------------------|--|--|
| Offset | Field          | Value               | Comments                |  |  |
| 0      | LENGTH         | 5                   | Fixed                   |  |  |
| 1      | CHANNEL        | 0                   | Fixed                   |  |  |
| 2      | COMMAND        | [CMD_SECURITY_MODE] |                         |  |  |
| 3      | FLOW_IN        | ??                  | Runtime value           |  |  |
| 4      | SECMODE        | OxFF                | 0xFF = Get current mode |  |  |

| Response Packet |          |                     |                                                                                                    |  |
|-----------------|----------|---------------------|----------------------------------------------------------------------------------------------------|--|
| Offset          | Field    | Value               | Comments                                                                                                    |  |
| 0               | LENGTH   | 6                   | Fixed                                                                                                    |  |
| 1               | CHANNEL  | 0                   | Fixed                                                                                                    |  |
| 2               | COMMAND  | [CMD_SECURITY_MODE] |                                                                                                    |  |
| 3               | FLOW_OUT | ??                  | Runtime value                                                                                                    |  |
| 4               | STATUS   | As appropriate      |                                                                                                    |  |
| 5               | SECMODE  | 1215                | Current mode<br>12 = SSP with no input no output<br>13 = SSP with yes/no display<br>14 = SSP with keyboard only<br>15 = SSP with Display only |  |

1. SECMODE is now driven by the 'Simple Secure Pairing' procedure included in and after v2.1 of the Bluetooth specification

2. For 'SECMODE' the 'No I/O capability' option is equivalent to 'Just works' scenario in Simple Secure pairing.

3. When this module interacts with a pre 2.1 device it is unconditionally forced into legacy pairing mode.

4. The reader should become familiar with the 'Simple Secure Pairing' concept introduced in and all subsequent version of Bluetooth after v2.1. The best introduction is to Google the phrase "Bluetooth Simple Secure Pairing".

5. The reader is also welcome to contact Laird for an informal discussion.

## 4.16.2 Get Remote Friendly Name

This command gets the friendly name of the specified peer device.

According to the Bluetooth specification, a friendly name can be up to 248 bytes long. Sending this name in its entirety to the host could violate the max packet length capability of the host because memory restrictions in the host or transmit buffers in the module may not be able to cope. Therefore, the mechanism for getting the name to the host is via multiple event packets is EVT\_REM\_FNAME. The host decides how many bytes of the name are passed up to it via these events from the offset it also specifies. This implies that in a memory constraint environment, it is possible to relay the name to the host using multiple commands.

Firmware User's Guide

For example, if the host has space for only 10 bytes and a peer happens to have a very long name, the host can ask for 10 byte fragments of the name over multiple get name requests.

| Commai | Command Packet |                            |                                      |  |  |
|--------|----------------|----------------------------|--------------------------------------|--|--|
| Offset | Field          | Value                      | Comments                             |  |  |
| 0      | LENGTH         | 13                         | Fixed                                |  |  |
| 1      | CHANNEL        | 0                          | Fixed                                |  |  |
| 2      | COMMAND        | [CMD_GET_REM_FNAME]        |                                      |  |  |
| 3      | FLOW_IN        | ??                         | Runtime value                        |  |  |
| 49     | BDADDR[]       | Nap[0,1]:Uap[2]:Lap[3,4,5] | Bluetooth addr                       |  |  |
| 10     | TIMEOUT        | 2120                       | Timeout in seconds                   |  |  |
| 11     | START          | Ν                          | Offset into the friendly name string |  |  |
| 12     | MAXBYTES       | Μ                          | Maximum number of characters to read |  |  |

| Response | Response Packet |                     |                                  |  |  |
|----------|-----------------|---------------------|----------------------------------|--|--|
| Offset   | Field           | Value               | Comments                         |  |  |
| 0        | LENGTH          | 8                   | Fixed                            |  |  |
| 1        | CHANNEL         | 0                   | Fixed                            |  |  |
| 2        | COMMAND         | [CMD_GET_REM_FNAME] |                                  |  |  |
| 3        | FLOW_OUT        | ??                  | Runtime value                    |  |  |
| 4        | STATUS          | As appropriate      |                                  |  |  |
| 5        | NAMELEN         | 0248                | Actual size of the friendly name |  |  |
| 6        | START           | Ν                   | Echoed from the command          |  |  |
| 7        | SENTLEN         | S                   | Total number of bytes sent       |  |  |
|          |                 |                     |                                  |  |  |

**Note:** SENTLEN could be less than MAXBYTES. It can happen if there is no space in the module's TX buffer to send events.

Firmware User's Guide

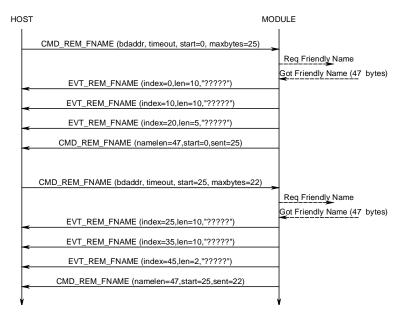

Figure 4-16: Get Remote Friendly Name sequence diagram

## 4.16.3 Get Local Friendly Name

This command reads the local friendly name which is stored in non-volatile memory. Unlike remote friendly name (with no control over the max. length) the max. local friendly name is 31 characters.

This length may still be too big to send to the host in one packet. Therefore it is sent in a similar fashion to 'get friendly name' described above. In this case, the event EVT\_LCL\_FNAME gets the name to the host.

| Comma  | Command Packet |                     |                                      |  |  |
|--------|----------------|---------------------|--------------------------------------|--|--|
| Offset | Field          | Value               | Comments                             |  |  |
| 0      | LENGTH         | 6                   | Fixed                                |  |  |
| 1      | CHANNEL        | 0                   | Fixed                                |  |  |
| 2      | COMMAND        | [CMD_GET_LCL_FNAME] |                                      |  |  |
| 3      | FLOW_IN        | ??                  | Runtime value                        |  |  |
| 4      | START          | n                   | Offset into the friendly name string |  |  |
| 5      | MAXBYTES       | m                   | Maximum number of characters to read |  |  |

| Response | Response Packet |                     |                                                 |  |  |  |
|----------|-----------------|---------------------|-------------------------------------------------|--|--|--|
| Offset   | Field           | Value               | Comments                                        |  |  |  |
| 0        | LENGTH          |                     | Fixed                                           |  |  |  |
| 1        | CHANNEL         | 0                   | Fixed                                           |  |  |  |
| 2        | COMMAND         | [CMD_GET_LCL_FNAME] |                                                 |  |  |  |
| 3        | FLOW_OUT        | ??                  | Runtime value                                   |  |  |  |
| 4        | STATUS          | As appropriate      |                                                 |  |  |  |
| 5        | NAMELEN         | 031                 | Actual size of the friendly name                |  |  |  |
| 6        | START           | n                   | Echoed from the command                         |  |  |  |
| 7        | SENTLEN         | S                   | Total number of bytes sent in preceding events. |  |  |  |
|          |                 |                     |                                                 |  |  |  |

CONN-GUIDE-BT740\_v1.1

The name string is sent to the host in EVT\_LCL\_FNAME packets. See description of Get Remote Friendly name

**Note:** SENTLEN could be less than MAXBYTES. It can happen if there is no space in the module's TX buffer to send events.

### 4.16.4 Set Local Friendly Name

This command sets the local friendly name in non-volatile memory so that it is used after a power up/reset cycle.

Since the module can cope with large packets, the name is sent to the module in a single command packet as a null terminated string.

| Comma  | Command Packet |                        |                                                     |  |  |  |
|--------|----------------|------------------------|-----------------------------------------------------|--|--|--|
| Offset | Field          | Value                  | Comments                                            |  |  |  |
| 0      | LENGTH         | 37                     | Fixed                                               |  |  |  |
| 1      | CHANNEL        | 0                      | Fixed                                               |  |  |  |
| 2      | COMMAND        | [CMD_SET_LCL_FNAME     |                                                     |  |  |  |
|        |                | ]                      |                                                     |  |  |  |
| 3      | FLOW_IN        | ??                     | Runtime value                                       |  |  |  |
| 4      | FLAGS          | 12                     | 1 = Write to non-vol store for use on next power up |  |  |  |
|        |                |                        | 2 = Make the name visible now                       |  |  |  |
| 5      | NAMELEN        | 130                    |                                                     |  |  |  |
| 636    | NAME[31]       | Null terminated string | Not more than 30 characters                         |  |  |  |

|   | Response Packet |          |                     |               |  |  |
|---|-----------------|----------|---------------------|---------------|--|--|
|   | Offset          | Field    | Value               | Comments      |  |  |
|   | 0               | LENGTH   | 5                   | Fixed         |  |  |
|   | 1               | CHANNEL  | 0                   | Fixed         |  |  |
| 1 | 2               | COMMAND  | [CMD_SET_LCL_FNAME] |               |  |  |
|   | 3               | FLOW_OUT | ??                  | Runtime value |  |  |
|   | 4               | STATUS   | As appropriate      |               |  |  |
|   |                 |          |                     |               |  |  |

### 4.16.5 Set Device Class

This command sets the device class code so that the base band makes it visible immediately. This is opposed to setting it via S Register 120 which only expedites on power up.

| Commar | Command Packet |                         |                                    |  |  |  |
|--------|----------------|-------------------------|------------------------------------|--|--|--|
| Offset | Field          | Value                   | Comments                           |  |  |  |
| 0      | LENGTH         | 7                       | Fixed                              |  |  |  |
| 1      | CHANNEL        | 0                       | Fixed                              |  |  |  |
| 2      | COMMAND        | [CMD_SET_DEVCLASS]      |                                    |  |  |  |
| 3      | FLOW_IN        | ??                      | Runtime value                      |  |  |  |
| 46     | DEVCLASS[3]    | New 24 bit device class | MSB of device class is at offset 4 |  |  |  |

Firmware User's Guide

| Respons | Response Packet |                    |               |  |  |  |
|---------|-----------------|--------------------|---------------|--|--|--|
| Offset  | Field           | Value              | Comments      |  |  |  |
| 0       | LENGTH          |                    | Fixed         |  |  |  |
| 1       | CHANNEL         | 0                  | Fixed         |  |  |  |
| 2       | COMMAND         | [CMD_SET_DEVCLASS] |               |  |  |  |
| 3       | FLOW_OUT        | ??                 | Runtime value |  |  |  |
| 4       | STATUS          | As appropriate     |               |  |  |  |
|         |                 |                    |               |  |  |  |

## 4.16.6 Factory Default

This command clears non-volatile memory in the module so that it reverts to factory default state.

The FLAGS field is a bit mask which selectively clears various types of non-volatile memory and should be set to FF.

| Commar | Command Packet |                      |                                                                  |  |  |  |
|--------|----------------|----------------------|------------------------------------------------------------------|--|--|--|
| Offset | Field          | Value                | Comments                                                         |  |  |  |
| 0      | LENGTH         | 5                    | Fixed                                                            |  |  |  |
| 1      | CHANNEL        | 0                    | Fixed                                                            |  |  |  |
| 2      | COMMAND        | [CMD_FACTORYDEFAULT] |                                                                  |  |  |  |
| 3      | FLOW_IN        | ??                   | Runtime value                                                    |  |  |  |
| 5      | FLAGS          | 8 bit mask           | See notes below<br>0xFF to delete all groups, present and future |  |  |  |

| Response Packet |          |                      |               |  |  |
|-----------------|----------|----------------------|---------------|--|--|
| Offset          | Field    | Value                | Comments      |  |  |
| 0               | LENGTH   |                      | Fixed         |  |  |
| 1               | CHANNEL  | 0                    | Fixed         |  |  |
| 2               | COMMAND  | [CMD_FACTORYDEFAULT] |               |  |  |
| 3               | FLOW_OUT | ??                   | Runtime value |  |  |
| 4               | STATUS   | As appropriate       |               |  |  |

Note: Non-volatile information in the module is divided into various subgroups and the FLAGS bits allow selective resetting to factory state for those subgroups. The bits are allocated as follows:
Bit 0 : S registers
Bit 1 : Local Friendly Name
Bit 2 : HID Device Descriptors
Bit 3 : Reserved – Always set to 1
Bit 4 : Reserved – Always set to 1
Bit 5 : Reserved – Always set to 1
Bit 6 : Link Keys
Bit 7 : Special S registers (240 to 255 in the multipoint space)

## 4.16.7 Get Digital/Analog I/O

This command reads the states of up to 16 digital input lines and optionally requests an analogue input reading.

Americas: +1-800-492-2320 Option 2 Europe: +44-1628-858-940 Hong Kong: +852-2923-0610 www.lairdtech.com/bluetooth

Firmware User's Guide

This response packet contains two octets containing the digital input states. If an analogue input reading is requested then the ADC reading is supplied in an EVENT\_ADC event.

| Comma  | Command Packet |              |                           |  |  |
|--------|----------------|--------------|---------------------------|--|--|
| Offset | Field          | Value        | Comments                  |  |  |
| 0      | LENGTH         | 6            | Fixed                     |  |  |
| 1      | CHANNEL        | 0            | Fixed                     |  |  |
| 2      | COMMAND        | [CMD_GET_IO] |                           |  |  |
| 3      | FLOW_IN        | ??           | Runtime value             |  |  |
| 4      | digId          | 0            | 0 = Digital I/o in Module |  |  |
| 5      | analogId       | 0            | 0 = No ADC access         |  |  |
|        |                |              | 1 = AIO0                  |  |  |
|        |                |              | 2 = AIO1                  |  |  |
|        |                |              | 3255 = FUTURE USE         |  |  |
|        |                |              | (See <u>Note 1</u> )      |  |  |

| Response | Response Packet                                                                                 |                |                                                                          |  |  |  |
|----------|-------------------------------------------------------------------------------------------------|----------------|--------------------------------------------------------------------------|--|--|--|
| Offset   | Field                                                                                           | Value          | Comments                                                                 |  |  |  |
| 0        | LENGTH                                                                                          |                | Fixed                                                                    |  |  |  |
| 1        | CHANNEL                                                                                         | 0              | Fixed                                                                    |  |  |  |
| 2        | COMMAND                                                                                         | [CMD_GET_IO]   |                                                                          |  |  |  |
| 3        | FLOW_OUT                                                                                        | ??             | Runtime value                                                            |  |  |  |
| 4        | STATUS                                                                                          | As appropriate |                                                                          |  |  |  |
| 5        | digld                                                                                           | 0              | Echoed from command packet                                               |  |  |  |
| 67       | digIn[2]                                                                                        | ??             | Digital inputs 0 to 15. Bit 15 is bit 7 in the MSB. (See <u>Note 2</u> ) |  |  |  |
| Note 1:  | ote 1: If the analogID field in the command is non-zero and a valid value, then an EVENT_ADC is |                |                                                                          |  |  |  |

**Note 1:** If the analogID field in the command is non-zero and a valid value, then an EVENT\_ADC is generated when the ADC is read.

**Note 2:** Bit 0 corresponds to GPIO0, Bit 1 corresponds to GPIO1, etc. Refer to the module's data sheet to check which GPIO pins are available for use.

## 4.16.8 Set Digital I/O

This command controls the states of up to 16 digital output lines.

| Commar | Command Packet |                 |                                                                                          |  |  |
|--------|----------------|-----------------|------------------------------------------------------------------------------------------|--|--|
| Offset | Field          | Value           | Comments                                                                                 |  |  |
| 0      | LENGTH         | 6               | Fixed                                                                                    |  |  |
| 1      | CHANNEL        | 0               | Fixed                                                                                    |  |  |
| 2      | COMMAND        | [CMD_SET_IO_EX] |                                                                                          |  |  |
| 3      | FLOW_IN        | ??              | Runtime value                                                                            |  |  |
| 4      | iold           | 0               | 0 = Digital I/o in Module                                                                |  |  |
| 56     | mask[2]        | 0000FFFF        | Only set bits specify which bits in ioVal submit to the digital I/O (See <u>Note 1</u> ) |  |  |
| 78     | ioVal[2]       | 0000FFFF        | Only the bits set in mask update at the output.<br>(See <u>Note 1</u> )                  |  |  |

Firmware User's Guide

| Respons | Response Packet |                |               |  |  |
|---------|-----------------|----------------|---------------|--|--|
| Offset  | Field           | Value          | Comments      |  |  |
| 0       | LENGTH          |                | Fixed         |  |  |
| 1       | CHANNEL         | 0              | Fixed         |  |  |
| 2       | COMMAND         | [CMD_SET_IO]   |               |  |  |
| 3       | FLOW_OUT        | ??             | Runtime value |  |  |
| 4       | STATUS          | As appropriate |               |  |  |

1. Bit 0 corresponds to GPIO0, Bit 1 to GPIO1 etc. Please refer to the module's data sheet to check which GPIO pins are available for use.

### 4.16.9 Reset

This command resets the module.

| Comman | Command Packet |             |                                 |  |  |
|--------|----------------|-------------|---------------------------------|--|--|
| Offset | Field          | Value       | Comments                        |  |  |
| 0      | LENGTH         | 7           | Fixed                           |  |  |
| 1      | CHANNEL        | 0           | Fixed                           |  |  |
| 2      | COMMAND        | [CMD_RESET] |                                 |  |  |
| 3      | FLOW_IN        | ??          | Runtime value                   |  |  |
| 46     | RESVD[3]       | 00 00 00    | Reserved for future use, set to |  |  |
|        |                |             | zeros.                          |  |  |

There is no response to this command packet. However, on reset there is at least one EVT\_STATUS event, so that can be used to detect that the device has rebooted.

## 4.16.10 BLOB Manage

This command manages binary data uploaded from the host through data channels 0x98 to 0x9F (the number of BLOB data channels is compile time dependent). The binary data is referred to as a 'BLOB' (<u>binary</u> long <u>ob</u>ject).

| Commar | Command Packet |                                      |                                                                                               |  |  |
|--------|----------------|--------------------------------------|-----------------------------------------------------------------------------------------------|--|--|
| Offset | Field          | Value                                | Comments                                                                                      |  |  |
| 0      | LENGTH         | 14                                   | Fixed                                                                                         |  |  |
| 1      | CHANNEL        | 0                                    | Fixed                                                                                         |  |  |
| 2      | COMMAND        | [CMD_BLOBMANAGE]                     |                                                                                               |  |  |
| 3      | FLOW_IN        | ??                                   | Runtime value                                                                                 |  |  |
| 4      | subCmdld       | 09                                   |                                                                                               |  |  |
| 5      | blobld         | 01                                   | Identifies the BLOB that this command acts on.<br>Data Channels correspond to (0x98 + blobID) |  |  |
| 69     | ParmA          | Offset 6 is MSB<br>Offset 9 is LSB   | Parameter A                                                                                   |  |  |
| 1013   | ParmB          | Offset 10 is MSB<br>Offset 13 is LSB | Parameter B                                                                                   |  |  |

Firmware User's Guide

| Response | Response Packet |                                      |                     |  |  |
|----------|-----------------|--------------------------------------|---------------------|--|--|
| Offset   | Field           | Value                                | Comments            |  |  |
| 0        | LENGTH          | 15                                   | Fixed               |  |  |
| 1        | CHANNEL         | 0                                    | Fixed               |  |  |
| 2        | COMMAND         | [CMD_ BLOBMANAGE]                    |                     |  |  |
| 3        | FLOW_OUT        | ??                                   | Runtime value       |  |  |
| 4        | STATUS          | As appropriate                       |                     |  |  |
| 5        | subCmdId        | Echoed from command                  |                     |  |  |
| 6        | blobld          | Echoed from command                  |                     |  |  |
| 710      | ParmA           | Offset 7 is MSB<br>Offset 10 is LSB  | Depends on subCmdld |  |  |
| 1114     | ParmB           | Offset 11 is MSB<br>Offset 14 is LSB | Depends on subCmdld |  |  |

### Action to perform

SubCmdld field specifies the actions that the BLOB manager should take on the BLOB specified in field blobID and are described in the following sub sections.

### Clear :: 0

Use this subcommand to clear the BLOB specified by 'blobID', On return ParmA and ParmB are set to zero.

### Get Size :: 1

Use this subcommand to get the number of bytes in the BLOB specified by 'blobID', On return ParmA contains the number and ParmB is set to zero.

### Read :: 2

Use this subcommand to transmit the content of the BLOB specified by 'blobID'. If there is data in the BLOB then it results in one or more data packets being sent to the host on channel (0x98+BlobID). The data in the BLOB is not destroyed. On return ParmA contains the number of bytes in the BLOB and ParmB contains the number actually sent in the data packets.

#### Save Hid Descriptor :: 3

Use this subcommand to first do a basic validation of the data block identified by blobID to see that it contains a valid HID descriptor and if so, save the data to a non-volatile memory set aside to save an array of HID descriptors. The index into that array is specified by ParmA which is referred to as the HIDID.

In the response, ParmA contains 0 for success, 1 for invalid HID descriptor, 2 for failed to save to nonvol array and 000000FF for invalid blobID or invalid HIDID.

#### Load Hid Descriptor :: 4

Use this subcommand to append the content of the HID descriptor in non-volatile memory identified by a HIDID which is specified in ParmA into the data object identified by blobID.

In the response, ParmA contains 0 for success, 2 for failed to load from nonvol array and 000000FF for invalid blobID or invalid HIDID.

After the BLOB loads, use subcommand Read::2 to force the transmission of the HID descriptor to the host.

Firmware User's Guide

#### Save Custom HID Descriptor Service name :: 5

Use this subcommand to save the service name (Less than 30 characters) that is used when a custom HID device SDP record is registered (When SReg 39 > 0).

In the response, ParmA contains 0 for success, 1 for invalid service name, 2 for failed to save to nonvol array and 000000FF for invalid blobID.

#### Load Custom HID Descriptor Service name :: 6

Use this subcommand to append the content of the HID service name in non-volatile memory.

In the response, ParmA contains 0 for success, 2 for failed to load from nonvol array and 000000FF for invalid blobID.

After the BLOB loads, use subcommand Read::2 to force the transmission of the name to the host.

#### Commit BLOB as Enhanced Inquiry :: 7

Use this subcommand to commit the current content of the BLOB specified as Enhanced Inquiry Responses. The data validates so that it conforms to the format specified in described in the Bluetooth Specification Version 2.1 + EDR [1], vol3, Part C – Generic Access Profile, 8 Extended Inquiry Response Data Format (page 1305 in the .pdf-file).

The data block consists of one or more objects, where the first byte of each object specifies the length and the second byte specifies the type of data and the rest of the bytes for that object are the associated data.

For example, to send the string "HelloWorld" and "LairdRules!" as the manufacturer specific data objects, then the BLOB should load with the following data :

OB FF 'H' 'e' 'l' 'l' 'o' 'W' 'o' 'r' 'l' 'd' OC FF 'L' 'a' 'l' 'r' 'd' 'R' 'u' 'l' 'e' 's' '!'

Where OB and OC are length bytes and FF is the type value for 'manufacturer specific data'.

Before submission, the data block is verified to see if the length bytes are consistent with total length of the block.

#### Save Enhanced Inquired Response Data :: 8

Use this subcommand to save the BLOB data in non-volatile memory so that the data installs the custom EIR data response on every power up. Before committing to memory, the data block is verified to see if the length bytes are consistent with total length of the block.

#### Load Enhanced Inquired Response Data:: 9

Use this subcommand to load the BLOB specified with data from non-volatile memory associated with Enhanced Inquiry responses; the data that was saved using subcommand 8 described above.

## 4.17 HDP Profile Commands

Health Device Profile (HDP) is available on the module in both Agent and Manager roles as defined by the Continua Alliance (see <u>www.continua.org</u>). The manager role is for **testing** the agent implementation only and **it is not expected or designed for eventual certification by the Continua Alliance**.

It is assumed that the reader is familiar with all the HDP and IEEE documentation and relevant guidelines published by the Continua Alliance. For further background information related to the HDP implementation in this module please refer to <u>AT Application Examples</u>.

The HDP commands, responses and events described in the subsequent chapters are merely the MP way of managing the functionality and do not add any new features other than those described in the AT Applications Example section. Laird recommends the reader to refer to the <u>AT Application Examples</u> section for further details.

Firmware User's Guide

To assist with this cross referencing of details, the table below shows the equivalent commands in AT and MP mode respectively to achieve the same effect in the module.

| AT Mode Commands                             | MP Mode Commands                                   | Comments                                                                                                    |
|----------------------------------------------|----------------------------------------------------|----------------------------------------------------------------------------------------------------|
| AT+HAEiiii, "name"<br>AT+HMEiiii, "name"     | CMD_HDP_ENDPOINT                                   | Affects an entry in the SDP record                                                                                        |
| AT+HAL<br>AT+HML                             | CMD_HDP_SDPREGISTER                                | Register and activate HDP service record                                                                                  |
| AT+HABeeeee,iiii                             | CMD_HDP_BIND                                       | Create an agent data specialization<br>of type iiii which will connect to a<br>manager with Bluetooth address<br>'eeeeee' |
| AT+HAAhhhh                                   | CMD_HDP_ASSOCIATE                                  |                                                                                                    |
| AT+HARhhhh,pppp[]                            | CMD_HDP_SCANREPORT_FIXED<br>CMD_HDP_SCANREPORT_VAR | In MP, the attribute list for var<br>report is supplied via a BLOB<br>channel.                                            |
| AT+HAGhhhh,aaaa,ssss<br>AT+HMGhhhh,oooo,aaaa | CMD_HDP_ATTRIBUTE_READ                             | Read an attribute value. In MP<br>mode the data value sends in data<br>channel B0                                         |
| AT+HAShhhh,aaaa,ssss,dddddd                  | CMD_HDP_ATTRIBUTE_WRITE                            | Write an attribute value. In MP<br>mode the data value is taken from<br>data channel B0                                   |
| AT+HMThhhh,ttttt                             | CMD_HDP_SETTIME                                    | Used at manager end to send new date/time to the agent                                                                    |
| AT+HADhhhh                                   | CMD_HDP_DISASSOCIATE                               |                                                                                                    |

The following table shows the equivalent AT asynchronous responses and MP events.

| AT Mode Async Responses                          | MP Mode Events        | Comments                                                                                                    |
|--------------------------------------------------|-----------------------|----------------------------------------------------------------------------------------------------|
| HDA:DISASSOCIATED hhhh<br>HDM:DISASSOCIATED hhhh | EVT_HDP_DISASSOCIATED | Sent to host when the agent disassociates from the manager or fails to connect to it                                                          |
| HDA:ASSOCIATED hhhh,<br>HDM:ASSOCIATED hhhh,     | EVT_HDP_ASSOCIATED    |                                                                                                    |
| HDA:TIME hhhh,ttttt                              | EVT_HDP_TIMEUPDATE    | At Agent end only.<br>Manager informs Agent host of new<br>date/time.<br>Manager triggers this using the command<br>AT+HMD or CMD_HDP_SETTIME |

### 4.17.1 HDP related S Registers

To enable HDP profile, Bit 2 in SReg 3 must be set to one and SReg 70 specifies whether it is an agent role (= 0) or a manager role (= 1).

In addition **SReg 71** specifies the auto-disassociate timeout in the agent role only, where 0 denotes no timeout. If this is a non-zero value, then after an association or the triggering of a scan report if no further activity occurs in that time, then an automatic disassociation initiates.

**SReg 72** specifies the maximum transmit PDU size for HDP packets in the underlying Bluetooth transport layer.

## 4.17.2 Create Endpoint in SDP Record

This command creates a data specialization source (for agent role) or a sink (for manager role) which registers using the CMD\_HDP\_SDPREGISTER command. This SDP entry allows peers to determine which data specialization the module services.

It is not necessary to specify which role explicitly in the command because S Reg 70 determines whether the module is configured for an Agent or Manager role. For Agent role SReg 70 is set to 0 and 1 for Manager.

| Comma  | Command Packet |                                     |                                                                           |  |  |  |
|--------|----------------|-------------------------------------|---------------------------------------------------------------------------|--|--|--|
| Offset | Field          | Value                               | Comments                                                                  |  |  |  |
| 0      | LENGTH         | 22                                  | Fixed                                                                     |  |  |  |
| 1      | CHANNEL        | 0                                   | Fixed                                                                     |  |  |  |
| 2      | COMMAND        | [CMD_HDP_ENDPOINT]                  |                                                                           |  |  |  |
| 3      | FLOW_IN        | ??                                  | Runtime value                                                             |  |  |  |
| 45     | SpecType[2]    | As per IEEE spec<br>[4]=msb,[5]=lsb | Data Specialization code.<br>For example: 100F (4111 dec) for Weigh Scale |  |  |  |
| 621    | Name[15+1]     | Null Terminated Name                | Max. name size is 15. MUST be terminated by a NULL                        |  |  |  |

This command is relevant for both Agent and Manager roles.

| OffsetFieldValueComments0LENGTH5Fixed1CHANNEL0Fixed2COMMAND[CMD_HDP_ENDPOINT]3FLOW_OUT??Runtime value4STATUSAs appropriate | Response F | Response Packet |                    |               |  |  |  |
|----------------------------------------------------------------------------------------------------|------------|-----------------|--------------------|---------------|--|--|--|
| 1CHANNEL0Fixed2COMMAND[CMD_HDP_ENDPOINT]3FLOW_OUT??Runtime value                                                           | Offset     | Field           | Value              | Comments      |  |  |  |
| 2     COMMAND     [CMD_HDP_ENDPOINT]       3     FLOW_OUT     ??     Runtime value                                         | 0          | LENGTH          | 5                  | Fixed         |  |  |  |
| 3 FLOW_OUT ?? Runtime value                                                                                                | 1          | CHANNEL         | 0                  | Fixed         |  |  |  |
|                                                                                                    | 2          | COMMAND         | [CMD_HDP_ENDPOINT] |               |  |  |  |
| 4 STATUS As appropriate                                                                                                    | 3          | FLOW_OUT        | ??                 | Runtime value |  |  |  |
|                                                                                                    | 4          | STATUS          | As appropriate     |               |  |  |  |

Create multiple data specialization endpoints by submitting this command an appropriate number of times.

Internally in the module, the SpecType[2] and Name[15+1] information caches in heap memory until the command CMD\_HDP\_SDPREGISTER transfers that information into the SDP record for final submission to the underlying Bluetooth stack.

## 4.17.3 Register SDP record

This command registers and activates an HDP related SDP record after creating the endpoints using CMD\_HDP\_ENDPOINT. Only after this is done can incoming HDP connections be serviced.

It is not necessary to specify which role explicitly in the command because S Reg 70 determines whether the module is configured for an Agent or Manager role. For Agent role SReg 70 is set to 0 and 1 for Manager.

This command is relevant for both Agent and Manager roles.

| Command Packet |         |                       |               |  |
|----------------|---------|-----------------------|---------------|--|
| Offset         | Field   | Value                 | Comments      |  |
| 0              | LENGTH  | 4                     | Fixed         |  |
| 1              | CHANNEL | 0                     | Fixed         |  |
| 2              | COMMAND | [CMD_HDP_SDPREGISTER] |               |  |
| 3              | FLOW_IN | ??                    | Runtime value |  |
|                |         |                       |               |  |

CONN-GUIDE-BT740\_v1.1

Firmware User's Guide

| Response | Response Packet |                        |               |  |  |  |
|----------|-----------------|------------------------|---------------|--|--|--|
| Offset   | Field           | Value                  | Comments      |  |  |  |
| 0        | LENGTH          | 5                      | Fixed         |  |  |  |
| 1        | CHANNEL         | 0                      | Fixed         |  |  |  |
| 2        | COMMAND         | [CMD_HDP_SDPPREGISTER] |               |  |  |  |
| 3        | FLOW_OUT        | ??                     | Runtime value |  |  |  |
| 4        | STATUS          | As appropriate         |               |  |  |  |

Internally in the module, the SpecType[2] and Name[15+1] information previously cached in heap memory from CMD\_HDPENDPOINT commands transfers into an SDP record and submits to the underlying stack. After this a peer is able to see this device offering HDP services.

## 4.17.4 Bind Agent to a Manager

This command binds the Bluetooth address of a manager and an agent data specialization to **create an object** within the module which a 16 bit handle can subsequently reference, which returns in the response if the command successfully accepts.

This command is relevant for Agent role only.

| Command | Command Packet |                                       |                                                                           |  |  |
|---------|----------------|---------------------------------------|---------------------------------------------------------------------------|--|--|
| Offset  | Field          | Value                                 | Comments                                                                  |  |  |
| 0       | LENGTH         | 14                                    | Fixed                                                                     |  |  |
| 1       | CHANNEL        | 0                                     | Fixed                                                                     |  |  |
| 2       | COMMAND        | [CMD_HDP_BIND]                        |                                                                           |  |  |
| 3       | FLOW_IN        | ??                                    | Runtime value                                                             |  |  |
| 49      | BDADDR[]       | Nap[0,1]:Uap[2]:Lap[<br>3,4,5]        | Bluetooth address                                                         |  |  |
| 10.11   | SpecType[2]    | As per IEEE spec<br>[10]=msb,[11]=lsb | Data Specialization code.<br>For example: 100F (4111 dec) for Weigh Scale |  |  |
| 12.13   | AssocTout[2]   | [12]=msb,[13]=lsb                     | Automatic deassociation timeout. 0 = no timeout                           |  |  |

| Response | Response Packet |                 |                                                               |  |  |
|----------|-----------------|-----------------|---------------------------------------------------------------|--|--|
| Offset   | Field           | Value           | Comments                                                      |  |  |
| 0        | LENGTH          | 7               | Fixed                                                         |  |  |
| 1        | CHANNEL         | 0               | Fixed                                                         |  |  |
| 2        | COMMAND         | [CMD_HDP_BIND]  |                                                               |  |  |
| 3        | FLOW_OUT        | ??              | Runtime value                                                 |  |  |
| 4        | STATUS          | As appropriate  |                                                               |  |  |
| 56       | HANDLE[2]       | [5]=msb,[6]=lsb | Handle identifying this instance of data specialization agent |  |  |

The handle returned in the response, if STATUS equals 0, is subsequently used in many commands. If the STATUS byte is not 0, then the HANDLE value i 0.

## 4.17.5 Associate with Manager

This command associates an agent with a manager, using the pre-defined object created using the CMD\_HDP\_BIND command which returns a handle to represent that object.

| Comma  | Command Packet |                     |                                                                                 |  |  |  |
|--------|----------------|---------------------|---------------------------------------------------------------------------------|--|--|--|
| Offset | Field          | Value               | Comments                                                                        |  |  |  |
| 0      | LENGTH         | 6                   | Fixed                                                                           |  |  |  |
| 1      | CHANNEL        | 0                   | Fixed                                                                           |  |  |  |
| 2      | COMMAND        | [CMD_HDP_ASSOCIATE] |                                                                                 |  |  |  |
| 3      | FLOW_IN        | ??                  | Runtime value                                                                   |  |  |  |
| 45     | HANDLE[2]      | [4]=msb,[5]=lsb     | Handle identifying an instance of data specialization agent/manager combination |  |  |  |

This command is relevant for Agent role only.

| Response | Response Packet |                     |               |  |  |  |
|----------|-----------------|---------------------|---------------|--|--|--|
| Offset   | Field           | Value               | Comments      |  |  |  |
| 0        | LENGTH          | 5                   | Fixed         |  |  |  |
| 1        | CHANNEL         | 0                   | Fixed         |  |  |  |
| 2        | COMMAND         | [CMD_HDP_ASSOCIATE] |               |  |  |  |
| 3        | FLOW_OUT        | ??                  | Runtime value |  |  |  |
| 4        | STATUS          | As appropriate      |               |  |  |  |

The host waits until the response receives before submitting further commands.

If association is successful prior to receiving the response, the host sends EVT\_ASSOCIATED, which contains the config ID of the MDS configuration that was negotiated and the system ID of the peer. See EVT\_ASSOCIATED for further details.

If association was not successful, because for example the manager is not in range or the Bluetooth device specified in CMD\_HDP\_BIND does not offer HDP services, then the EVT\_DISASSOCIATED sends to the host prior to the response message. This is shown in the message sequence diagram below.

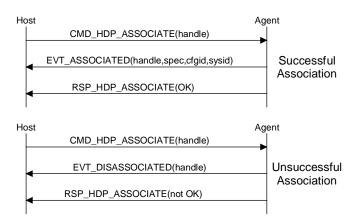

Figure 4-17: Associate sequence diagram

## 4.17.6 Send Fixed Scan Report to Manager

This command associates (if not already associated) **and** sends a fixed scan report from an agent to the bound manager. The binding specified via the CMD\_HDP\_BIND command which returns a handle to represent that combination object.

This command is relevant for Agent role only, and results in an EVT\_HDP\_SCANREPORT event at the manager end.

A fixed report sends the values for a list of attributes to a manager where the list is predefined in the MDC\_ATTR\_ATTRIBUTE\_VAL\_MAP attribute of the NU collection object.

| Comma  | Command Packet |                            |                                                                                 |  |
|--------|----------------|----------------------------|---------------------------------------------------------------------------------|--|
| Offset | Field          | Value                      | Comments                                                                        |  |
| 0      | LENGTH         | 9                          | Fixed                                                                           |  |
| 1      | CHANNEL        | 0                          | Fixed                                                                           |  |
| 2      | COMMAND        | [CMD_HDP_SCANREPORT_FIXED] |                                                                                 |  |
| 3      | FLOW_IN        | ??                         | Runtime value                                                                   |  |
| 45     | HANDLE[2]      | [4]=msb,[5]=lsb            | Handle identifying an instance of data specialization agent/manager combination |  |
| 67     | PERSONID[2]    | [6]=msb,[7]=lsb            | This identifies a person ID which the manager can uses appropriately            |  |
| 8      | HOSTCONTEXT    | XX                         | This echos back in the response and<br>helps the host to keep track of<br>them  |  |

| Respons | Response Packet |                            |                                      |  |
|---------|-----------------|----------------------------|--------------------------------------|--|
| Offset  | Field           | Value                      | Comments                             |  |
| 0       | LENGTH          | 8                          | Fixed                                |  |
| 1       | CHANNEL         | 0                          | Fixed                                |  |
| 2       | COMMAND         | [CMD_HDP_SCANREPORT_FIXED] |                                      |  |
| 3       | FLOW_OUT        | ??                         | Runtime value                        |  |
| 4       | STATUS          | As appropriate             |                                      |  |
| 56      | HANDLE[2]       | [4]=msb,[5]=lsb            | Echoed back from the command         |  |
| 7       | HOSTCONTEXT     | XX                         | This is echoed back from the command |  |

The host waits until the response receives before submitting further commands.

If the agent is not associated, then this command first results in an association request and if that is successful the host receives EVT\_ASSOCIATED which contains the config ID of the MDS configuration that was negotiated and the system ID of the peer. See EVT\_ASSOCIATED for further details.

If the agent is already associated, then there is a response as soon as there is acknowledgement from the manager that the scan report was received.

Firmware User's Guide

If association was not successful, because for example the manager is not in range or the Bluetooth device specified in CMD\_HDP\_BIND does not offer HDP services, then the EVT\_DISASSOCIATED sends to the host prior to the response message. This is shown in the message sequence diagram below (Figure 4-18).

### 4.17.7 Message Sequence Chart for Fixed Scan Report

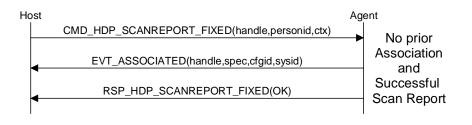

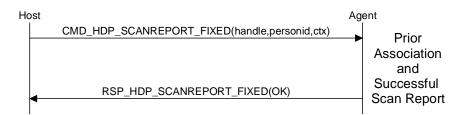

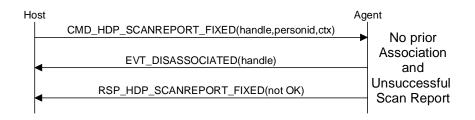

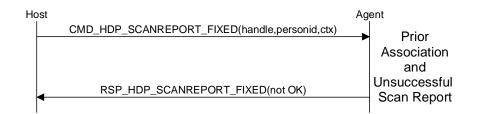

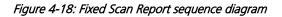

89

## 4.17.8 Send VAR Scan Report to Manager

This command associates (if not already associated) and then sends a VAR scan report from an agent to the bound manager; the binding is specified via the CMD\_HDP\_BIND command which returns a handle to represent that combination.

This command is relevant for Agent role only, and results in an EVT\_HDP\_SCANREPORT event at the manager end.

A VAR report sends the values for a list of attributes in the NU Collection object to a manager where the host pre-supplies the list. If an attribute does not exist in the NU collection then it is silently ignored. The list is provided by the host via the BLOB data channel for the BLOBID specified in the command (that is, channel number 0x98 plus BLOBID).

| Comma  | Command Packet |                          |                                                                                                    |  |
|--------|----------------|--------------------------|----------------------------------------------------------------------------------------------------|--|
| Offset | Field          | Value                    | Comments                                                                                                 |  |
| 0      | LENGTH         | 10                       | Fixed                                                                                                    |  |
| 1      | CHANNEL        | 0                        | Fixed                                                                                                    |  |
| 2      | COMMAND        | [CMD_HDP_SCANREPORT_VAR] |                                                                                                    |  |
| 3      | FLOW_IN        | ??                       | Runtime value                                                                                            |  |
| 45     | HANDLE[2]      | [4]=msb,[5]=lsb          | Handle identifying an instance of data specialization agent/manager combination                          |  |
| 67     | PERSONID[2]    | [6]=msb,[7]=lsb          | This identifies a person ID which the manager can use appropriately                                      |  |
| 8      | HOSTCONTEXT    | XX                       | This echoes back in the response and helps the host to keep track of them                                |  |
| 9      | BLOBID         | 0N                       | See section "Blob Manage" for details of<br>how to send BLOB data using channel 0x98<br>for blobID=0 etc |  |

| Respons | Response Packet |                          |                                   |  |
|---------|-----------------|--------------------------|-----------------------------------|--|
| Offset  | Field           | Value                    | Comments                          |  |
| 0       | LENGTH          | 8                        | Fixed                             |  |
| 1       | CHANNEL         | 0                        | Fixed                             |  |
| 2       | COMMAND         | [CMD_HDP_SCANREPORT_VAR] |                                   |  |
| 3       | FLOW_OUT        | ??                       | Runtime value                     |  |
| 4       | STATUS          | As appropriate           |                                   |  |
| 56      | HANDLE[2]       | [4]=msb,[5]=lsb          | Echoed back from the command      |  |
| 7       | HOSTCONTEXT     | XX                       | This echoes back from the command |  |

The host waits until the response receives before submitting further commands.

If the agent is not associated, then this command first results in an association request and if that is successful the host sends EVT\_ASSOCIATED which contains the config ID of the MDS configuration that was negotiated and the system ID of the peer. See EVT\_ASSOCIATED for further details.

Firmware User's Guide

If the agent is already associated, then there is a response as soon as the manager acknowledges that the scan report was received.

If association was not successful, because for example the manager is not in range or the Bluetooth device specified in CMD\_HDP\_BIND does not offer HDP services, then the EVT\_DISASSOCIATED sends to the host prior to the response message. This is shown in the message sequence diagram below (Figure 4-19).

## 4.17.9 Message Sequence chart for VAR Scan Report

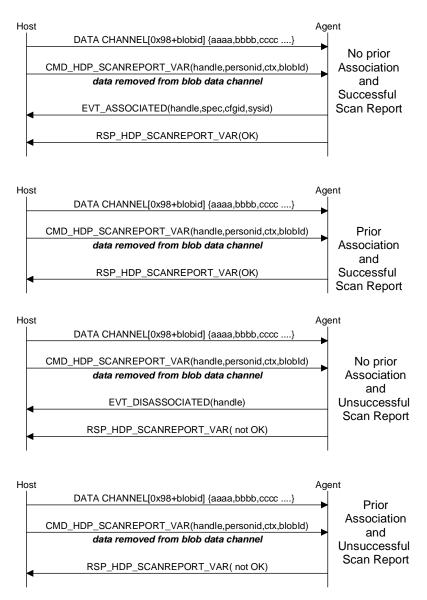

Figure 4-19: VAR Scan Report sequence diagram

## 4.17.10 Read Attribute Value

This command is valid for both agent and manager role and reads the value of the attribute specified via the attribute ID and the qualifier ID. The value returns in HDP data channel 0xB0 formatted as described below.

| Command Packet |                |                          |                                                                                 |  |
|----------------|----------------|--------------------------|---------------------------------------------------------------------------------|--|
| Offset         | Field          | Value                    | Comments                                                                        |  |
| 0              | LENGTH         | 10                       | Fixed                                                                           |  |
| 1              | CHANNEL        | 0                        | Fixed                                                                           |  |
| 2              | COMMAND        | [CMD_HDP_ATTRIBUTE_READ] |                                                                                 |  |
| 3              | FLOW_IN        | ??                       | Runtime value                                                                   |  |
| 45             | HANDLE[2]      | [4]=msb,[5]=lsb          | Handle identifying an instance of data specialization agent/manager combination |  |
| 67             | ATTRID[2]      | [6]=msb,[7]=lsb          |                                                                                 |  |
| 89             | QUALIFIERID[2] | [8]=msb,[9]=lsb          | See <u>Note 1</u>                                                               |  |
|                |                |                          |                                                                                 |  |

| Respons | Response Packet |                          |                                         |  |  |
|---------|-----------------|--------------------------|-----------------------------------------|--|--|
| Offset  | Field           | Value                    | Comments                                |  |  |
| 0       | LENGTH          | 8                        | Fixed                                   |  |  |
| 1       | CHANNEL         | 0                        | Fixed                                   |  |  |
| 2       | COMMAND         | [CMD_HDP_ATTRIBUTE_READ] |                                         |  |  |
| 3       | FLOW_OUT        | ??                       | Runtime value                           |  |  |
| 4       | STATUS          | As appropriate           |                                         |  |  |
| 5       | HOSTCONTEXT     | XX                       | This is echoed back from the<br>command |  |  |
| 67      | HANDLE[2]       | [6]=msb,[7]=lsb          | Echoed back from the<br>command         |  |  |

 For manager role, this is the object ID (MDS=0,NU=1 etc) and for Agent please refer to 'Section Weigh Scale Data Specialization'. As more data specializations are added, the qualifierID specifies appropriately for that specialization. The host shall wait until the response receives before submiting further commands.

If the attribute exists, then the data sends in a Logical HDP data packet transported in one or more physical data packets over channel 0xB0. The physical packets of incoming data in channel 0xB0 is viewed as a **stream** of data making up logical packets.

The logical packet format is as follows and is also addressed in a dedicated section later:

LEN[2],00,HANDLE[2],ATTRID[2],QUALIFIERID[2],DATA[N]

Where LEN[2], HANDLE[2], ATTRID[2], QUALIFIERID[2] are in big endian format (msb sent first) and N is equal to LEN[2]+9.

The 00 after the LEN[2] field signifies that this logical packet consists of attribute data.

Since all data is transparently treated in the module, the endian of DATA[N] should be determined by trial and error with the aid of an HDP manager and finalized to be correct by the time the implementation submits for certification by the Continua Alliance. However, if the attribute data type is a 16 or 32 bit integer/float, then it is little endian.

## 4.17.11 Write Attribute Value

This command is valid for agent role only and writes the value of the attribute, already preloaded in HDP data channel 0xB0, where the attribute ID and the qualifierID is supplied in the command packet.

| Comma  | Command Packet |                           |                                                                                 |  |
|--------|----------------|---------------------------|---------------------------------------------------------------------------------|--|
| Offset | Field          | Value                     | Comments                                                                        |  |
| 0      | LENGTH         | 10                        | Fixed                                                                           |  |
| 1      | CHANNEL        | 0                         | Fixed                                                                           |  |
| 2      | COMMAND        | [CMD_HDP_ATTRIBUTE_WRITE] |                                                                                 |  |
| 3      | FLOW_IN        | ??                        | Runtime value                                                                   |  |
| 45     | HANDLE[2]      | [4]=msb,[5]=lsb           | Handle identifying an instance of data specialization agent/manager combination |  |
| 67     | ATTRID[2]      | [6]=msb,[7]=lsb           |                                                                                 |  |
| 89     | QUALIFIERID[2] | [8]=msb,[9]=lsb           | See <u>Note 1</u>                                                               |  |
|        |                |                           |                                                                                 |  |

| Respons | Response Packet |                           |                                   |  |
|---------|-----------------|---------------------------|-----------------------------------|--|
| Offset  | Field           | Value                     | Comments                          |  |
| 0       | LENGTH          | 8                         | Fixed                             |  |
| 1       | CHANNEL         | 0                         | Fixed                             |  |
| 2       | COMMAND         | [CMD_HDP_ATTRIBUTE_WRITE] |                                   |  |
| 3       | FLOW_OUT        | ??                        | Runtime value                     |  |
| 4       | STATUS          | As appropriate            |                                   |  |
| 5       | HOSTCONTEXT     | XX                        | This echoes back from the command |  |
| 67      | HANDLE[2]       | [6]=msb,[7]=lsb           | Echoes back from the command      |  |

1. For manager role, this is the object ID (MDS=0,NU=1 etc). As more data specializations are added, the qualifierID specifies appropriately for that specialization.

The host waits until the response receives before submiting further commands.

If the attribute exists, then the data moves from channel 0xB0 to the attribute container variable. If the attribute does not exist, then the data discards. All the data in the channel is treated as the data for the attribute; that is, there is no qualifying information affixed to the data. In addition, if the attribute exists but the data length does not match that of the attribute, then the write fails (with an appropriate error code) and the data in the channel is discarded.

Since all data is transparently treated in the module, the endian of DATA[N] should be determined by trial and error with the aid of a HDP manager and finalized to be correct by the time the implementation is submitted for certification by the Continua Alliance. However, if the attribute data type is a 16 or 32 bit integer/float, then it will be little endian.

## 4.17.12 Set Date and Time

This command is valid for manager role only and updates the date and time in the associated agent identified by the handle. When any HDP manager sends a time update to an agent, it results in an EVT\_HDP\_UPDATE event to the host of that agent.

Firmware User's Guide

| Comma  | Command Packet |                    |                                                                                       |  |
|--------|----------------|--------------------|---------------------------------------------------------------------------------------|--|
| Offset | Field          | Value              | Comments                                                                              |  |
| 0      | LENGTH         | 14                 | Fixed                                                                                 |  |
| 1      | CHANNEL        | 0                  | Fixed                                                                                 |  |
| 2      | COMMAND        | [CMD_HDP_SET_TIME] |                                                                                       |  |
| 3      | FLOW_IN        | ??                 | Runtime value                                                                         |  |
| 45     | HANDLE[2]      | [4]=msb,[5]=lsb    | Handle identifying an instance<br>of data specialization<br>agent/manager combination |  |
| 613    | DATETIME[8]    | Ccyymmddhhssnnxx   | See <u>Note 1</u>                                                                     |  |

| Respons | Response Packet |                    |               |  |
|---------|-----------------|--------------------|---------------|--|
| Offset  | Field           | Value              | Comments      |  |
| 0       | LENGTH          | 14                 | Fixed         |  |
| 1       | CHANNEL         | 0                  | Fixed         |  |
| 2       | COMMAND         | [CMD_HDP_SET_TIME] |               |  |
| 3       | FLOW_OUT        | ??                 | Runtime value |  |
| 4       | STATUS          | As appropriate     |               |  |

1. This command supplies the date/time information as a string of 8 bytes "ccyymmddhhssnnxx" where each byte is as follows:

CC Century e.g for 2011 the value shall be 0x14

YY Year e.g for 2011 the value shall be 0x0B

MM Month e.g for January the value shall be 0x01 and for say December 0x0C

DD Day e.g for 31 the value shall be 0x1F (0 is illegal value)

HH Hour e.g for 6:45pm the value shall be 0x12

NN Minutes e.g for 6:45pm the value shall be 0x2D

XX fraction This is a fraction of a seconds in hundredths of unit. Valid 00..0x63 (99

For example the date and time "2 Feb 2011, 16:43:33.78" sends at the string "150C020C102D214E

The host waits until the response receives before submitting further commands.

## 4.17.13 Disassociate From Manager

This command disassociates an agent identified by the handle specified in the command from a manager.

| Comma  | Command Packet |                        |                                                                                 |  |  |
|--------|----------------|------------------------|---------------------------------------------------------------------------------|--|--|
| Offset | Field          | Value                  | Comments                                                                        |  |  |
| 0      | LENGTH         | 6                      | Fixed                                                                           |  |  |
| 1      | CHANNEL        | 0                      | Fixed                                                                           |  |  |
| 2      | COMMAND        | [CMD_HDP_DISASSOCIATE] |                                                                                 |  |  |
| 3      | FLOW_IN        | ??                     | Runtime value                                                                   |  |  |
| 45     | HANDLE[2]      | [4]=msb,[5]=lsb        | Handle identifying an instance of data specialization agent/manager combination |  |  |

This command is relevant for Agent role only.

Firmware User's Guide

| Respons | Response Packet |                        |               |  |
|---------|-----------------|------------------------|---------------|--|
| Offset  | Field           | Value                  | Comments      |  |
| 0       | LENGTH          | 5                      | Fixed         |  |
| 1       | CHANNEL         | 0                      | Fixed         |  |
| 2       | COMMAND         | [CMD_HDP_DISASSOCIATE] |               |  |
| 3       | FLOW_OUT        | ??                     | Runtime value |  |
| 4       | STATUS          | As appropriate         |               |  |

The host waits until the response receives before submitting further commands.

The response sends immediately after initiating the disassociation and when the procedure is complete, an EVT\_DISASSOCIATED is sent to the host as shown in the message sequence diagram below (Figure 4-20).

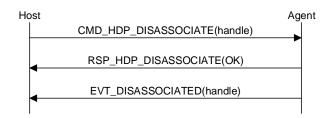

Figure 4-20: Disassociate sequence diagram

# **5** MODULE EVENTS

This section describes all module originated asynchronous events in detail and is specified via the EVT\_ID field of all event packets.

The description for each event below is in the form of an event packet tables.

Each event has a unique EVT\_ID value in the range 129 to 255 (0x81 to 0xFF), 0x80 is reserved.

The actual value of EVT\_ID in the Value column is described as [Descriptive\_Name] where "Descriptive\_Name" can be found in a 'C' header file, obtained on request from Laird.

## 5.1 Inquiry Events

This group of events is inquiry related.

### 5.1.1 Inquiry Result

This event sends the inquiry response from a peer as a result of an inquiry request.

| Event Packet |             |                            |                                        |  |
|--------------|-------------|----------------------------|----------------------------------------|--|
| Offset       | Field       | Value                      | Comments                               |  |
| 0            | LENGTH      | 13                         |                                        |  |
| 1            | CHANNEL     | 0                          |                                        |  |
| 2            | EVENT       | [EVT_ INQUIRY_RESULT]      |                                        |  |
| 3            | FLOW_OUT    | ??                         | Runtime value                          |  |
| 49           | BDADDR[6]   | Nap[0,1]:Uap[2]:Lap[3,4,5] | Bluetooth address of responding device |  |
| 1012         | DEVCLASS[3] | 0x000000 0xFFFFFF          | Device class of responding device      |  |

## 5.2 Information Events

This group of events conveys information about the module, for example to status.

### 5.2.1 Unknown Command

This event informs the host that a received command had an unknown COMMAND value. The COMMAND value echoes in offset 4.

| Event Pa | Event Packet |                       |                                  |  |  |
|----------|--------------|-----------------------|----------------------------------|--|--|
| Offset   | Field        | Value                 | Comments                         |  |  |
| 0        | LENGTH       |                       |                                  |  |  |
| 1        | CHANNEL      |                       |                                  |  |  |
| 2        | EVENT        | [EVT_UNKNOWN_COMMAND] |                                  |  |  |
| 3        | FLOW_OUT     | ??                    | Runtime value                    |  |  |
| 4        | Command      | XX                    | CMD_ID value echoed from command |  |  |

Firmware User's Guide

### 5.2.2 Status

This event asynchronously sends current status to the host. This event is sent to the host after power up to inform the host that the module is ready and operational. You can also obtain the information contained in this message by sending the CMD\_GET\_MODES command.

| Event Pa | Event Packet |                          |                                                                                                    |  |
|----------|--------------|--------------------------|----------------------------------------------------------------------------------------------------|--|
| Offset   | Field        | Value                    | Comments                                                                                                    |  |
| 0        | LENGTH       | 8                        |                                                                                                    |  |
| 1        | CHANNEL      | 0                        |                                                                                                    |  |
| 2        | EVENT        | [EVT_ STATUS]            |                                                                                                    |  |
| 3        | FLOW_OUT     | ??                       | Runtime value                                                                                                    |  |
| 4        | STATUS       | OK or<br>INVALID_LICENSE |                                                                                                    |  |
| 5        | DISCMODE     | 01                       | 1 for discoverable mode                                                                                                    |  |
| 6        | CONNMODE     | 01                       | Bit 0: 1 for connectable mode<br>In future bit 1, if set, may indicate that incoming SPP<br>connections are auto accepted                     |  |
| 7        | SECMODE      | 1215                     | 12 = SSP + IO_CAP_NO_INPUT_NO_OUTPUT<br>13 = SSP + IO_CAP_DISPLAY_YES_NO<br>14 = SSP + IO_CAP_KEYBOARD_ONLY<br>15 = SSP + IO_CAP_DISPLAY_ONLY |  |

## 5.2.3 Invalid Packet Size

This event informs the host that a command packet was received whose length does not match the size of the structure published in the interface header file BmHostProtocol.h.

| Event Packet |          |                       |                            |  |
|--------------|----------|-----------------------|----------------------------|--|
| Offset       | Field    | Value                 | Comments                   |  |
| 0            | LENGTH   | 7                     |                            |  |
| 1            | CHANNEL  | 0                     |                            |  |
| 2            | EVENT    | [EVT_INVALID_PKTSIZE] |                            |  |
| 3            | FLOW_OUT | ??                    | Runtime value              |  |
| 4            | CMD_ID   | 1127                  | Echoed from the command    |  |
| 5            | ACT_SIZE | А                     | Actual size of the packet  |  |
| 6            | DES_SIZE | D                     | Desired size of the packet |  |
|              |          |                       |                            |  |

## 5.3 Connection Events

This group of events are connection related.

## 5.3.1 Connection Setup

This event informs the host that a remote device is requesting a connection.

The host responds with a CMD\_CONNECTION\_SETUP with an accept or reject flag.

| Event Pa | Event Packet |                                                   |                                            |  |
|----------|--------------|---------------------------------------------------|--------------------------------------------|--|
| Offset   | Field        | Value                                             | Comments                                   |  |
| 0        | LENGTH       | 12                                                |                                            |  |
| 1        | CHANNEL      | 0                                                 |                                            |  |
| 2        | EVENT        | [EVT_<br>CONNECTION_SETUP]                        |                                            |  |
| 3        | FLOW_OUT     | ??                                                | Runtime value                              |  |
| 49       | BDADDR[6]    | Nap[0,1]:Uap[2]:Lap[3,4,5]                        | BT address of device requesting connection |  |
| 1011     | UUID[]       | Server profile UUID the peer wishes to connect to | Ox1101 = SPP<br>Ox1124 = HID DEVICE        |  |

The UUID field tells the host which server profile the peer wishes to connect to.

### 5.3.2 Incoming Connection

This event informs the host that an incoming connection established.

| Event Pa | Event Packet |                                                   |                                                                                                 |  |  |
|----------|--------------|---------------------------------------------------|-------------------------------------------------------------------------------------------------|--|--|
| Offset   | Field        | Value                                             | Comments                                                                                        |  |  |
| 0        | LENGTH       | 13                                                |                                                                                                 |  |  |
| 1        | CHANNEL      | 0                                                 |                                                                                                 |  |  |
| 2        | EVENT        | [EVT_ CONNECTION_SETUP]                           |                                                                                                 |  |  |
| 3        | FLOW_OUT     | ??                                                | Runtime value                                                                                   |  |  |
| 4        | CHANNEL      | 1254                                              | Channel ID to be used to send/receive data, see<br><u>Note 1</u> for channel number allocation. |  |  |
| 510      | BDADDR[6]    | Nap[0,1]:Uap[2]:Lap[3,4,5]                        | Bluetooth address of device requesting connection                                               |  |  |
| 1112     | UUID[]       | Server profile UUID the peer wishes to connect to | 0x1101 = SPP<br>0x1124 = HID DEVICE                                                             |  |  |

The UUID field tells the host which server profile the peer has connected to.

| 1 | Channel | number | allocation | is | as follows:  |
|---|---------|--------|------------|----|--------------|
|   | Channel | number | unocution  | 15 | us 10110113. |

| Profile                   | Channel ID Range                      |
|---------------------------|---------------------------------------|
| Command Parser            | 0x00                                  |
| SPP                       | 0x1 0x7                               |
| HID DEVICE(Canned)        | 0x20                                  |
| HID HOST(Raw)             | 0x90 0x97                             |
| HID DEVICE(Raw)           | 0xA0                                  |
| BLOB                      | 0x98 0x9F                             |
| HDP                       | 0xB00xB1 (B1 is continuation channel) |
| Enhanced Inquiry Response | 0xF0                                  |
|                           |                                       |

Firmware User's Guide

## 5.3.3 Disconnect

This event informs the host that a connection was dropped by the remote device.

| Event Pa | Event Packet |                   |                        |  |  |
|----------|--------------|-------------------|------------------------|--|--|
| Offset   | Field        | Value             | Comments               |  |  |
| 0        | LENGTH       | 6                 |                        |  |  |
| 1        | CHANNEL      | 0                 |                        |  |  |
| 2        | EVENT        | [EVT_ DISCONNECT] |                        |  |  |
| 3        | FLOW_OUT     | ??                | Runtime value          |  |  |
| 4        | CHANNEL      | 17                | Channel number         |  |  |
| 5        | REASON       | 0255              | As per the table below |  |  |

The Bluetooth specification specifies the Reason value. Please note that values in the range 0xF0 to 0xFF are custom values defined for this implementation and do not appear in the Bluetooth specification.

| 0x010x3F | See header file MPSTATUS.H which is supplied on request.                                                                 |
|----------|----------------------------------------------------------------------------------------------------|
| OxFF     | High probability that the remote device went out range for longer than the link supervision timeout or was powered down. |

## 5.3.4 Modem Status

This event conveys modem status signals originating from the peer device for an SPP connection.

| Event Pa | Event Packet |                     |                                                                             |  |
|----------|--------------|---------------------|-----------------------------------------------------------------------------|--|
| Offset   | Field        | Value               | Comments                                                                    |  |
| 0        | LENGTH       | 6                   |                                                                             |  |
| 1        | CHANNEL      | 0                   |                                                                             |  |
| 2        | EVENT        | [EVT_ MODEM_STATUS] |                                                                             |  |
| 3        | FLOW_OUT     | ??                  | Runtime value                                                               |  |
| 4        | CHANNEL      | 17                  | Channel ID of an open SPP channel                                           |  |
| 5        | MODEMSIG     | Bit Mask            | Bit 0: DSR state<br>Bit 1: CTS state<br>Bit 2: DCD state<br>Bit 3: RI state |  |
| 6        | BREAKSIG     | 0                   | For future implementation                                                   |  |

# 5.4 Miscellaneous Events

## 5.4.1 Link Key

This event informs the host that a new link key was created for the device indicated and the result of writing to the ROLLING database.

Firmware User's Guide

| Event Pa | Event Packet |                            |                                                                                 |  |
|----------|--------------|----------------------------|---------------------------------------------------------------------------------|--|
| Offset   | Field        | Value                      | Comments                                                                        |  |
| 0        | LENGTH       | 11                         |                                                                                 |  |
| 1        | CHANNEL      | 0                          |                                                                                 |  |
| 2        | EVENT        | [EVT_ LINK_KEY]            |                                                                                 |  |
| 3        | FLOW_OUT     | ??                         | Runtime value                                                                   |  |
| 49       | BDADDR[6]    | Nap[0,1]:Uap[2]:Lap[3,4,5] | Bluetooth address of paired device                                              |  |
| 10       | DBRESULT     | 0: Success                 | Any other value is a failure and the reason is a STATUS value as per MPSTATUS.H |  |

## 5.4.2 Link Key Ex

This event is sent to the host when CMD\_TRUSTED\_DB\_ISTRUSTED processes, a link key for that peer device exists, and S Register 47 is set to 1. It conveys the link key along with the Bluetooth address to the host.

| Event Pa | Event Packet |                            |                                    |
|----------|--------------|----------------------------|------------------------------------|
| Offset   | Field        | Value                      | Comments                           |
| 0        | LENGTH       | 30                         |                                    |
| 1        | CHANNEL      | 0                          |                                    |
| 2        | EVENT        | [EVT_ LINK_KEY_EX]         |                                    |
| 3        | FLOW_OUT     | ??                         | Runtime value                      |
| 49       | BDADDR[6]    | Nap[0,1]:Uap[2]:Lap[3,4,5] | Bluetooth address of paired device |
| 1025     | KEY[16]      | 16 byte array              | The link key                       |
| 2629     | RFU[4]       | 4 byte array               | Reserved for future                |
|          |              |                            |                                    |

## 5.4.3 Pin Code Request

This event informs the host that a remote device requested a pairing and the procedure requires a pin code to complete.

| Event Pa | Event Packet |                            |                                     |  |
|----------|--------------|----------------------------|-------------------------------------|--|
| Offset   | Field        | Value                      | Comments                            |  |
| 0        | LENGTH       | 10                         |                                     |  |
| 1        | CHANNEL      | 0                          |                                     |  |
| 2        | EVENT        | [EVT_ PINCODE_REQUEST]     |                                     |  |
| 3        | FLOW_OUT     | ??                         | Runtime value                       |  |
| 49       | BDADDR[6]    | Nap[0,1]:Uap[2]:Lap[3,4,5] | Bluetooth address of pairing device |  |

The host sends a CMD\_PINCODE in response to this event.

This event receives if 'accept pairing while in connectable mode' enables via S Register 15.

## 5.4.4 Simple Pairing

This event informs the host that a simple pairing procedure is in progress and the 'action' byte in offset 10 tells the host what to do.

Firmware User's Guide

| Event Pa | Event Packet |                            |                                     |  |  |
|----------|--------------|----------------------------|-------------------------------------|--|--|
| Offset   | Field        | Value                      | Comments                            |  |  |
| 0        | LENGTH       | 15                         |                                     |  |  |
| 1        | CHANNEL      | 0                          |                                     |  |  |
| 2        | EVENT        | [EVT_ SIMPLE_PAIRING]      |                                     |  |  |
| 3        | FLOW_OUT     | ??                         | Runtime value                       |  |  |
| 49       | BDADDR[6]    | Nap[0,1]:Uap[2]:Lap[3,4,5] | Bluetooth address of pairing device |  |  |
| 10       | action       | 03                         | See description below               |  |  |
| 1114     | actionval    | 4 bytes                    | See description below               |  |  |

The host reacts to this event based on the value of the 'action' byte in offset 10 as follows:

### Action :: 0

This informs the host that a simple pairing procedure has been completed and 'actionval' is 00000001 for success and 00000000 for fail. The host shall NOT react to this event with the CNF\_SIMPLE\_PAIRING packet.

### Action :: 1

This informs the host that a simple pairing procedure is in progress and it will only display the passcode in 'actionval' as a six digit decimal number WITH leading zeroes. The host shall NOT react to this event with the CNF\_SIMPLE\_PAIRING packet.

### Action :: 2

This informs the host that a simple pairing procedure is in progress and it displays the passcode in 'actionval' as a 6 digit decimal number WITH leading zeros. The host reacts to this event with the CNF\_SIMPLE\_PAIRING packet with a 00000000 value for No and a non-00000000 value for Yes. The former value, if the host deems that the passcode is not acceptable, and the latter if acceptable.

### Action :: 3

This informs the host that a simple pairing procedure is in progress and the module is expecting a passcode from the host embedded in a CNF\_SIMPLE\_PAIRING packet. The host shall react to this event with the CNF\_SIMPLE\_PAIRING packet with a passcode value. The passcode in the CNF\_SIMPLE\_PAIRING is either obtained by reading the display on the peer device, or if the peer device is also a keyboard only, then the same random 6 digit value (with leading 0s) that is entered at both ends.

## 5.4.5 Local Friendly Name

This event sends a fragment of the local friendly name to the host. The maximum length of the fragment is 10, so at least 3 of these events are required to convey a local friendly name, if it has the maximum length of 30.

| Event Pa | Event Packet |                 |                                                             |  |
|----------|--------------|-----------------|-------------------------------------------------------------|--|
| Offset   | Field        | Value           | Comments                                                    |  |
| 0        | LENGTH       | 16              |                                                             |  |
| 1        | CHANNEL      | 0               |                                                             |  |
| 2        | EVENT        | [EVT_LCL_FNAME] |                                                             |  |
| 3        | FLOW_OUT     | ??              | Runtime value                                               |  |
| 4        | INDEX        | 029             | Start index into the string                                 |  |
| 5        | LEN          | 110             | Number of valid characters in the NAME[] field that follows |  |
| 615      | NAME[10]     | Xx xx xx xx     | The name fragment                                           |  |

Firmware User's Guide

## 5.4.6 Remote Friendly Name

This event sends a fragment of the remote friendly name to the host. The maximum length of the fragment is 10, so at least 25 of these events are required to convey a remote friendly name, if it has the maximum length of 248.

| Event Pa | Event Packet |                 |                                                             |  |
|----------|--------------|-----------------|-------------------------------------------------------------|--|
| Offset   | Field        | Value           | Comments                                                    |  |
| 0        | LENGTH       | 16              |                                                             |  |
| 1        | CHANNEL      | 0               |                                                             |  |
| 2        | EVENT        | [EVT_REM_FNAME] |                                                             |  |
| 3        | FLOW_OUT     | ??              | Runtime value                                               |  |
| 4        | INDEX        | 0247            | Start index into the string                                 |  |
| 5        | LEN          | 110             | Number of valid characters in the NAME[] field that follows |  |
| 615      | NAME[10]     | Xx xx xx xx     | The name fragment                                           |  |

## 5.4.7 Event\_ADC

This event returns after a CMD\_GET\_IO command where the analogID is set to either 1 or 2. In these circumstances the module digitises the voltage on either Analogue 0 or Analogue 1 and reports the value as an eight bit hex number. Therefore the value shown in the ValMSB field should always be zero.

| Event Pa | Event Packet |           |                                |
|----------|--------------|-----------|--------------------------------|
| Offset   | Field        | Value     | Comments                       |
| 0        | LENGTH       | 16        |                                |
| 1        | CHANNEL      | 0         |                                |
| 2        | EVENT        | [EVT_ADC] |                                |
| 3        | FLOW_OUT     | ??        | Runtime value                  |
| 4        | analogId     | 12        | 1 – AIO0                       |
|          |              |           | 2 – AlO1                       |
| 5        | valMSB       | 0         | MSB of 16 bit digitised input  |
| 6        | valLSB       | 0FF       | LSB of 16 bit digitised inoput |

#### **HDP PROFILE RELATED EVENTS** 6

# 6.1 Associated

This event informs the host that an agent has associated with the manager and contains the handle, data specialization nominal code, device config ID (as per the IEEE standard) and a unique 8 byte identification number for the agent (or manager).

It is relevant for both agent and manager roles.

|        | EVENT PACKET |                       |                                                                                                 |
|--------|--------------|-----------------------|-------------------------------------------------------------------------------------------------|
| Offset | Field        | Value                 | Comments                                                                                        |
| 0      | LENGTH       | 11                    |                                                                                                 |
| 1      | CHANNEL      | 0                     |                                                                                                 |
| 2      | EVENT        | [EVT_HDP_ASSOCIATED]  |                                                                                                 |
| 3      | FLOW_OUT     | ??                    | Runtime value                                                                                   |
| 4      | ROLE         | 00=Agent, 01==Manager |                                                                                                 |
| 56     | HANDLE[2]    | [5]=msb, [6]=lsb      | Handle of the agent                                                                             |
| 78     | SPECTYPE[2]  | [7]=msb, [8]=lsb      | Data specialization nominal code. E.g 4111<br>(0x100F) for Weigh Scale                          |
| 910    | DEVCFGID[2]  | [9]=msb, [10]=lsb     | The negotiated config ID. Will be defined in the appropriate IEEE data specialization standard. |
| 1118   | SYSID[8]     | 8 bytes               | This is a system ID which is unique to the agent instant.                                       |

## 6.2 Deassociated

This event informs the host that an agent has disassociated from the manager and contains the handle of the agent.

| Event Pa | vent Packet |                         |                     |
|----------|-------------|-------------------------|---------------------|
| Offset   | Field       | Value                   | Comments            |
| 0        | LENGTH      | 7                       |                     |
| 1        | CHANNEL     | 0                       |                     |
| 2        | EVENT       | [EVT_HDP_DISASSOCIATED] |                     |
| 3        | FLOW_OUT    | ??                      | Runtime value       |
| 4        | ROLE        | 00=Agent, 01==Manager   |                     |
| 56       | HANDLE[2]   | [5]=msb, [6]=lsb        | Handle of the agent |
|          |             |                         |                     |

# 6.3 Time Update

This event generates for an agent role only and informs the host that the agent received an updated date and time from the manager.

| Event Pa | Event Packet |                       |                     |  |
|----------|--------------|-----------------------|---------------------|--|
| Offset   | Field        | Value                 | Comments            |  |
| 0        | LENGTH       | 11                    |                     |  |
| 1        | CHANNEL      | 0                     |                     |  |
| 2        | EVENT        | [EVT_HDP_TIMEUPDATE]  |                     |  |
| 3        | FLOW_OUT     | ??                    | Runtime value       |  |
| 4        | ROLE         | 00=Agent, 01==Manager |                     |  |
| 56       | HANDLE[2]    | [5]=msb, [6]=lsb      | Handle of the agent |  |
| 1114     | DATETIME[8]  | ccyymmddhhssnnxx      | See <u>Note 1</u>   |  |

1. The date/time information is supplied in this command as a string of 8 bytes "ccyymmddhhssnnxx" where each byte is as follows:

CC Century e.g for 2011 the value shall be 0x14

YY Year e.g for 2011 the value shall be 0x0B

MM Month e.g for January the value shall be 0x01 and for say December 0x0C

DD Day e.g for 31 the value shall be 0x1F (0 is illegal value)

HH Hour e.g for 6:45pm the value shall be 0x12

NN Minutes e.g for 6:45pm the value shall be 0x2D

XX fraction This is a fraction of a seconds in hundredths of unit. Valid 00..0x63 (99

For example the date and time "2 Feb 2011, 16:43:33.78" shall be sent at the string "150C020C102D214E"

# **7 DEBUG EVENTS**

# 7.1 Debug Packet

This event conveys debugging information to the host, and is available in engineering/beta builds only.

| Event Packet |           |                     |                                                                                       |
|--------------|-----------|---------------------|---------------------------------------------------------------------------------------|
| Offset       | Field     | Value               | Comments                                                                              |
| 0            | LENGTH    | 16                  |                                                                                       |
| 1            | CHANNEL   | 0                   |                                                                                       |
| 2            | EVENT     | [EVT_DEBUG_PACKET]  |                                                                                       |
| 3            | FLOW_OUT  | ??                  | Runtime value                                                                         |
| 4            | TYPE_FLAG | XX                  | Bit 0: First Packet<br>Bit 1: Last Packet<br>Bit 25: Reserved<br>Bit 67: Message Type |
| 515          | DATA[]    | Contains Ascii data | String conveying message                                                              |

# 7.2 Malloc Statistics

This event conveys pool malloc statistics to the host and is available in engineering/beta builds only.

| Event Pa | cket      |                    |                                                                                     |
|----------|-----------|--------------------|-------------------------------------------------------------------------------------|
| Offset   | Field     | Value              | Comments                                                                            |
| 0        | LENGTH    | 16                 |                                                                                     |
| 1        | CHANNEL   | 0                  |                                                                                     |
| 2        | EVENT     | [EVT_DEBUG_PACKET] |                                                                                     |
| 3        | FLOW_OUT  | ??                 | Runtime value                                                                       |
| 45       | ELSIZE[2] | 0N                 | Pool Element Size                                                                   |
| 67       | NUMELS[2] | 0N                 | Number of elements                                                                  |
| 89       | TAKEN[2]  | 0N                 | Number of elements taken                                                            |
| 1011     | MAXTKN[2] | 0N                 | Tide mark for taken                                                                 |
| 1213     | OVFLO[2]  | 0N                 | Number of allocations from<br>next bigger element because<br>this size is maxed out |

# 8 DATA CHANNELS

This section provides details of some data channels which require further explanation.

## 8.1 HDP Data Channels

### 8.1.1 Host to Module Direction

Channels B0 and B1 upload attribute data which then transfers to the appropriate data specialization data variable on receipt of a CMD\_HDP\_ATTRUBUTE\_WRITE command.

The host ensures that the correct number of bytes for that attribute accumulate in the channel, as length is the only validation performed on the data; the module does not interpret the data in any way besides length. With regards to the endienness of the data, this shall be determined by trial and error using an appropriate certified HDP manager.

It is entirely possible that an attribute can be defined which contains data requiring more than 253 bytes. A data packet cannot contain data more than 253 bytes so this could present a problem. The solution to that is both channels B0 and B1 write into a buffer in the module to allow the host to accumulate attribute data using several data packets. However when using B0 it always first deletes any data already accumulated in the buffer and then writes to that buffer, whereas writing to channel B1 shall always append the data to the buffer.

## 8.1.2 Module to Host Direction

Channels B0 and B1 send logical HDP packets to the host. Channel B0 is always the first fragment of the logical packet and subsequent fragments send in channel B1. This means that when the host receives a packet on channel B0, it deletes all data accumulated for an existing ongoing logical packet.

## 8.2 Logical Packet Format

The format of the HDP logical packet is as follows:

| LEN     | PACKET_TYPE | DATA    |
|---------|-------------|---------|
| 2 bytes | 1 byte      | N bytes |

LEN is set to N+3 and big endian, so that the first byte of LEN sent on the wire is the MSB. The DATA field structure depends on the logical packet type specified by PACKET\_TYPE and the following subsections describe the types of packets available at the time of writing.

## 8.2.1 Packet Type: Attribute Value

This logical packet is sent to the host as a result of processing the CMD\_HDP\_ATTRIBUTE\_READ command in either the agent or manager roles.

For this logical packet type the PACKET\_TYPE field sets to 0x00 and the DATA field consists of 4 fields as follows:

| Agent Handle | Attr Nominal Code | Attr Qualifier Field | Attr Value |
|--------------|-------------------|----------------------|------------|
| 2 bytes      | 2 bytes           | 2 bytes              | N bytes    |

The 'Agent Handle', 'Attr Nominal Code' and 'Attr Qualifier ID' fields are all 2 byte fields in big endian format (MSB first) and echo from the CMD\_HDP\_ATTRIBUTE\_READ command, and 'Attr Value' is the actual value of the attribute.

Calculate the length of N by subtracting 9 from the LEN field of the logical packet.

## 8.2.2 Packet Type: Scan Report

This logical packet sends to the host in a manager role as a result of scan report arriving from an agent.

For this logical packet type the PACKET\_TYPE field sets to 0x01 and the DATA field consists of multiple fields as follows:

| Agent Handle | Person ID | Num of Objects | Data Lists |
|--------------|-----------|----------------|------------|
| 2 bytes      | 2 bytes   | 1 byte         | N bytes    |

The 'Agent Handle' and 'PersonID' fields are 2 byte fields in big endian format (MSB first), 'Num of Objects' is a one byte field which specifies the number of objects, and the field 'Data Lists' consists of multiple composite fields structured as follows:

| Field Type | Data    |
|------------|---------|
| 1 byte     | N bytes |

'Field Type' can be 0x00 for 'OBJECT HANDLE' and 0x01 for 'ATTRIBUTE TAG/VALUE', and the size of the 'Data' field depends on the Field Type. The available Field Types/Data are described in the following sections.

## 8.2.3 Field Type: Object Handle

This is the format of the 'Object Handle' field type and is always 3 bytes long:

| 00          | Object Handle        |
|-------------|----------------------|
| Always 0x00 | <mark>2</mark> bytes |

## 8.2.4 Field Type: Attribute Tag/Value

This is the format of the 'Attribute Tag/Value' field type which is of variable size:

| 01          | ATTR CODE | ATTR VALUE LEN | ATTR VALUE |
|-------------|-----------|----------------|------------|
| Always 0x01 | 2 bytes   | 2 bytes        | N bytes    |

The size of this field is 'ATTR VALUE LEN' + 5

### 8.2.4.1 Example: Scan Report

A sample logical 'scan report' packet is as follows:

```
0021 01 72B4 1234 01
00 0001
01 0A56 0004 12345678
01 0990 0008 2112021216453378
```

Which is interpreted and expanded as follows-

Firmware User's Guide

{

```
SCAN REPORT handle=29364 personId=4660, reports=1
           0:1(0001)
           A:2646 (0A56), <len=4> 12345678
            A:2448 (0990), <len=8> 2112021216453378
```

### 8.2.5 Sample code to interpret a ScanReport logical packet

The following code shows how a logical 'Scan Report' packet could be separated into its constituent parts:

```
void PrintScanReport(unsigned char *pRxPkt, unsigned nRxPktLen)
    char baMsq[512];
   uint16 nHandle;
   uint16 nPersonId;
   uint16 nObject;
    uint16 nAttrId;
   uint16 nAttrLen;
   uint8 *pSrc;
    char *pMsg;
    nHandle = (pRxPkt[3]<<8)+pRxPkt[4];</pre>
    nPersonId = (pRxPkt[5]<<8)+pRxPkt[6];</pre>
    printf(baMsg, "SCAN REPORT handle=%d personId=%d, reports=%d",
                               nHandle, nPersonId, pRxPkt[7]);
    pSrc = &pRxPkt[8];
    while(pSrc < &pRxPkt[nRxPktLen])</pre>
    {
        switch(*pSrc)
        {
        case HDP_SCANREPORT_INFOTYPE_OBJECT: /* 0x00 */
            pSrc++;
            if( pSrc >= &pRxPkt[nRxPktLen] )
            {
                printf("INSUFFICIENT LENGTH -- ABORT display of msg");
                break;
            }
            nObject = (pSrc[0]<<8)+pSrc[1];</pre>
            printf("
                                 O:%d (%04X)",nObject,nObject);
            pSrc+=2;
            break;
        case HDP_SCANREPORT_INFOTYPE_ATTRIBUTE: /* 0x01 */
            pMsg = baMsg;
            pSrc++;
            nAttrId = (pSrc[0]<<8)+pSrc[1];</pre>
            pSrc+=2;
            nAttrLen = (pSrc[0]<<8)+pSrc[1];</pre>
            pSrc+=2;
          if( &pSrc[nAttrLen] > &pRxPkt[nRxPktLen] )
          {
              printf("INSUFFICIENT LENGTH -- ABORT display of msg");
              break;
          }
```

Americas: +1-800-492-2320 Option 2 Europe: +44-1628-858-940 Hong Kong: +852-2923-0610 www.lairdtech.com/bluetooth

Firmware User's Guide

```
pMsg += sprintf(pMsg," A:%d (%04X), <len=%d> ",
                                            nAttrId,
                                                  nAttrId,
                                                        nAttrLen);
       {
           uint16 nBlockLen = (nAttrLen>24)
                               ? 24
                               : nAttrLen;
           uint8 *pData = pSrc;
           while(nBlockLen--)
           {
               pMsg += sprintf(pMsg,"%02X",*pData++);
           }
           if( nAttrLen > 24 )
           {
              pMsg += sprintf(pMsg,"...");
           }
       }
       pSrc += nAttrLen;
       printf(baMsg);
       break;
   default:
       printf("OBJECT TYPE TAG unknown %d -- ABORT display of msg", *pSrc);
       return;
   }
}
```

# **9 MULTIPOINT APPLICATION EXAMPLES**

# 9.1 BLOB Manager

BLOB stands for 'Binary Long OBject'.

There are many Bluetooth related operations which require large strings to be submitted to the underlying Bluetooth stack. For example, friendly names and extended inquiry responses fall into this category. These strings can be larger than the data packets allowed by the multipoint protocol defined in this specification.

The BLOB manager is basically a software entity in the module which enables these large objects to be uploaded into the module in small packets and have them accumulated in a single object.

The BLOB manager can be compiled time configured to manage up to N objects and unless special firmware builds are generated, this manual assumes that N is 2. Each BLOB is given a zero based identifier. BlobID 0 is the first object etc.

A command packet called CMD\_BLOBMANAGE exists to manage these BLOBs as required. This command takes four parameters:

- Parameter 1 The subcommand ID which tells the BLOB manager what to do.
- Parameter 2 The BLOB ID
- Oarameters 3 and 4 4 byte integer values used as arguments for the subcommand specified in parameter 1.

The response packet also contains four parameters in exactly the same fashion. Where parameters 1 and 2 echo from the command and parameters 3 and 4 depend on the subcommand.

Recall that this entity manages BLOBs and CMD\_BLOBMANAGE is the command to act on them. To get data into the BLOBs requires the use of data packets with specific dedicated channel numbers. Channel numbers 0x98 hex to 0x9F hex are reserved for use with BLOBs 0 to 7 respectively.

If data is sent in a data packet with a channel number corresponding to a BLOB that does not exist, then the data is silently discarded.

Data packets sent to the same BLOB append to any existing data in that BLOB.

Please be warned that sending data to a BLOB reduces memory for other uses, so Laird highly recommends that the BLOB be cleared or used up as quickly as possible. The Bluetooth chipset has very limited RAM.

Once data accumulates in a BLOB, CMD\_BLOBMANAGE performs various actions on that BLOB which is specified via parameter 1 described as 'subcommand ID above. Some of the actions possible are:

- CLEAR Empties the BLOB identified by the blobID parameter 2.
- GETSIZE Returns the size of the BLOB in bytes in parameter 3 of the response.
- COPYREAD Sends a copy of all the data in the BLOB back over the UART in data channel (blobId+0x98).
- HIDSET Moves the data to the nonvolatile memory location, which stores custom HID descriptors. Many HID descriptors can store and each is identified by a zero indexed identifier. In this case, the HID ID is specified in parameter 3 of the command
- HIDGET Appends the content of HID descriptor in nonvolatile storage identified by the HID ID in parameter 1 into the BLOB identified by parameter 2.

See description of the command CMD\_BLOB\_MANAGE for all the actions possible.

# 9.2 HID Connections

HID (Human Interface Device) was originally described in detail in a specification published by the USB organization. The Bluetooth SIG has built on that idea but uses wireless instead of USB as the transport mechanism.

The HID specifications are very dry and heavy tomes from a developer's perspective, denying the user experience, which is 'it just works' and 'is simple'.

The objective of the HID functionality provided in the Laird Bluetooth module is to provide the same 'it just works' and 'is simple' concept, but for developers.

With this in mind, Laird encourages that the developer views the module's HID functionality as a black box and the only concepts to be aware and fully understand are input reports, output reports, and how to create a HID descriptor.

The terminology for input/output is HID Host centric where 'input' means information flow from the HID Device to the HID Host, and vice versa 'output' means information flow from HID Host to HID Device. USB developers are familiar with this concept.

Input and output are packets of information whose format and size are predefined in the HID Descriptor that totally describes the devices functionality. For example, the standard PC keyboard is defined by a HID Descriptor which specifies that when a key is pressed or unpressed, an 8 byte INPUT packet shall be sent to the host and likewise, if the host wants to update one of the LEDs on the keyboard (for example the numlock LED) then it shall send a 1 byre OUTPUT packet. How the bits in the INPUT and OUTPUT packets are interpreted are specified in the HID Descriptor.

In a nutshell, when something happens at the device end, it informs the host via an INPUT packet, which is also called 'HID Input Report' and likewise the host sends information at any time using OUTPUT packets which are also called 'HID Output Reports'.

This implies that a developer using HID supplied in the Laird module only needs to ask, "What is the current active HID Descriptor" and then from there decide how to generate and process the reports. A simple interface supplied at the UART of the module enables appropriate mapping of data into and out of INPUT and OUTPUT reports. The same interface also enables the developer to upload custom HID Descriptors into the non-volatile memory of the module.

If no HID Descriptor is uploaded, and the module is configured to expose a HID Device profile, then by default a HID Descriptor for a 104 key keyboard is exposed, meaning INPUT reports are 8 bytes long and OUTPUT reports are 1 byte long. In this case, when the host conveys a key press, an 8 byte data packet has to submit to the module via the UART with data channel ID 0xA0. Likewise any OUTPUT packets sent by the host appear on data channel 0xA0. If a HID Host profile is active, then the INPUT packets appear on data channel 0x90 and it send OUTPUT reports as data on channel 0x90.

The built-in HID Device keyboard descriptor has been made even simpler to use if all you want is to send ASCII characters in the range 0x00 to 0x7F inclusive. In that case, all you must do is send the ASCII string in a data packet on channel 0x20. The data parser in the module generates two INPUT reports for each ASCII character. The first INPUT report specifies a key press and the second INPUT report specifies the unpress event.

**Note:** If S reg 3 specifies ONLY HID profile, and S Reg 39 specifies the built in keyboard HID descriptor, then the device class for the device in S Reg 128 automatically overrides.

# 9.3 Sending INPUT Reports

Once a connection establishes, a report sends by a device end by sending an entire INPUT report in a **single** data packet with channel ID 0xA0.

For example, if the descriptor specifies a standard keyboard and if the 'a' key pressed, then the following data sends over the UART to the module:

0A **A0** 00 00 04 00 00 00 00 00

And to convey that the left shift was pressed, the data is:

0A A0 02 00 04 00 00 00 00 00

# 9.4 Getting OUPUT Reports from a Host

Once a connection establishes, a report sends by a host to the device by sending an entire OUPUT report in a **single** data packet with channel ID 0x90, for example: 03 **90** 01

# 9.5 Uploading a HID Descriptor into the Module

Uploading of HID descriptors, which can be large blocks of arbitrary binary data, is done using the BLOB manager. The BLOB manager is an entity in the module which allows for blocks of binary data to be received over the UART and accumulate in 'BLOB' objects, of which two are made available. The two BLOBs of data have identifiers 0 and 1 respectively. In addition, data channels 0x98 to 0x9F are dedicated to data transfer to/from those BLOBs. Where channel 0x98 is for BLOB 0, 0x99 is for BLOB 1. There is also a command called CMD\_BLOBMANAGE which performs various actions on the BLOBs. See the definition of that command for more details; suffice to say that there are subcommands for clearing, getting size, saving to non-volatile storage, and getting from non-volatile storage.

In the case of uploading a HID Descriptor, the BLOB commands to use are 'clear' and 'save'.

For example, if the contrived thirteen byte HID Descriptor 05 01 09 06 A1 01 05 07 29 65 81 00 C0 is uploaded using BLOB 1 into non-volatile location 1, (where this non-volatile location reference is used in S Register 39) then the following packets submit to the module on the UART.

0E 00 2D 7F 00 01 00000000 00000000 //CMD\_BLOBMANAGE --- clear BLOB 1

0B  ${\bf 99}\,$  05 01 09 06 A1 01 05 07 29 65 81  $\,$  //send data into BLOB 1  $\,$ 

04 99 00 C0 //send more data into BLOB 1 which is appended to any existing data

0E 00 2D 7F 03 01 00000001 00000000 // CMD\_BLOBMANAGE --- save BLOB 1 into nonvol storage ID 1

# 9.6 Specifying a Custom Hid Descriptor for Use

After a custom HID descriptor uploads into the module where a HID descriptor in the range 0..N has been specified, the module can configure to use that descriptor when HID Device profile is active by modifying S Register 39. Basically, take the 0 based HID ID, add 1 to it and store that value in that register.

## 9.6.1 Specifying Service Record Name for Custom Hid

For a custom HID descriptor, the device can also register a custom service name if it is saved using the BLOB manager. At any time, the default service name "BTHIDCUSTOM" can be invoked by deleting the service name from non-volatile memory. This can be done by writing an empty name via the BLOB manager.

## 9.6.2 HDP Usage Message

The module offers both HDP Agent and HDP Manager roles with IEEE Data Specialization functionality. HDP Manager functionality is provided mainly for prototyping and testing an Agent implementation and is not intended for eventual Continua Alliance certification.

Given two modules in factory default state, the following sections illustrate a typical usage session which consists of a pairing, an association, scan report, time update from manager, and disassociation.

## 9.6.3 Message Sequence Chart

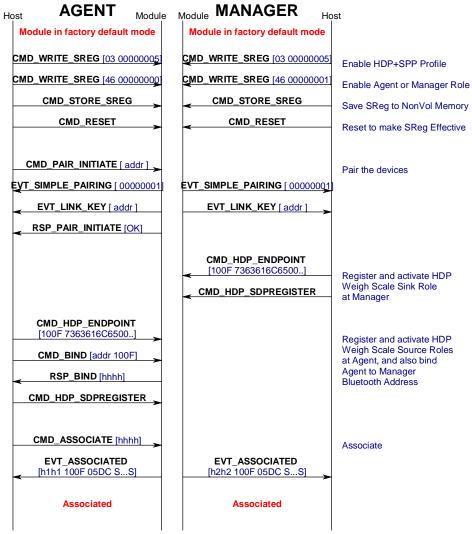

Continued on next page

Firmware User's Guide

| Host AGENT Mody                                                                                                    | ule Module MANAGER Ho                                                            | ost                                                                                                   |
|----------------------------------------------------------------------------------------------------|----------------------------------------------------------------------------------|----------------------------------------------------------------------------------------------------|
| Associated                                                                                                    | Associated                                                                       |                                                                                                    |
| HDP DATA CHANNEL B0<br>[12345678]<br>CMD_HDP_ATTRIBUTE_WRITE<br>[h1h1 0A56 0000]                                             |                                                                                  | Write a value into an Agent<br>Attribute 0A56 (2646 dec)<br>(Can also be done when<br>not associated) |
| CMD_HDP_ATTRIBUTE_READ<br>[h1h1 0A56 0000]<br>HDP DATA CHANNEL B0<br>LOGICAL PACKET TYPE 00<br>[LLLL 00 h2h2 attr qqqq dddd] |                                                                                  | Read Agent<br>Attribute 0A56 (2646 dec)<br>(Can also be done when<br>not associated)                  |
|                                                                                                    | CMD_HDP_ATTRIBUTE_READ<br>[h2h2 0984 0000]                                       | Read Attr from Agent MDS<br>Attribute 0A56 (2436 dec)                                                 |
|                                                                                                    | HDP DATA CHANNEL B0<br>LOGICAL PACKET TYPE 00<br>[LLLL 00 h2h2 attr qqqq dddd]   | (Can be done only when<br>associated)                                                                 |
| CMD_HDP_SCANREPORT_FIXED<br>[h1h1 pppp]                                                                                      | HDP DATA CHANNEL B0<br>LOGICAL PACKET TYPE 01<br>[LLLL 01 h2h2 pppp [attr data]] | Send a FIXED<br>Scan Report                                                                           |
| BLOB 0 CHANNEL 98<br>[0A56 0990 0996] ><br>CMD_HDP_SCANREPORT_VAR<br>[h1h1 pppp] >                                           | HDP DATA CHANNEL B0<br>LOGICAL PACKET TYPE 01<br>[LLLL 01 h2h2 pppp [attr data]] | Send a VAR Scan Report<br>consisting of 3 attribute<br>0A56, 0990, 0996                               |
| EVT_HDP_TIMEUPDATE                                                                                                    | CMD_HDP_SET_TIME<br>[h2h2 ttttttt]                                               | Send a Time Update from Manager to Agent                                                              |
| CMD_DISASSOCIATE [hhhh] _><br>< EVT_DISASSOCIATED [h1h1]                                                                     | EVT_DISASSOCIATED [h2h2]                                                         | Disassociate                                                                                          |
| Disassociated                                                                                                    | Disassociated                                                                    |                                                                                                    |
|                                                                                                    |                                                                                  |                                                                                                    |

Americas: +1-800-492-2320 Option 2 Europe: +44-1628-858-940 Hong Kong: +852-2923-0610 www.lairdtech.com/bluetooth CONN-GUIDE-BT740\_v1.1

Hong Kong: +852-2923-0610 www.lairdtech.com/bluetooth

# 9.7 Agent UART Traffic for Chart

This section shows the UART traffic for a module operating as a HDP Weigh Scale agent communicating with a manager. It is NOT a log of the UART traffic for the message sequence chart illustrated in the previous section.

```
<70 006.896 08 00 81 7F 00 00 00 0C
         EVT_STATUS
//State: RESET_GETADDR
>70 000.000 04 00 02 7F
         CMD_READ_BDADDR
<70 000.078 0B 00 02 7F 00 0016A4FEF000
        RSP_READ_BDADDR (MPSTATUS_OK)
>70 000.015 05 00 17 7F 00
         CMD_INFORMATION
//State: RESET_GETVER
<70 000.078 OE 00 17 7F 00 00 8100001300790673
         RSP_INFORMATION (MPSTATUS_OK)
<70 001.810 08 00 81 7F 00 01 01 0C
         EVT_STATUS
>70 057.018 09 00 04 7F 03 0000005
         CMD_WRITE_SREG
<70 000.109 0A 00 04 7F 00 03 0000005
         RSP_WRITE_SREG (MPSTATUS_OK)
>70 046.192 09 00 04 7F 46 0000000
         CMD_WRITE_SREG
<70 000.109 OA 00 04 7F 00 46 0000000
         RSP_WRITE_SREG (MPSTATUS_OK)
>70 004.790 04 00 05 7F
         CMD_STORE_SREG
<70 000.109 05 00 05 7F 00
         RSP_STORE_SREG (MPSTATUS_OK)
>70 024.523 07 00 29 7F 000000
         CMD RESET
<70 001.918 08 00 81 7F 00 01 01 0C
         EVT_STATUS
CMD_PAIR_INITIATE
<70 007.300 OF 00 95 7F 0016A4FEF001 00 00000001
         EVT_SIMPLE_PAIRING
<70 000.156 0B 00 89 7F 0016A4FEF001 00
         EVT_LINK_KEY
<70 001.014 05 00 10 7F 00
         RSP_PAIR_INITIATE (MPSTATUS_OK)
>70 032.246 16 00 2E 7F 100F 7363616C65000000000000000000000
         CMD_HDP_ENDPOINT
<70 000.109 05 00 2E 7F 00
          RSP_HDP_ENDPOINT (MPSTATUS_OK)
>70 009.298 0E 00 32 7F 0016A4FEF001 100F 0000
         CMD_HDP_BIND
<70 000.125 07 00 32 7F 00 B538
                                115
                                                               CONN-GUIDE-BT740_v1.1
Americas: +1-800-492-2320 Option 2
Europe: +44-1628-858-940
```

Firmware User's Guide

Hong Kong: +852-2923-0610 www.lairdtech.com/bluetooth

```
RSP_HDP_BIND (MPSTATUS_OK)
>70 026.037 04 00 2F 7F
          CMD_HDP_SDPREGISTER
<70 000.125 05 00 2F 7F 00
           RSP_HDP_SDPREGISTER (MPSTATUS_OK)
>70 011.918 06 00 31 7F B538
          CMD HDP ASSOCIATE
<70 000.109 05 00 31 7F 00
           RSP_HDP_ASSOCIATE (MPSTATUS_OK)
<70 002.013 08 00 81 7F 00 00 01 0C
          EVT_STATUS
<70 003.775 13 00 97 7F 00 B538 100F 05DC 4C414952444D4752
          EVT_HDP_ASSOCIATED
>70 029.235 06 B0 12345678
>70 018.127 0B 00 36 7F B538 0A56 0000 CD
           CMD_HDP_ATTRIBUTE_WRITE
<70 000.109 08 00 36 7F 00 CD 0004
          RSP_HDP_ATTRIBUTE_WRITE (MPSTATUS_OK)
>70 013.697 0B 00 35 7F B538 0A56 0000 AB
           CMD_HDP_ATTRIBUTE_READ
<70 000.109 OF B0 000D00B5380A56000012345678
//HDP Channel : ATTRIBUTE for handle=46392 Attr=2646 QualifierId=0} VALUE = 12345678
<70 000.016 08 00 35 7F 00 AB 0004
           RSP_HDP_ATTRIBUTE_READ (MPSTATUS_OK)
>70 042.900 09 00 33 7F B538 1234 AB
          CMD_HDP_SCANREPORT_FIXED
<70 000.421 08 00 33 7F 00 B538 AB
          RSP_HDP_SCANREPORT_FIXED (MPSTATUS_OK)
>70 021.185 08 B0 0A5609900996
>70 014.571 0A 00 34 7F B538 1234 CD 00
           CMD_HDP_SCANREPORT_VAR
<70 000.109 08 00 34 7F 8F B538 CD
          RSP_HDP_SCANREPORT_VAR (MPSTATUS_ATTRLIST_INVALID)
>70 035.365 0A 98 34 7F 0A56 0990 09 96
          CMD_HDP_SCANREPORT_VAR
>70 008.752 0A 00 34 7F 0A56 0990 09 96
           CMD_HDP_SCANREPORT_VAR
<70 000.125 08 00 34 7F 8B 0A56 09
          RSP_HDP_SCANREPORT_VAR (MPSTATUS_INVALID_BLOBID)
>70 019.906 08 98 0A5609900996
>70 012.823 0A 00 34 7F B538 1234 CD 00
          CMD_HDP_SCANREPORT_VAR
<70 000.296 08 00 34 7F 00 B538 CD
          RSP_HDP_SCANREPORT_VAR (MPSTATUS_OK)
<70 043.166 0E 00 98 7F B538 140B020C102D214E
   EVT_HDP_TIMEUPDATE
>70 008.486 06 00 30 7F B538
          CMD_HDP_DISASSOCIATE
<70 000.125 05 00 30 7F 00
          RSP_HDP_DISASSOCIATE (MPSTATUS_OK)
<70 000.125 07 00 96 7F 00 B538
           EVT_HDP_DISASSOCIATED
                                               116
                                                                        CONN-GUIDE-BT740_v1.1
Americas: +1-800-492-2320 Option 2
Europe: +44-1628-858-940
```

# 9.8 Manager UART Traffic for Chart

This section shows the UART traffic for a module operating as a HDP manager communicating with a Weigh Scale agent.

\*\*\*\*\* <71 003.900 08 00 81 7F 00 00 00 0C EVT\_STATUS //State: RESET\_GETADDR >71 000.000 04 00 02 7F CMD\_READ\_BDADDR <71 000.094 0B 00 02 7F 00 0016A4FEF001 RSP\_READ\_BDADDR (MPSTATUS\_OK) >71 000.015 05 00 17 7F 00 CMD\_INFORMATION //State: RESET\_GETVER <71 000.078 0E 00 17 7F 00 00 8100001300790673 RSP\_INFORMATION (MPSTATUS\_OK) <71 001.810 08 00 81 7F 00 01 01 0C EVT\_STATUS >71 062.806 09 00 04 7F 03 0000005 CMD\_WRITE\_SREG <71 000.109 0A 00 04 7F 00 03 0000005 RSP\_WRITE\_SREG (MPSTATUS\_OK) >71 022.449 09 00 04 7F 46 0000001 CMD\_WRITE\_SREG <71 000.109 0A 00 04 7F 00 46 0000001 RSP\_WRITE\_SREG (MPSTATUS\_OK) >71 016.209 04 00 05 7F CMD\_STORE\_SREG <71 000.109 05 00 05 7F 00 RSP\_STORE\_SREG (MPSTATUS\_OK) >71 011.310 07 00 29 7F 000000 CMD RESET <71 000.717 08 00 81 7F 00 00 00 0C EVT STATUS <71 001.950 08 00 81 7F 00 01 01 0C EVT\_STATUS <71 787.103 OF 00 95 7F 0016A4FEF000 00 00000001 EVT\_SIMPLE\_PAIRING <71 000.188 0B 00 89 7F 0016A4FEF000 00 EVT\_LINK\_KEY >71 018.564 16 00 2E 7F 100F 7363616C6500000000000000000000 CMD\_HDP\_ENDPOINT <71 000.125 05 00 2E 7F 00 RSP\_HDP\_ENDPOINT (MPSTATUS\_OK) >71 005.413 04 00 2F 7F <71 067.751 08 00 81 7F 00 00 01 0C EVT\_STATUS <71 002.028 13 00 97 7F 01 72B4 100F 05DC 0016A4FEF000B539 EVT\_HDP\_ASSOCIATED >71 093.210 0B 00 35 7F 72B4 0984 0000 AB CMD\_HDP\_ATTRIBUTE\_READ <71 000.110 15 B0 00130072B40984000000080016A4FEF000B539 //HDP Channel : ATTRIBUTE for handle=29364 Attr=2436 QualifierId=0} VALUE = 00080016A4FEF000B539 <71 011.419 23 B0 00210172B4123401000001010A5600047856341201099000080000000000000000 //HDP Channel : SCAN REPORT handle=29364 personId=4660, reports=1 0:1 (0001) A:2646 (0A56),<len=4> 78563412 A:2448 (0990),<len=8> 000000000000000 <71 113.210 47 B0 00450172B4123401000001010A560004785634120109900008000000000000000000000000206C 3010A56000478563412010990000800000000000000000000000000206C3 //HDP Channel : SCAN REPORT handle=29364 personId=4660, reports=1 0:1 (0001) A:2454 (0996),<len=2> 06C3 A:2646 (0A56),<len=4> 78563412

Americas: +1-800-492-2320 Option 2 Europe: +44-1628-858-940 Hong Kong: +852-2923-0610 www.lairdtech.com/bluetooth CONN-GUIDE-BT740\_v1.1

Firmware User's Guide

```
// A:2448 (0990),<len=8> 00000000000000
A:2454 (0996),<len=2> 06C3
>71 043.056 0E 00 37 7F 72B4 140B020C102D214E
CMD_HDP_SET_TIME
<71 000.109 05 00 37 7F 00
RSP_HDP_SET_TIME (MPSTATUS_OK)
<71 008.721 07 00 96 7F 01 72B4
EVT_HDP_DISASSOCIATED
<71 002.059 08 00 81 7F 00 01 01 0C
EVT_STATUS
```

## 9.8.1 Sniff Mode Explained

Bluetooth connections are master/slave in nature. A master sends packets and a slave has to acknowledge that packet in the next timeslot. Timeslots in Bluetooth are 625 microseconds wide. This implies that a master always knows when packets are sent and received, which further means it is able to optimize power usage by switching on power hungry circuitry only when needed.

A slave, however, does NOT have prior knowledge of when a packet will be received and has to assume that a packet will be received from a master on every receive slot. This means that it has to leave its receiving circuitry switched on for most of the receive slot duration. The result of this is high power consumption where a slave with no data transmission still consumes around 31 mA, whereas a master consumes only 6 mA.

This problem was identified early in the evolution of Bluetooth (especially since headsets spend all their time as a slave in a Bluetooth connection) and it was solved by having a mode called Sniff, with appropriate lower layer negotiating protocol.

Sniff mode during connection is an agreement between the slave and its master that null packets are only exchanged for N timeslots every M slots. The slave can then assume that it will never be contacted during N-M slots, and so can switch its power hungry circuitry off. The specification goes further by also specifying a third parameter called 'timeout' (T) which specifies 'extra' timeslots that the slave agrees to listen for, after receiving a valid data packet.

Put another way, if a data packet is received by the slave then it knows that it MUST carry on listening for at least T more slots. If within that T slot time period another data packet receives, then the timer restarts. This mechanism ensures low power consumption when there is no data transfer – at the expense of latency. When there is a lot of data to transfer, it acts as if sniff mode was not enabled.

It is stated above that during sniff mode, a slave listens for N slots every M slots. The Bluetooth specification states that a master can have up to 7 slaves attached to it with all slaves requesting varying sniff parameters. It may therefore be impossible to guarantee that each slave gets the M parameter it requested. In light of this, the protocol for enabling sniff mode specifies that a requesting peer specify the M parameter as a minimum and maximum value. This allows the master to interleave the sniff modes for all slaves attached.

For this reason, the sniff parameters are specified in the Bluetooth module via four S registers. SRegister 73 (561 in AT mode) specifies 'N', SRegister 74 (562 in AT mode) specifies 'T', and SRegisters 75/76 (563/564 in AT mode) specify minimum 'M' and maximum 'M' respectively. Although the specification defines these parameters in terms of timeslots, the S register values have to be specified in units of milliseconds and the firmware does the necessary translation to timeslots.

The relationship between M, N, T, and power consumption when sniff mode is activated is illustrated in Figure 9-1.

Firmware User's Guide

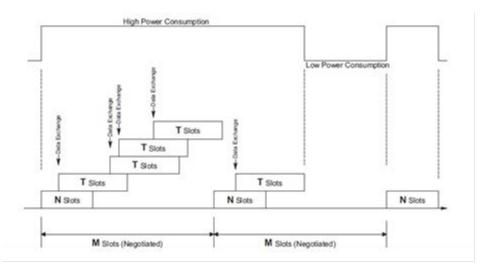

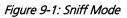

## 9.8.2 UART Host Power Saving Facility

There are circumstances where a CPU driving the module consumes a lot of power and some means are necessary to reduce that power consumption *while* the module is in a Bluetooth connection.

To facilitate that, the module has many GPIO pins, and using S Registers 50 to 65, one (and only one) GPIO pin can configure with the value 13 so that it is an output configuration.

The state of the pin is 0 when the module's UART transmit buffer is empty and 1 when there is at least one byte waiting to be transmitted to the UART host.

Hence a workable power saving strategy by the CPU is illustrated in Figure 9-2.

Firmware User's Guide

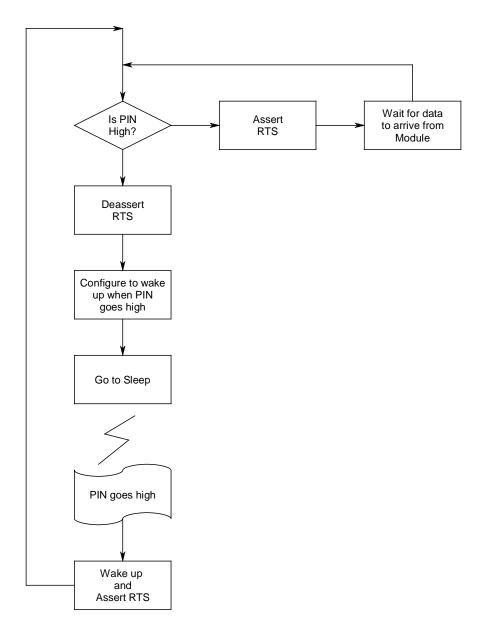

Figure 9-2: CPU power saving strategy

## 9.8.3 Out of Band (OOB) Pairing

When two devices pair using the legacy procedure or the simple secure pairing method, the end result is that they both end up with the same 16 byte random key. This key is subsequently used to authenticate and encrypt subsequent connections. This means the list of pairing kept in each device as a minimum, needs to store the peer Bluetooth address along with the 16 byte link key.

The Bluetooth specifications do not mandate that this link key shall only generate/exchange over the Bluetooth radio, and in fact mention 'Out-Of-Band' (OOB) pairing as a valid means of expediting the pairing of two devices.

The specification does not describe how the OOB pairing occurs.

Americas: +1-800-492-2320 Option 2 Europe: +44-1628-858-940 Hong Kong: +852-2923-0610 www.lairdtech.com/bluetooth CONN-GUIDE-BT740\_v1.1

Firmware User's Guide

Whatever OOB means are chosen, it implies that some externally generated key has to be added to the trusted device database in the device.

The module caters for this link key addition using the CMD\_TRUSTED\_DB\_ADD command when in the multipoint protocol mode and the AT+KY command when in the AT protocol mode.

## 9.8.4 Throughput Analysis

The following are factors that affect overall data throughput:

- **Baudrate** The baudrate at the UART determines the maximum throughput and has a theoretical maximum of 80% of the baudrate if using 'none' parity and one stopbits. That theoretical maximum reduces to around 67% if parity is enabled along with two stopbits.
- Radio utilization The radio utilization in the sense that at any time, up to three non-transient operations could be active. The radio could be servicing on-going connections, it could be scanning for inquiries, and it could be scanning for incoming connections. For the latter two, the scanning operation has a duty cycle and the worst case of 100% has a major impact on the throughput as the radio is time shared between the connections and the scanning operations.
- **RF connection quality**—If the quality is bad and there are many retries of packets, then the throughput can drop to close to zero before the connection automatically drops. For Basic Rate connection packets, the best throughput limits to around 600 kbps in asymmetric data transfer falling to around 400 kbps for symmetric transfers when using Base Rate RF packets. This can triple when using EDR packets.
- **RFCOMM frame size** The size of the RFCOMM frame, which according to the BT spec can be a value between 23 and 32767. The bigger the value the better, but the incremental gain around 1000 and above is negligible for embedded Bluetooth stack with limited RAM. This value sets via S Register 11 in multipoint mode and 9011 in AT mode
- MP packet payload size In the multipoint protocol which is packet-based, the size of the MP packet payload has an impact and in fact the packets should be as large as possible, and yet the MP protocol limits the maximum payload to 253 bytes due to the length field of the packet being only a single byte.

The charts that follow, where actual throughput is plotted against the RFCOMM frame size, show that in multipoint mode the packet structure and scanning for inquiries and paging have a significant impact on the throughput.

With regards to MP mode, the UART host should optimize performance by sending data to transmit in as large packets as possible and completely disabling all scanning operations by setting S Registers 4 and 5 to zero.

It is entirely possible for the host to bombard the module with the worst case scenario of three byte packets with just one data byte payload. In this case, if too many of these packets are sent and the framesize is large (such as 64 and above), it is entirely possible for the module to lose the connection by resetting. **This happens because the module panics when it runs out of memory.** On the rare occasion that this happens, it is possible to mitigate this issue by increasing the value of S register 81. By default this value is set to 30%.

Testing by Laird shows that with a framesize larger than 64 and sending a storm of three byte packets (with one byte payload) and the default value of 30%, it is possible to panic the module into a reset. Testing with a value of 50% in S Reg 81 solves the problem. But increasing the value of S Register 81 has an impact on how many simultaneous SPP connections can be sustained.

Basically, users must fine tune S Registers 7,8,9,10,11,81 and MP packet sizes to ensure desired throughput operation.

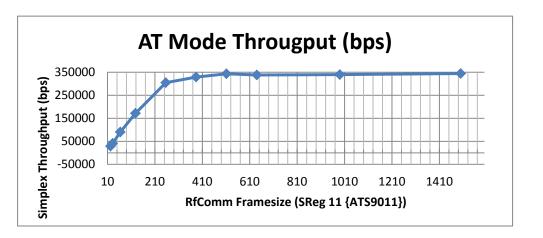

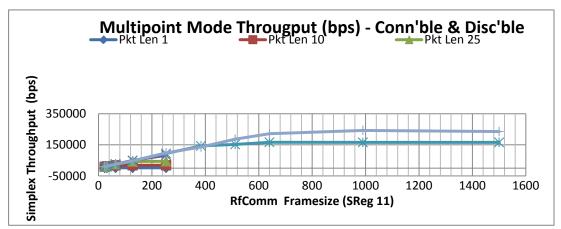

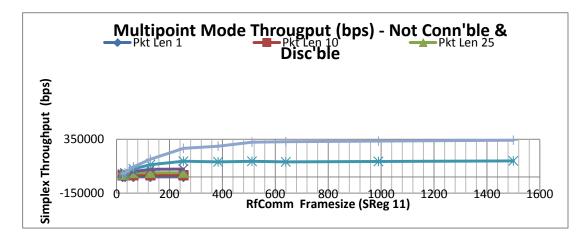

## 9.8.5 UART Protocol Selection & Indication Via GPIO

S register 255 selects either MP(1) or AT(2) protocol mode for communications over the UART.

If S Register 255 is set to zero, then it implies that a GPIO selects the protocol such that zero sets AT mode and one for MP mode.

To configure a particular GPIO pin for this functionality, set the appropriate S Reg (in range 50 to 65) to a value of 14. Only the first S Register in the range 50 to 65 is used, any further S Registers with the value 14 are ignored.

In addition, if at least one S register in the range 50 to 65 is set to a value of 15, then on power up that pin configures as an output and sets to zero if AT protocol is active and one if MP is active.

If S Register 255 is zero and no GPIO is configured for this functionality, then the protocol defaults to MP.

### 9.8.6 Firmware Upgrade via UART

The module has the capability of upgrading the firmware via the UART port using a Windows PC based utility supplied by Laird.

Firmware upgrades over the air are not planned as this is not inherently supported by the chipset vendor.

The upgrade process requires a direct connection to RX, TX, CTS, and RTS lines of the module via appropriate RS232 level conversion, to a built-in serial port on the Windows PC.

The new firmware deploys in a .dfu file as and when new firmware is available.

If the user requires the ability to upgrade the firmware when their product is in the field, then provision must be made so that the RX, TX, CTS, and RTS lines are exposed to the 'outside' world. This is complicated if, as in most usage cases, a host microcontroller drives the BT module in the user's end product. In that case, the host microcontroller drive the module's RX and CTS input lines and hence cannot also be driven by a Windows PC unless those two lines are gated appropriately.

One solution is incorporating the hardware logic illustrated below and use a USB to Serial adapter as per <u>http://www.ftdichip.com/Products/Cables/USBTTLSerial.htm</u> which does not require RS232 levels.

**Note:** This solution *should* work in theory and Laird does not warrant that it *will* work given it has not been implemented and tested. The purpose of the suggestion is to make the user evaluate the convenience arising from it and variations thereof.

Firmware User's Guide

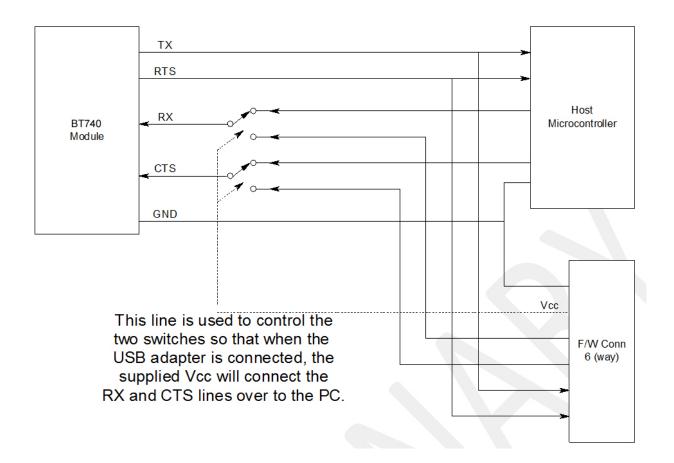

### 9.8.7 The HCOMMAND & EVENT Values

The following is a listing of a snapshot of the file BMHOSTPROTOCOL. H at the time of this document's release. Laird does NOT guarantee that this listing is kept up to date.

For development purposes, please request the latest version of the appropriate 'C' header file.

```
++++++
//The following are COMMAND (octet 2) values in command/response
packets
++++++
#define CMD_NO_OPERATION
                                     0x01
#define CMD_READ_BDADDR
                                      0x02
#define CMD READ SREG
                                         0x03
#define CMD_WRITE_SREG
                                        0 \times 04
. . . .
++++++
//The following are EVENT (octet 2) values in event packets
                                       CONN-GUIDE-BT740_v1.1
                          124
Americas: +1-800-492-2320 Option 2
Europe: +44-1628-858-940
Hong Kong: +852-2923-0610
www.lairdtech.com/bluetooth
```

Firmware User's Guide

//+++++++
++++++
#define EVT\_STATUS 0x81
#define EVT\_INVALID\_PKTSIZE 0x82
#define EVT\_UNKNOWN\_COMMAND 0x83
#define EVT\_INQUIRY\_RESULT 0x84
#define EVT\_MODEM\_STATUS 0x85
....
....
....

### 9.8.7.1 STATUS Values

•

The following is a listing of a snapshot of the file MPSTATUS.H at the time of this document's release. Laird does NOT guarantee that this listing will be kept up to date.

For development purposes, please request the latest version of the appropriate 'C' header file.

| #define | MPSTATUS_OK              |      | 0x00 |
|---------|--------------------------|------|------|
|         | MPSTATUS_ILLEGAL_COMMAND | 0x01 |      |
| #define | MPSTATUS_NO_CONNECTION   | 0x0  | 2    |
| #define | MPSTATUS_HARDWARE_FAIL   | 0x0  | 3    |
| #define | MPSTATUS_PAGE_TIMEOUT    | 0x0  | 4    |
| •••     |                          |      |      |
| • • •   |                          |      |      |
| • • •   |                          |      |      |

# **10 AT APPLICATION EXAMPLES**

## **10.1** Connection Management

Commands ATD, ATA, ATH, AT+BTP, and AT+BTG are all connection related and are discussed generically in this section.

On connection, depending on the value of S Register 531, the module enters data pass through mode (S Reg 531 = 0) or remains in command mode (S Reg 531 > 0).

In pass through mode, any data received from the host passes to the transmit buffer of the RF connection; in the case of SPP (UUID=1101) and for all other profiles, it depends on whether a 'canned' mode is provided. Data coming from the remote sends out to the host transparently – even in canned mode.

A 'canned' mode, which exists for HID profile, is where the incoming character from the host translates into appropriate multi-byte packets expected by the peer. For example, with HID standard keyboard profile where each key press results in an 8 byte HID INPUT report to the host, the ASCII character appropriately expands into the relevant 8 bytes denoting that the key was pressed and then immediately another 8 byte report denotes that the same key was unpressed.

If a canned mode is not available for a profile, then module is not allowed to get into pass-through mode.

In command and online mode, the command ATX" data" forces the module to send data and conversely any incoming data presents to the host in an RX" data" asynchronous response.

Firmware User's Guide

### **10.1.1 Incoming Connections**

The module can be configured using the AT+BTP or AT+BTG command so that it scans for incoming connections from other Bluetooth devices. It can also be configured via S Register 512 to be in this mode by default on power up.

When the lower layers detect an incoming call, a **RING 123456789012** string sends to the host every second. The command ATA accepts the connection and ATH rejects it.

On connection, if the S0 Register is >=0 and S504=0 then confirmation to the host is in the following form:

CONNECT <bd\_addr>,<uuid>,<

Where '<uuid>' is the UUID of the profile that accepted the connection.

## **10.1.2 Dropping Connections**

In a conventional telephony modem, a call normally terminates by first sending a +++ escape sequence enveloped by an escape sequence guard time (of the order of 100 to 1000 milliseconds) to enter local command + connected mode, and then the ATH command to force a disconnection.

The Laird modules provide a couple of ways of dropping a connection. One method is similar to the above, but instead uses a ^^^ character sequence. This eliminates ambiguity when a data call is in progress via a mobile phone which established using the mobile phone's Bluetooth AT modem. The second method involves the host deasserting the DTR modem control line (DSR modem status line from the module's viewpoint) for longer than 500 milliseconds.

The escape sequence to force the module from pass-through mode and into command is as follows:

<Guard time><Esc Chr><Guard time><Esc Chr><Guard time>

Where <Guard time> is 100 milliseconds.

The four guard times means that even when a file transfer is occurring and it happens to be full of <Esc Chr> characters, it is not going to drop into command mode. This is because when transferring a file, it happens as fast as possible and so the inter character gap will be significantly shorter than the <Guard time>.

The <Esc Chr> character can be changed via the S2 register.

# **10.2 Profiles**

This section describes all the profiles that the module is capable of making and accepting connection when in AT mode.

# 10.3 Serial Port Profile (SPP)

UUID : 1101

You must set S Register 9003 bit 0 to make this profile active.

Outgoing connections are initiated using the command: "ATD<bd\_addr>"

Incoming connections result in at least one "RING <bd\_addr>" response to the host. If S Register 0 is a nonzero value then after the appropriate number of RING responses the connection automatically accepts and a "CONNECT <bd\_addr>,1101,<" response sends to the host. If S Register 0 is 0, then the incoming connection accepts by the host using the command ATA or rejected using ATH.

On connection, depending on the value of S Register 531, the module enters pass-through mode (data transparently exchanged between UART and air-side) or in command+online mode. In the latter, data is sendt

Firmware User's Guide

to the peer using the "ATX<string>" command and any data from the peer either dumps silently (S531=1) or send to the host in an "RX<string>" asynchronous response (S531>1).

When in pass-through mode, the escape sequence ^^^ puts the module into command and online mode so that a disconnection can initiate. A disconnection can also initiate by deasserting the DSR input line of the module for more than 500 milliseconds.

On disconnection a "NO CARRIER" async response sends to the host.

# **10.4 HID Device Profile (HID)**

UUID : 1124

S Register 9003 bit 1 must be set to make this profile active. In addition, S register 9039 must be set to 0 and above to enable a DEVICE HID profile and a negative value to enable a HOST HID profile.

Outgoing connections initiate using the command: "ATD<bd\_addr>,1124"

Incoming connections are automatically accepted and a "CONNECT <bd\_addr>,1124,<" sends to the host.

With the HID profile, a built-in standard keyboard HID descriptor is supplied along with a canned mode of operation. It enables a legacy device generating ASCII characters to present to a host as a compliant HID keyboard.

In canned mode, each ASCII character (ASCII characters 128 and above are silently discarded) results in two INPUT reports to the host. The first is a corresponding key press and the second is a corresponding key unpress. When the host sends the 1 byte OUTPUT report sends to the host as-is.

In non-canned mode (S Reg 531 > 0) the host has to send the raw 8 byte INPUT reports in the ATX<String> command and conversely any OUTPUT reports from the host send to the host in RX<string> asynchronous responses.

Disconnections from the module initiate via DSR deassertion. However, if the module is in non-canned mode (S Register 531 > 0) then it is also possible to initiate a disconnection using the ATH command.

On disconnection a "NO CARRIER" async response is sent to the host.

### **10.4.1 HID Descriptors**

HIDs present their capabilities to a host in a HID descriptor which is essentially a block of octets that describe the device's capability and more importantly how events convey back and forth. This concept was originally developed by the USB organisation and has been adopted by the Bluetooth SIG virtually intact.

The HID descriptor contains information about INPUT and OUTPUT reports. They are both blocks of octets described to contain various bit fields describing the event that needs conveyed to the peer.

Hence, at the end of the day, if a HID implementation was viewed as a communications black box between a device and host, then it could be viewed as the device generating an INPUT report consisting of X bytes which presents to the host and conversely an OUTPUT report consisting of Y bytes sends by the host to the device.

In this module's HID implementation, the module does not care about the content of those INPUT and OUTPUT reports.

An INPUT report presents to the module by the UART host in an ATX<string> which then de-escapes and sends as a single atomic packet to the remote host. Similarly, each OUTPUT package arrives atomically in a single packet from the remote host which then sends to the UART host in a single RX<string> message.

Firmware User's Guide

It was mentioned above that by default a standard keyboard HID descriptor is built into the firmware and the default value of S Register 9039 makes the module connectable via a HID Device profile.

It is possible to download up to two custom HID device descriptors to store in the module's non-volatile memory. These custom HID device descriptors are then identified via a number in the range 0 to N. If S Register 9039 changes to a value 1 to N+1, then on power up, if S Reg 9003 indicates that HID profile is to be made available, it implements the appropriate custom HID descriptor in the service discovery database.

When custom HID descriptors are downloaded and stored, there is no validation performed on the block of data. This is because the module has no context to perform such validation.

In MP mode, to download a custom HID descriptor, you can use the utility MpBtHost.exe. Right click on the window to invoke a pop-up menu and select "Upload HID Descriptor". In the new dialog box, enter the BLOB ID (recommend leave at 0) and HID ID to use. Then to use that descriptor update S Register 9039 with a value which is Hidld+1.

# **10.5 HDP Profile (Health Device Profile)**

UUID: 1400,1401,1402

## 10.5.1 Background

Health Device Profile (HDP) is available on the module in both Agent and Manager roles as defined by the Continua Alliance (see <u>www.continua.org</u>). There are two aspects to HDP: one is the transport layer, for which only Bluetooth is catered for by this module (although the Continua Alliance has also ratified others, for example USB), and the other aspect is IEEE data encapsulation.

The Laird module provides a tightly coupled integrated solution for a Weigh Scale Specialization Agent. More specializations will be provided in the future as and when there is demand via a firmware update.

It is assumed that the reader is familiar with all the HDP and IEEE documentation and relevant guidelines published by the Continua Alliance. For HDP, it is assumed that the reader has access to the specification from the Bluetooth SIG. For IEEE it is assumed that the reader has access to the IEEE11073-20601 Optimised Exchange Protocol specification and the device specializations specifications 11073-10401 through to 10499. For the Weigher Scale specialization embedded in the module, the specification is 11073-10415. Obtain the IEEE standards from their website <u>standards.ieee.org</u>, and Bluetooth HDP specifications at <u>www.bluetooth.org</u>.

The IEEE data specialization along with the Bluetooth physical transport defined in the appropriate specifications is very dry and difficult to understand, and it is pointless to reproduce that information here verbatim. However, an attempt is made to describe it from the module's usage point of view where the module and the functionality it provides is treated in a black box manner.

## 10.5.2 IEEE 'Black Box' Model

In a traditional health related environment, typical actors and props are the patient, instruments that measure appropriate parameters, health professionals, and the (manual and/or automatic) archiving of the records.

Over the years there have been many suppliers of the "instruments that measure appropriate parameters" who have all provided proprietary methods for getting the data stored in records.

It has always been the role of the health professionals to 'transcribe' the data from the various instruments into the archive records. The manual process presents risks associated with errors in the transcribing process and so manufacturers provided even more proprietary solutions to automating that task.

Firmware User's Guide

The Continua Alliance came about to address that confused picture with guidelines and a certification process to ensure that a consistent inter-operable picture emerges with regards to the "instruments that measure appropriate parameters" and the "method for getting the data stored in records".

The last thing the Continua Alliance would want to do is dictate how any individual instrument (referred to as an Agent) is physically designed, as that is best left to the engineers who know how best to design them. Instead, they have specified abstract data models for the various types of instruments, which they refer to as Data Specializations, and how they shall convey the data to an entity called a 'Manager' that can be used to consistently store the data in an archive.

Examples of data specialization abstract models exist for weigh scales, thermometers, glucose meters, blood pressure meters, ECGs, and many more will become available as they progress through various stages in appropriate working groups. Any Continua Alliance member is free to recommend creation of data specializations as needed. Once ratified, the end result is always an abstract data model which defines what data is pertinent for that instrument and how it shall be presented to the real world.

## 10.5.3 Abstract Data Model

From a software engineer's perspective, an abstract data model for an IEEE data specialization can best be described as a collection of arrays of different types of data (which the specifications refer to as attributes).

Each attribute is unambiguously defined to consist of a tag, a type, and the actual value. There is no reliance on any programming language in the definition; it is purely a data model.

As a minimum there shall be one array of attributes called the 'Medical Device System', henceforth referred to as an MDS which represents the properties and services of the device, independent of its health data capabilities and its status. There shall also be one array of attributes called the Numeric, henceforth referred to as NU which contains episodic measurements. There is also an RT-SA collection which to represents continuous samples or waveforms.

Other collections exist and the reader is advised to refer to the IEEE11073-20601 standard for a definitive list, described under the general heading of "Domain Information Model".

At this point, imagine an HDP agent as just a collection of data records that can be read and written to locally under program control and each data point is identified by its tag and publishes its data type. This is analogous to a database table with 4 fields in each record. Three fields are called 'Tag', 'Type', 'Value', and the fourth field is called 'Collection Name' such as MDS or NU or RT-SA.

You should further imagine this 'database' as accessible from a Manager over a physical transport media such as Bluetooth or USB. The procedure a Manager uses to gain access to that database of attributes is rigidly defined and standardised via a 'Service Model' using an association state machine defined in the IEEE11073-20601 standard. This 'Service Model' is encapsulated in the Laird Module and the user is encouraged to think of it in terms of a black box whose internal details are not relevant.

The picture that should emerge for the Laird module user who requires a data specialization is that of a black box consisting of that conceptual database with a 4 field table and an 'engine' that implements the association service model over Bluetooth so that it facilitates the mirroring of that said database at the HDP manager end.

This picture then vastly simplifies the design and development of a health instrument that is required to be Continua Alliance certified. The hope is that, the user is only required to have a general idea about the content of the IEEE 11073-20601 and the data specialization IEEE11073-104xx standards.

The following subsections provide more details as to how you can control and manipulate the black box. Please note that initially only a Weigh Scale data specialization as defined in 11073-10415 is available **embedded** inside the black box. By 'embedded' it is implied that the MDS and NU collections are pre-defined as per the standard and the attributes that may change values are exposed to the user for manipulation.

Firmware User's Guide

In future it is hoped that a generic API will be exposed that allows any data specialization to be downloaded and tested. If a user requires a specific data specialization then they are encouraged to contact Laird with that request until that generic API is made available.

It is also pertinent to note that once a user has a working instrument using this module, the user must obtain Bluetooth Listing (quoting the QDID of the Laird module) prior to Continua Alliance testing and certification.

## 10.5.4 HDP Agent Model

From a software perspective the HDP Agent implementation is as shown in the diagram below.

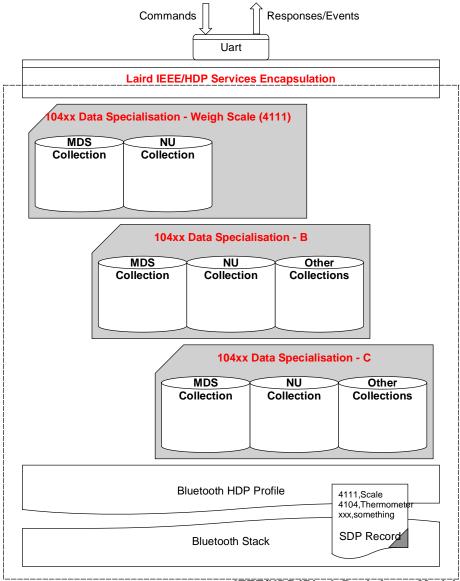

IEEE/HDP 'Black Box' Agent Model

### Figure 10-1: HDP Agent implementation

The diagram shows that the agent model is the Bluetooth communications stack. The stack consists of an SDP record that exposes to the outside world the data specializations it is capable of, a 'Laird IEEE/HDP

Firmware User's Guide

Service Encapsulation' layer which relays commands and responses to the host, and 0 or more instances of Data Specializations. At the time of the first firmware release, only a Weigh Scale specialization is offered.

All UART commands available to the host are provided so that the various entities in the black box can be controlled or interrogated. Given there can be many agent specializations embedded in the firmware, they are identified in various commands using a 16 bit handle.

## 10.5.5 Weigh Scale Data Specialization

The Weigh Scale Specialization (nominal code 4111) is embedded in the firmware is shown as below and it contains a MDS and an NU object.

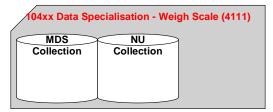

### Figure 10-2: Embedded Weigh Scale Specialization

The MDS object is defined in the firmware with the following attributes:

| Attribute Tag               |      | Data Type      | Comments             |
|-----------------------------|------|----------------|----------------------|
| MDC_ATTR_ID_HANDLE          | 2337 | HANDLE         | Always: 0            |
| MDC_ATTR_SYS_TYPE_SPEC_LIST | 2650 | TYPE_SPEC_LIST | Const                |
| MDC_ATTR_ID_MODEL           | 2344 | SYSTEM_MODEL   | Var:SystemModel      |
| MDC_ATTR_SYS_ID             | 2436 | OCTET_STRING   | Var:SystemId         |
| MDC_ATTR_DEV_CONFIG_ID      | 2628 | CONFIG_ID      | 1500 (0x05DC)        |
| MDC_ATTR_ATTRIBUTE_VAL_MAP  | 2645 | ATTR_VAL_MAP   | Const                |
| MDC_ATTR_ID_PROD_SPECN      | 2349 | PROD_SPEC      | Const                |
| MDC_ATTR_TIME_ABS           | 2439 | ABSOLUTE_TIME  | Var:Time             |
| MDC_ATTR_MDS_TIME_INFO      | 2629 | MDS_TIME_INFO  | Const                |
| MDC_ATTR_POWER_STAT         | 2389 | POWER_STATUS   | Var:PowerStatus      |
| MDC_ATTR_VAL_BATT_CHARGE    | 2460 | INTU_16        | Var: Batt, Chrg.     |
| MDC_ATTR_TIME_BATT_REMAIN   | 2440 | BatMeasure     | Var:time_batt_remain |

The NU object is defined with the following attributes:

|      | Data Type                                            | Comments                                                                                                    |
|------|------------------------------------------------------|----------------------------------------------------------------------------------------------------|
| 2337 | HANDLE                                               | Always: 1                                                                                                    |
| 2351 | TYPE                                                 | Const                                                                                                    |
| 2630 | METRIC_SPEC_SMALL                                    | Const                                                                                                    |
| 2454 | OID_TYPE                                             | Var:Weight Units                                                                                                    |
| 2645 | ATTR_VAL_MAP                                         | 2646,2448                                                                                                    |
| 2448 | ABSOLUTE_TIME                                        | Var:Time                                                                                                    |
| 2646 | SIMPLE_NU_OBS_VAL                                    | Var:Weight                                                                                                    |
| 2378 | FLOAT_TYPE                                           | Always: 1                                                                                                    |
| 2375 | MEASUREMENT_STATUS                                   | Var:Meas. Stat.                                                                                                    |
|      | 2351<br>2630<br>2454<br>2645<br>2448<br>2646<br>2378 | 2337       HANDLE         2351       TYPE         2630       METRIC_SPEC_SMALL         2454       OID_TYPE         2645       ATTR_VAL_MAP         2448       ABSOLUTE_TIME         2646       SIMPLE_NU_OBS_VAL         2378       FLOAT_TYPE |

Americas: +1-800-492-2320 Option 2 Europe: +44-1628-858-940 Hong Kong: +852-2923-0610 www.lairdtech.com/bluetooth

The attributes commented as 'variables' expose to the host for reading and writing via the UART interface using AT+HAG and AT+HAS commands respectively and are described in detail elsewhere in this document.

The UART interface identifies the variable attributes mentioned above using an attribute ID and an additional sub ID. The concept of 'sub ID' is a Laird artefact and is not part of any IEEE standard, but the attribute ID is the same as those defined in the IEEE standard in most cases. The complete list for the Weigh Scale specialization is as per the table below and should be used with the agent attribute read/write commands AT+HAG and AT+HAS.

**Note:** The attribute values passed back and forth from the host are NOT validated in any way by the firmware in the Laird module. It is up to the host to ensure that the correct data writes into an attribute. Any illegal values are picked up at time of Continua Alliance certification testing which prevents certification.

| Attribute Name (See IEEE spec for format) | Attr ID | Sub ID | Size in bytes |
|-------------------------------------------|---------|--------|---------------|
| Weight                                    | 2646    | 0      | 4             |
| Weight Units                              | 2454    | 0      | 2             |
| Time                                      | 2448    | 0      | 8             |
| Power Status                              | 2389    | 0      | 2             |
| Battery Charge                            | 2460    | 0      | 2             |
| Time Battery Remain – value               | 2440    | 0      | 4             |
| Time Battery Remain – unit                | 2440    | 1      | 2             |
| Measurement Status                        | 2375    | 0      | 2             |
| System ID                                 | 2436    | 0      | 8             |
| System Model – product name               | 2344    | 0      | 12            |
| System Model – model name                 | 2344    | 1      | 16            |
| Serial Number                             | 2349    | 0      | 8             |

### Table 10-1: Variable Attributes in Weigh Scale Specialization

## 10.5.6 Thermometer Data Specialization

The Thermometer Specialization (nominal code 4104) is embedded in the firmware is shown as below and it contains a MDS and an NU object.

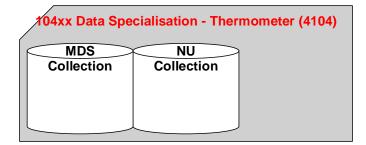

### Figure 10-3: Embedded Thermometer Specialization

The MDS object is defined in the firmware with the following attributes:

Firmware User's Guide

| Attribute Tag               |      | Data Type      | Comments             |
|-----------------------------|------|----------------|----------------------|
| MDC_ATTR_ID_HANDLE          | 2337 | HANDLE         | Always: 0            |
| MDC_ATTR_SYS_TYPE_SPEC_LIST | 2650 | TYPE_SPEC_LIST | Const                |
| MDC_ATTR_ID_MODEL           | 2344 | SYSTEM_MODEL   | Var:SystemModel      |
| MDC_ATTR_SYS_ID             | 2436 | OCTET_STRING   | Var:SystemId         |
| MDC_ATTR_DEV_CONFIG_ID      | 2628 | CONFIG_ID      | 800 (0x0320)         |
| MDC_ATTR_ID_PROD_SPECN      | 2349 | PROD_SPEC      | Const                |
| MDC_ATTR_TIME_ABS           | 2439 | ABSOLUTE_TIME  | Var:Time             |
| MDC_ATTR_MDS_TIME_INFO      | 2629 | MDS_TIME_INFO  | Const                |
| MDC_ATTR_POWER_STAT         | 2389 | POWER_STATUS   | Var:PowerStatus      |
| MDC_ATTR_VAL_BATT_CHARGE    | 2460 | INTU_16        | Var: Batt, Chrg.     |
| MDC_ATTR_TIME_BATT_REMAIN   | 2440 | BAT_MEASURE    | Var:time_batt_remain |

The NU object is defined with the following attributes:

| Attribute Tag                |      | Data Type          | Comments         |
|------------------------------|------|--------------------|------------------|
| MDC_ATTR_ID_HANDLE           | 2337 | HANDLE             | Always: 1        |
| MDC_ATTR_ID_TYPE             | 2351 | ТҮРЕ               | Const            |
| MDC_ATTR_METRIC_SPEC_SMALL   | 2630 | METRIC_SPEC_SMALL  | Const            |
| MDC_ATTR_UNIT_CODE           | 2454 | OID_TYPE           | Var:Weight Units |
| MDC_ATTR_TIME_PD_MSMT_ACTIVE | 2649 | RELATIVE_TIME      | Var:Time (int32) |
| MDC_ATTR_ATTRIBUTE_VAL_MAP   | 2645 | ATTR_VAL_MAP       | 2646,2448        |
| MDC_ATTR_TIME_STAMP_ABS      | 2448 | ABSOLUTE_TIME      | Var:Time         |
| MDC_ATTR_NU_VAL_OBS_BASIC    | 2636 | BASIC_NU_OBS_VAL   | Var:temperature  |
| MDC_ATTR_NU_ACCUR_MSMT       | 2378 | FLOAT_TYPE         | Always: 1        |
| MDC_ATTR_MSMT_STAT           | 2375 | MEASUREMENT_STATUS | Var:Meas. Stat.  |

The attributes commented as 'variables' expose to the host for reading and writing via the UART interface using AT+HAG and AT+HAS commands respectively and are described in detail elsewhere in this document.

The host identifies the variable attributes mentioned above on the UART interface using an attribute ID and an additional sub ID. The concept of 'sub ID' is a Laird artefact and is not part of any IEEE standard, but the attribute ID is the same as those defined in the IEEE standard in most cases. The complete list for the Thermometer specialization is as per the table below and should be used with the agent attribute read/write commands AT+HAG and AT+HAS.

**Note:** The attribute values passed back and forth from the host are NOT validated in any way by the firmware in the Laird module. It is up to the host to ensure that the correct data writes into an attribute. Any illegal values are picked up at time of Continua Alliance certification testing which prevents certification.

Firmware User's Guide

| Attribute Name (See IEEE spec for format) | Attr ID | Sub Id | Size in bytes |
|-------------------------------------------|---------|--------|---------------|
| Temperature                               | 2636    | 0      | 2             |
| Temperature Units                         | 2454    | 0      | 2             |
| Absolute Time                             | 2448    | 0      | 8             |
| Power Status                              | 2389    | 0      | 2             |
| Battery Charge                            | 2460    | 0      | 2             |
| Time Battery Remain – value               | 2440    | 0      | 4             |
| Time Battery Remain – unit                | 2440    | 1      | 2             |
| Measurement Status                        | 2375    | 0      | 2             |
| System ID                                 | 2436    | 0      | 8             |
| System Model – product name               | 2344    | 0      | 12            |
| System Model – model name                 | 2344    | 1      | 16            |
| Serial Number                             | 2349    | 0      | 8             |
| Measurement Active Period                 | 2649    | 0      | 4             |
|                                           |         |        |               |

#### Table 10-2: Variable Attributes in Thermometer Specialization

### 10.5.7 Glucometer Data Specialization

The Glucometer Specialization (nominal code 4113) embedded in the firmware is shown as below and it contains a MDS and an NU object.

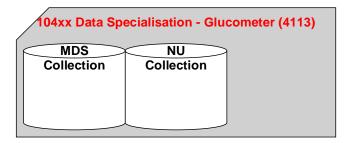

### Figure 10-4: Embedded Glucometer Specialization

The MDS object is defined in the firmware with the following attributes:

| Attribute Tag               |      | Data Type      | Comments             |
|-----------------------------|------|----------------|----------------------|
| MDC_ATTR_ID_HANDLE          | 2337 | HANDLE         | Always: 0            |
| MDC_ATTR_SYS_TYPE_SPEC_LIST | 2650 | TYPE_SPEC_LIST | Const                |
| MDC_ATTR_ID_MODEL           | 2344 | SYSTEM_MODEL   | Var:SystemModel      |
| MDC_ATTR_SYS_ID             | 2436 | OCTET_STRING   | Var:SystemId         |
| MDC_ATTR_DEV_CONFIG_ID      | 2628 | CONFIG_ID      | 1700 (0x06A4)        |
| MDC_ATTR_ID_PROD_SPECN      | 2349 | PROD_SPEC      | Const                |
| MDC_ATTR_TIME_ABS           | 2439 | ABSOLUTE_TIME  | Var:Time             |
| MDC_ATTR_MDS_TIME_INFO      | 2629 | MDS_TIME_INFO  | Const                |
| MDC_ATTR_POWER_STAT         | 2389 | POWER_STATUS   | Var:PowerStatus      |
| MDC_ATTR_VAL_BATT_CHARGE    | 2460 | INTU_16        | Var: Batt, Chrg.     |
| MDC_ATTR_TIME_BATT_REMAIN   | 2440 | BAT_MEASURE    | Var:time_batt_remain |

| Attribute Tag              |      | Data Type          | Comments         |
|----------------------------|------|--------------------|------------------|
| MDC_ATTR_ID_HANDLE         | 2337 | HANDLE             | Always: 1        |
| MDC_ATTR_ID_TYPE           | 2351 | TYPE               | Const            |
| MDC_ATTR_METRIC_SPEC_SMALL | 2630 | METRIC_SPEC_SMALL  | Const            |
| MDC_ATTR_UNIT_CODE         | 2454 | OID_TYPE           | Var:Weight Units |
| MDC_ATTR_ATTRIBUTE_VAL_MAP | 2645 | ATTR_VAL_MAP       | 2646,2448        |
| MDC_ATTR_TIME_STAMP_ABS    | 2448 | ABSOLUTE_TIME      | Var:Time         |
| MDC_ATTR_NU_VAL_OBS_BASIC  | 2636 | BASIC_NU_OBS_VAL   | Var:temperature  |
| MDC_ATTR_NU_ACCUR_MSMT     | 2378 | FLOAT_TYPE         | Always: 1        |
| MDC_ATTR_MSMT_STAT         | 2375 | MEASUREMENT_STATUS | Var:Meas. Stat.  |

The NU object is defined with the following attributes:

The attributes commented as 'variables' expose to the host for reading and writing via the UART interface using AT+HAG and AT+HAS commands respectively and are described in detail elsewhere in this document.

The host identifies the variable attributes mentioned above on the UART interface using an attribute ID and an additional sub ID. The concept of 'sub ID' is a Laird artefact and is not part of any IEEE standard, but the attribute ID is the same as those defined in the IEEE standard in most cases. The complete list for the Glucometer specialization is as per the table below and should be used with the agent attribute read/write commands AT+HAG and AT+HAS.

**Note:** The attribute values passed back and forth from the host are NOT validated in any way by the firmware in the Laird module. It is up to the host to ensure that the correct data is written into an attribute. Any illegal values are picked up at time of Continua Alliance certification testing which prevents certification.

| Attribute Name<br>(See IEEE spec for format) | Attr ID | Sub ID | Size in bytes |
|----------------------------------------------|---------|--------|---------------|
| Blood Glucose                                | 2636    | 0      | 2             |
| Blood Glucose Units                          | 2454    | 0      | 2             |
| Absolute Time                                | 2448    | 0      | 8             |
| Power Status                                 | 2389    | 0      | 2             |
| Battery Charge                               | 2460    | 0      | 2             |
| Time Battery Remain – value                  | 2440    | 0      | 4             |
| Time Battery Remain – unit                   | 2440    | 1      | 2             |
| Measurement Status                           | 2375    | 0      | 2             |
| System ID                                    | 2436    | 0      | 8             |
| System Model – product name                  | 2344    | 0      | 12            |
| System Model – model name                    | 2344    | 1      | 16            |
| Serial Number                                | 2349    | 0      | 8             |

#### Table 10-3: Variable Attributes in Glucometer Specialization

# 10.6 Agent Related AT Commands

This section describes all the commands used to manage the Agent role for HDP.

### 10.6.1 Connection to an HDP Manager

| Command:<br>Response: | AT+HAAhhhh<br><cr,if> OK<cr,if><br/>Or<br/><cr,if>ERROR nn<cr,if><br/>Or<br/><cr,if>HAD:ASSOCIATE xxxx<cr,if>OK<cr,if></cr,if></cr,if></cr,if></cr,if></cr,if></cr,if></cr,if>                                                                                                    |
|-----------------------|----------------------------------------------------------------------------------------------------|
| Description:          | Or<br><cr,if> HAD:DISASSOCIATE xxxx<cr,if>ERROR nn<cr,if><br/>This command establishes a connection to an HDP manager and associates<br/>the agent with it so that attribute data can be exchanged. The Bluetooth<br/>address of the HDP manager and the agent specialization that needs to<br/>associate is defined by the handle 'hhhh', which is pre-obtained using<br/>command AT+HAB.</cr,if></cr,if></cr,if>                                                                                                    |
|                       | This command waits for the procedure to complete successfully or<br>otherwise before responding with OK or ERROR. If the agent is already<br>associated then an immediate OK is the response.<br>If the agent is not already associated then a Bluetooth connection initiates<br>and as soon as a connection establishes, the association state machine<br>progresses through to negotiating a configuration and then ultimately<br>confirms the association. If association is successful, then a<br>"HDA:ASSOCIATE" asynchronous response sends to the host. If<br>association fails (because BT connection failed or configuration could not be<br>negotiated) then the async response "HDA:DISASOCIATE" sends to the<br>host. An OK or ERROR response terminates the procedure. |
|                       | <b>Note:</b> If S Reg 9071 is non-zero, then there is an automatic disassociation after a time specified by that register. The timer                                                                                                    |

restarts every time a scan report sends to the manager.

SReg Required Settings: Bit 2 set in S9003 and S9070=0

## 10.6.2 Bind a Data Specialization

| Command:     | AT+HAB <bd_addr>,iiii</bd_addr>                                                                                                    |
|--------------|----------------------------------------------------------------------------------------------------|
| Response:    | <cr,lf>hhhh<cr,lf>OK<cr,lf></cr,lf></cr,lf></cr,lf>                                                                                                    |
|              | Or                                                                                                    |
|              | <cr,if>ERROR nn<cr,if></cr,if></cr,if>                                                                                                    |
| Description: | This command binds a data specialization identified by the nominal code 'iiii' (for example 4111 = Weigh Scale) with an HDP manager identified by the Bluetooth address ' <bd_addr>'. For this command to be successful, the data specialization identified by 'iiii' has to be pre-embedded in the firmware. Although the firmware allows multiple bindings to the same specialization, please be aware that it is the same object and each instance does not have a</bd_addr> |

unique set of attributes.

If the binding is successful, then a 16 bit handle 'hhhh' (a decimal number) returns, which is then used as a parameter in many subsequent commands. SReg Required Settings: Bit 2 set in S9003 and S9070=0

## 10.6.3 Disassociate an Agent

| Command:<br>Response: | AT+HADhhhh<br><cr,lf>OK<cr,lf><br/>Or</cr,lf></cr,lf>                                                                                                    |
|-----------------------|----------------------------------------------------------------------------------------------------|
|                       | <cr,if>&gt; HAD:DISASSOCIATE xxxx<cr,if>OK<cr,if><br/>Or<br/><cr,if>ERROR nn<cr,if></cr,if></cr,if></cr,if></cr,if></cr,if>                                                                                                    |
| Description:          | This command disassociates an agent identified by the handle hhhh from a manager.                                                                                                    |
|                       | This command waits for the procedure to complete successfully or<br>otherwise before responding with OK or ERROR. If the agent is already<br>disassociated then an immediate OK is the response.<br>SReg Required Settings: Bit 2 set in S9003 and S9070=0                                                                                                    |
| Command:              | AT+HAEiiii,"name"                                                                                                    |
| Response:             | <cr,if>OK<cr,if></cr,if></cr,if>                                                                                                    |
|                       | Or                                                                                                    |
| Description:          | <cr, if="">ERROR nn<cr, if=""><br/>This command must be issued prior to conding the AT LHAL commands and</cr,></cr,>                                                                                                    |
| Description:          | This command must be issued prior to sending the AT+HAL commands and includes the data specialization endpoint 'iiii' with the string "name" as an HDP source (agent) in the SDP record that is exposed to potential peers. This tells potential peers that the device offers a 'iiii' data specialization source. Without this entry in the SDP record, a manager is not able to make a connection to the HDP agent, although it is rare for a manager to initiate connections in typical usage scenarios.<br>SReg Required Settings: Bit 2 set in S9003 and S9070=0 |
| Command:              | AT+HAGhhhh,aaaa,ssss                                                                                                    |
| Response:             | <cr,if>hhhhhhhhhhhhh<cr,if>OK<cr,if></cr,if></cr,if></cr,if>                                                                                                    |
|                       | Or                                                                                                    |
| Description:          | <cr,if>ERROR nn<cr,if><br/>This command reads (gets) the value of one of the variable attributes</cr,if></cr,if>                                                                                                    |
| Description.          | identified by 'aaaa' and sub ID 'ssss' in the attribute collections for that agent identified by the handle 'hhhh'. For the embedded weigh scale data specialization this command reads the value of an attribute listed in Table 10-1.                                                                                                    |
|                       | The value always returns as a string of hexadecimal digits representing the binary value, and the size of that string is even. Different attributes have different sizes.                                                                                                    |
|                       | SReg Required Settings: Bit 2 set in S9003 and S9070=0                                                                                                    |
| Command:              | AT+HAL                                                                                                    |

Firmware User's Guide

| Response:    | <cr,lf>OK<cr,lf><br/>Or</cr,lf></cr,lf>                                                                                                    |
|--------------|----------------------------------------------------------------------------------------------------|
|              | <cr,if>ERROR nn<cr,if></cr,if></cr,if>                                                                                                    |
| Description: | This command must issue after sending at least one AT+HAE command,<br>and registers and activates the SDP record with information supplied in the<br>AT+HAE commands.<br>Without the SDP record, a manager is not able to make a connection to the<br>HDP agent, although it is rare for a manager to initiate connections in<br>typical usage scenarios.                                  |
|              | SReg Required Settings: Bit 2 set in S9003 and S9070=0                                                                                                    |
| Command:     | AT+HARhhhh,pppp[,aaaa[,aaaa[]]]                                                                                                    |
| Response:    | <cr,lf> OK<cr,lf></cr,lf></cr,lf>                                                                                                    |
|              | Or                                                                                                    |
|              | <cr,if>ERROR nn<cr,if></cr,if></cr,if>                                                                                                    |
| Description: | This command triggers a scan report for person ID 'pppp' (16 bit decimal number) from the agent identified by handle 'hhhh'.                                                                                                    |
|              | If the agent is not associated with the bound manager (see AT+HAB) then it first triggers the start of an association.                                                                                                    |
|              | Once association exists, a scan report sends.                                                                                                    |
|              | If [,aaaa[,aaaa[]]] is absent from the command, then the standard scan report as identified by the attribute MDC_ATTR_ATTRIBUTE_VAL_MAP in the NU collection sends to the manager. Otherwise, the [,aaaa[,aaaa[]]] can be a list of any attribute mentioned in the NU collection. For example, to send a scan report with just the measurement status, just specify the single value 2375. |
|              | Please note that only attributes mentioned in the NU collection are allowed.<br>Any 'aaaa' value not found in the NU collection is silently ignored.                                                                                                    |
|              | SReg Required Settings: Bit 2 set in S9003 and S9070=0                                                                                                    |
| Command:     | AT+HAShhhh,aaaa,ssss,hhhhhhhhhhh                                                                                                    |
| Response:    | <cr,lf> OK<cr,lf></cr,lf></cr,lf>                                                                                                    |
|              | Or                                                                                                    |
|              | <cr,if>ERROR nn<cr,if></cr,if></cr,if>                                                                                                    |
| Description: | This command writes (sets)a new value 'hhhhhhhhhhh' to one of the variable attributes (identified by 'aaaa' and sub ID 'ssss') in the attribute collections for the agent identified by the handle 'hhhh'. For the embedded weigh scale data specialization, this command writes to an attribute listed in Table 10-1.                                                                     |
|              | The value 'hhhhhhhhh' is in hexadecimal and is NOT validated in any way<br>apart from the requirement that it shall be twice the size in bytes as<br>specified for that attribute.                                                                                                    |
|              | SReg Required Settings: Bit 2 set in S9003 and S9070=0                                                                                                    |

### 10.6.4 Agent Related AT Asynchronous Responses

This section describes all the asynchronous responses sent to the host by the HDP Agent. Each response is framed by a  $\langle cr, lf \rangle$  at the start and end.

Command: No Command. This is a status message.

Firmware User's Guide

| Response:<br>Description:<br>Command:<br>Response:<br>Description: | HDA:DISASSOCIATED hhhh<br>This response sends the host when an association attempt fails (as a result of<br>AT+HAA or AT+HAR commands) or when an association terminates by either<br>AT+HAD or due to loss of Bluetooth connectivity. The parameter 'hhhh' which is<br>a 16 bit decimal number identifies the agent.<br>No Command. This is a status message.<br>HDA:ASSOCIATED hhhh,iiii,cccc,sssssssss<br>This response is sent to the host when a successful association happens for the<br>agent identified by 'hhhh' (16 bit decimal number). For completeness, the data<br>specialization nominal code 'iiii' (16 bit decimal) and the device configuration ID<br>'cccc' (16 bit decimal), that got negotiated with the manager, is also provided. |
|--------------------------------------------------------------------|----------------------------------------------------------------------------------------------------|
|                                                                    | The 16 character parameter 'sssssss' specifies the system ID of the manager.<br>Note: An agent data specialization can be basic as specified in the relevant<br>spec, or one of the more enhanced ones which have more<br>capabilities. For example, with the weigh scale, Laird provides for the<br>basic MDS collection, but it is possible to specify multiple MDS<br>collections which expose more functionality (e.g. body mass index<br>attributes). These extended collections are identified by configuration<br>IDs and are offered to a manager during the association phase in<br>descending order of complexity until the manager accepts one that it<br>can work with.                                                                       |
| Command:<br>Response:<br>Description:                              | No Command. This is a status message.<br>HDA:TIME hhhh,ccyymmddhhmmssaa<br>This response sends to the host when a manager sends new time information by<br>writing to the MDC_ATTR_TIME_ABS attribute in the MDS collection of the<br>agent identified by 'hhhh'. The time ccyymmddhhmmssaa is a 16 character<br>hexadecimal value which is encoded as follows:<br>CC Century (e.g. 14==20)<br>YY Year (e.g. 0B==11)<br>MM Month (e.g. 0C==12)<br>DD Day (e.g 1F==31)<br>HH Hour (e.g. 17==23)<br>MM Minutes (e.g 32==50)<br>SS Seconds (e.g. 2F==47)<br>AA Hundreths of seconds (e.g 63==99)<br>For example, the data and time 12 Feb 2011, 16:45:33.78 sends as<br>140B020C102D214E                                                                     |

## 10.6.5 HDP Manager Model

From a software perspective the HDP Manager implementation is as shown in the diagram below and the functionality is provided mainly to enable prototyping and regression testing of agent specializations. There are many far more capable HDP Managers available which are hosted on a PC. For example, the latest Toshiba Bluetooth Stack is HDP capable and there are imminent BlueZ releases for Linux PCs.

Firmware User's Guide

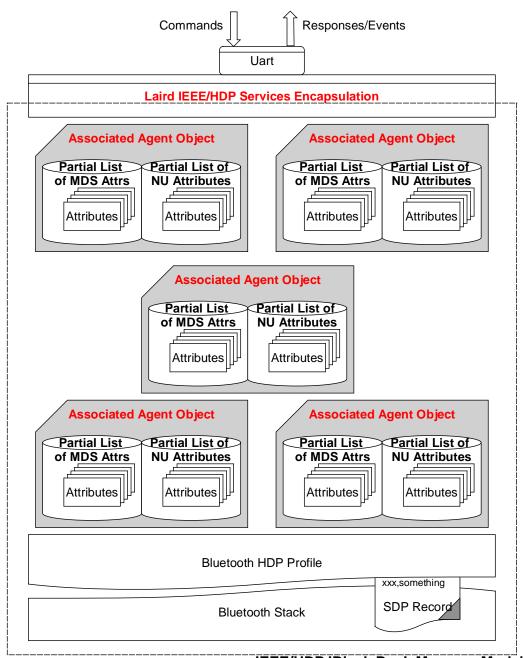

### IEEE/HDP 'Black Box' Manager Model

### Figure 10-5: Manager model with Bluetooth communications stack

Figure 10-5 shows that the Manager model consists of the Bluetooth communications stack. The stack consists of:

- An SDP record that exposes to the outside world the data specializations it may accept as sinks
- A 'Laird IEEE/HDP Service Encapsulation' layer which relays commands and responses to the host
- 0 or more instances of Specialization Associations.

Americas: +1-800-492-2320 Option 2 Europe: +44-1628-858-940 Hong Kong: +852-2923-0610 www.lairdtech.com/bluetooth

Firmware User's Guide

These 'Associated Agent Objects' are transient and come into existence only when an agent successfully associates. The associated process results in the top few attributes in the MDS and NU collections caching in the Manager which the host reads using the AT+HMG command after an association.

Just like the Agent end, the Manager indicates via its SDP record which Data Specializations it is capable of sinking, and commands analogous to the ones provided for the Agent model have been provided to manipulate that SDP record content.

# 10.7 Manager Related AT Commands

This section describes all the commands used to manage the agent role for HDP.

| Command:     | AT+HMEiiii,"name"                                                                                                    |
|--------------|----------------------------------------------------------------------------------------------------|
| Response:    | <cr,lf>OK<cr,lf></cr,lf></cr,lf>                                                                                                    |
|              | Or                                                                                                    |
|              | <cr,lf>ERROR nn<cr,lf></cr,lf></cr,lf>                                                                                                    |
| Description: | This command must issue prior to sending the AT+HML commands and<br>includes the data specialization endpoint 'iiii' with the string "name" as a HDP<br>sink in the SDP record that is exposed to potential agents. This tells potential<br>peers that the device offers a 'iiii' data specialization sink.<br>Without this entry in the SDP record, an appropriate agent is not able to make<br>a connection to the HDP Manager. |
|              | SReg Required Settings: Bit 2 set in S9003 and S9070=1                                                                                                    |
| Command:     | AT+HMGhhhh,oooo,aaaa                                                                                                    |
| Response:    | <cr,lf>hhhhhhhhhhhhh<cr,lf>OK<cr,lf></cr,lf></cr,lf></cr,lf>                                                                                                    |
|              | Or<br><cr,lf>ERROR nn<cr,lf></cr,lf></cr,lf>                                                                                                    |
| Description: | This command reads the value of one of the cached attributes for an agent                                                                                                    |
| Description. | identified by 'hhhh'. The parameter 'oooo' is for 0 for attributes in the MDS collection cache and '1' for the NU collection cache and 'aaaa' is the ID of the attribute to read.                                                                                                    |
|              | The value always returns as a string of hexadecimal digits representing the binary value, and the size of that string is even. Different attributes have different sizes.                                                                                                    |
|              | SReg Required Settings: Bit 2 set in S9003 and S9070=1                                                                                                    |
| Command:     | AT+HML                                                                                                    |
| Response:    | <cr,lf>OK<cr,lf></cr,lf></cr,lf>                                                                                                    |
|              | Or                                                                                                    |
|              | <cr,if>ERROR nn<cr,if></cr,if></cr,if>                                                                                                    |
| Description: | This command must issue after sending at least one AT+HME command and                                                                                                    |
|              | registers and activate the SDP record with information supplied in the AT+HME commands.                                                                                                    |
|              | Without the SDP record, an agent is not able to make a connection to the HDP manager.                                                                                                    |
|              | SReg Required Settings: Bit 2 set in S9003 and S9070=1                                                                                                    |
| Command:     | AT+HMThhhh, ccyymmddhhmmssaa                                                                                                    |
|              |                                                                                                    |

Firmware User's Guide

| Response:    | <cr,if> OK<cr,if><br/>Or<br/><cr,if>ERROR nn<cr,if></cr,if></cr,if></cr,if></cr,if>                                                                                                    |
|--------------|----------------------------------------------------------------------------------------------------|
| Description: | This command sends the current data and time to the associated agent<br>identified by handle 'hhhh'.<br>The time ccyymmddhhmmssaa is a 16 character hexadecimal value which is<br>encoded as follows:<br>CC Century (e.g. 14==20)<br>YY Year (e.g. 0B==11)<br>MM Month (e.g. 0C==12)<br>DD Day (e.g 1F==31)<br>HH Hour (e.g. 17==23)<br>MM Minutes (e.g 32==50)<br>SS Seconds (e.g. 2F==47)<br>AA Hundreths of seconds (e.g 63==99)<br>For example, the data and time 12 Feb 2011, 16:45:33.78 sends as<br>140B020C102D214E |
|              | SReg Required Settings: Bit 2 set in S9003 and S9070=1                                                                                                    |

### 10.7.1 Manager Related AT Asynchronous Responses

This section describes all the asynchronous responses sent to the host by the HDP Manager. Each response is framed by a <cr,If> at the start and end.

| Command:<br>Response:<br>Description: | No Command. This is a status message.<br>HDM:DISASSOCIATED hhhh<br>This response sends to the host when an association terminates by an agent<br>or due to loss of Bluetooth connectivity. The parameter 'hhhh' which is a 16                                                                                                    |
|---------------------------------------|----------------------------------------------------------------------------------------------------|
| Command:                              | bit decimal number identifies the agent.<br>No Command. This is a status message.                                                                                                    |
| Response:                             | HDM:ASSOCIATED hhhh,iiii,cccc,ssssssssss                                                                                                    |
| Description:                          | This response sends to the host when a successful association happens for the agent identified by 'hhhh' (16 bit decimal number). For completeness, the data specialization nominal code 'iiii' (16 bit decimal) and the device configuration ID 'cccc' (16 bit decimal) that got negotiated with the manager, is also provided. The 16 character parameter 'sssssss' specifies the system ID of the agent.                                                                                                    |
|                                       | <b>Note:</b> An agent data specialization can be basic as specified in the relevant spec, or more enhanced with more capabilities. For example, with the weigh scale Laird provides for the basic MDS collection, it is possible to specify multiple MDS collection which expose more functionality (such as body mass index attributes). These extended collections are identified by configuration IDs and are offered to a manager during the association phase in descending order of complexity until the manager accepts one that it can work with. |

Command: No Command. This is a status message.

Firmware User's Guide

Response: HDM:SCANPERIOD hhhh<more>

Description: This response sends to the host when a scan report receives from agent identified by handle 'hhhh'. Since a scan report can consist of data values for many attributes, this report is formatted with embedded <lf> characters as follows:

<cr><lf>HDM:SCANREPORT hhhh:pppp

<lf>O:0000 <lf>A:aaaa,ddd..ddd

<lf>A:aaaa,ddd..ddd

... <lf>O:oooo <lf>A:aaaa,ddd..ddd <lf>A:aaaa,ddd..ddd

· · ·

<cr><lf>

Where <lf>O: identifies the collection object (oooo == 1 for NU etc) and then subsequence <lf>A: lines consist of value pairs aaaa,ddd.ddd where 'aaaa' is the attribute nominal code and ddd...ddd is its value in hexadecimal. The size of the value for each attribute is specified in the IEEE standards.

#### 10.7.1.1 Sample Host/Module Message Sequence

In a typical weigh scale usage, the sequence of commands (red) and responses (blue) from the module is as follows, where it assumed that the both ends start of from factory default state:

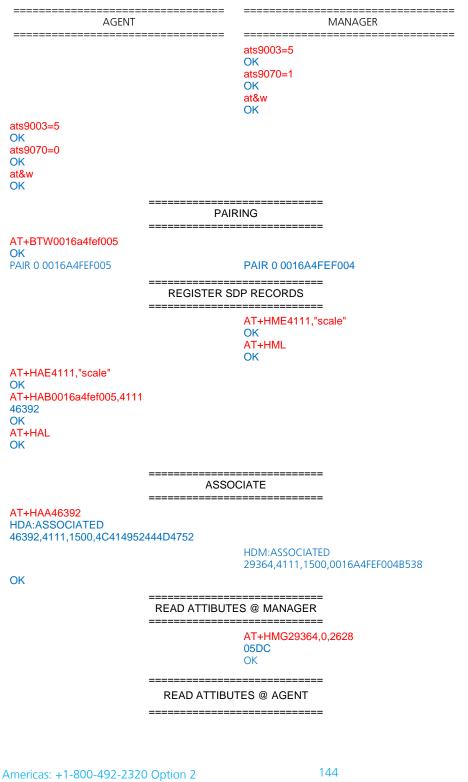

Europe: +44-1628-858-940 Hong Kong: +852-2923-0610 www.lairdtech.com/bluetooth

Firmware User's Guide

AT+HAG46392,2646,0 000004B OK \_\_\_\_\_ WRITE ATTIBUTES @ AGENT \_\_\_\_\_ AT+HAS46392,2646,0,00000123 OK AT+HAG46392,2646,0 00000123 OK \_\_\_\_\_ SEND TIME \_\_\_\_\_ AT+HMT29364,140B020C102D214E OK HDA:TIME 46392,140B020C102D214E \_\_\_\_\_ SEND FIXED SCAN REPORT \_\_\_\_\_ AT+HAR46392,1234 HDM:SCANREPORT 29364:1234 O:1 A:2646,00000123 A:2448,2011021216453378 OK \_\_\_\_\_ SEND VARIABLE SCAN REPORT \_\_\_\_\_ AT+HAR46392,1234,2454,2448,2646,2375 HDM:SCANREPORT 29364:1234 O:1 A:2454,06C3 A:2448,2011021216453378 A:2646,0000004B A:2375,8000 OK \_\_\_\_\_ DISASSOCIATE \_\_\_\_\_ AT+HAD46392 OK HDA:DISASSOCIATED 46392 HDM:DISASSOCIATED 29364

Americas: +1-800-492-2320 Option 2 Europe: +44-1628-858-940 Hong Kong: +852-2923-0610 www.lairdtech.com/bluetooth 145

CONN-GUIDE-BT740\_v1.1

### 10.7.2 Authentication and Encryption

The module and firmware is BT v2.1 compliant so it uses Simple Secure Pairing (SSP) to authenticate devices to trust, and only invokes a legacy pairing procedure when a peer device is v2.0 or older.

It is not possible to configure the unit to be only capable of legacy pairing and still have v2.1 approvals.

The purpose of pairing, whether legacy or SSP, is to generate the same random 16 byte key at both ends. The key is then used in subsequent connections for authentication and encryption.

## 10.7.3 Legacy Pairing

A legacy pairing procedure is automatically used when pairing is initiated (by either end) and the peer is approved to v2.0 and below.

### 10.7.3.1 Outgoing

To initiate a pairing, the host shall submit the command "AT+BTW<bd\_addr>" to which it gets an immediate OK or ERROR response. The host then waits for a "PIN ? <bd\_addr>" response to which it responds with the command AT+BTK="pincode".

When the pairing procedure completes, the module sends to the host the following asynchronous response: "PAIR N <bd\_addr>". N is 0 when the pairing is successful, 1 for a timeout, and 2 for a generic failure (for example, mismatching pincode).

### 10.7.3.2 Incoming

The module has to be in at least connectable mode for it to participate in a pairing initiated from a legacy peer. The first indication the host gets that an incoming legacy pairing has initiated is when it receives the asynchronous response "PIN ? <bd\_addr>". To this, the host responds with a shared pincode conveyed in the command AT+BTK="pincode".

When the pairing procedure completes, the module sends to the host the following asynchronous response: "PAIR N <bd\_addr>". N is 0 when the pairing is successful, 1 for a timeout, and 2 for a generic failure (for example, mismatching pincode).

### 10.7.4 Simple Secure Pairing

Simple secure pairing was introduced in v2.1 of the Bluetooth specification to simplify the pairing procedure so it did not rely on a pre-shared pincode and so that all connections are forced to be encrypted. Unlike pre v2.1 devices, it is not possible to create connections without encryption.

Simple secure pairing uses the Diffie-Hellman public/private encryption methodology to expedite a common 128 bit key at both ends. This eliminates the need for pre-shared pincodes but introduces the 'man in the middle' (MITM) attack vulnerability.

To address the MITM vulnerability the concept of verification via a 6 digit passcode was also added. A 6 digit passcode was selected, as that reduces the probability of a random MITM attack succeeding to one in a million.

The 6 digit passcode is NOT a pre shared code, but is a random 6 digit artefact derived from the Diffie-Hellman calculations such that knowledge of that 6 digit number by an attacker cannot result in backcalculation of the 128 bit key that generated.

For a user to interact and process the 6 digit passcode the SSP procedure requires that each Bluetooth device have an I/O capability which is one of the following:

Firmware User's Guide

- None
- Display Only
- Display with a Yes/No button
- Keyboard only

This I/O capability exchanges by the two peers going through a pairing procedure so that the optimal user interaction selects at both ends. For example, if one end admits to keyboard only and the other to Display only, then the two negotiate that the display end shows the passcode with an appropriate prompt to get the user at the other end to type in the passcode.

When either has 'none' capability, then pairing procedure completes without any MITM protection by both ends automatically accepting the passcode generated by the pairing algorithm.

### 10.7.4.1 I/O Capability

The I/O capability of the module is set via S Register 6 (9006 in AT mode) where the value to set is as follows:

- 12 = No I/O capability
- 13 = Display with Yes/No
- 14 = Keyboard only
- 15 = Display Only

When both ends are keyboard only, you can enter a pre-shared 6 digit number.

When both ends are Display Only it is unlikely the two devices have services that are of use to either and so it could be contrived combination.

### 10.7.4.2 Outgoing

To initiate a pairing, the host shall submit the command "AT+BTW<bd\_addr>" to which it gets an immediate OK or ERROR response. The host then shall wait for a "PASSKEY? N <bd\_addr>" response to which it shall respond with the command AT+BTK="passcode" or "AT+BTKY" or "AT+BTKN" depending on the value of N in the "PASSKEY?" message.

When the pairing procedure completes, the module sends to the host the following asynchronous response: "PAIR N <bd\_addr>". N is 0 for a successful pairing, 1 for a timeout, and 2 for a generic failure (for example, mismatching pincode).

As you can see, the host is able to determine if SSP or legacy pairing is in progress because in the former the challenge message is "PASSKEY?" whereas in the latter it is "PIN ?"

### 10.7.4.3 Incoming

The module has to be in at least connectable mode for it to participate in a pairing initiated from a SSP capable peer. The first indication the host may get is that an incoming pairing has initiated is when it receives the asynchronous response "PASSKEY? N <bd\_addr>". To this, the host responds with the command AT+BTK="passcode" or "AT+BTKY" or "AT+BTKN" depending on the value of N in the "PASSKEY?" message.

When the pairing procedure completes, and for 'just works', the module sends to the host the following asynchronous response: "PAIR N <bd\_addr>". N is 0 for a successful pairing, 1 for a timeout, and 2 for a generic failure (for example, mismatching pincode).

As you can see, the host is able to determine if SSP or legacy pairing is in progress because in the former the challenge message is "PASSKEY?" whereas in the latter it is "PIN ?". In the 'just works' scenario the PAIR 0 message informs the host that a pairing is complete.

### 10.7.4.4 Host processing of the "PASSKEY? N" response

The full format of the PASSKEY? message to the host is:

PASSKEY? N <bd\_addr>[,passcode]

N is 1, 2, or 3 and ",passcode" is not present when N=3.

When N=1, this message requires the host to just display the passcode. The module does not expect any confirmation from the host.

When N=2, this message requires the host to display the passcode so that the user can accept or reject the pairing. The host sends the AT+BTKY command to accept the pairing, and to reject it sends AT+BTKN.

When N=3, the passcode is not provided and the host submits the AT+BTK="passcode" command. To reject, it can send any value not matching the passcode displayed at the remote end OR send AT+BTK="".

In the case of pairing where the I/O capability is none, the pairing occurs with 'just works' procedure where both ends automatically accept the pairing. In this case the module becomes aware that the pairing happened when it receives the "PAIR N <bd\_addr>" response.

### 10.7.4.5 GPIO Access via SReg 619 and 620

The GPIO can be read and written to in AT mode via S registers 619 and 620.

SReg 620 reads the current states of all GPIO pins and displays as hex value with a '&' prefix.

To write to output pins, a nonzero mask MUST first write to S register 619.

Subsequently, any value written to S Reg 620 only affects GPIO pins which have a corresponding bit in S Reg 619 set to 1.

## 10.7.5 GPIO Exchange via RFCOMM Modem Signalling

There is a modem signalling message in an SPP connection that exchanges between peers. It conveys the status of 4 bits called RTR, RTC, DV, and IC, which normally map to DTR/DSR, RTS/CTS, DCD and RI respectively. This on-air message is transparent and happens in the 'background' as and when required.

The firmware in the module allows GPIO to map to those 4 bits. In total 8 GPIO pins can be mapped: 4 for inputs mapped to the bits that are sent to the peer, and 4 for outputs updated when a modem signalling message arrives from the peer.

It is not necessary to map all 8 bits and it is perfectly acceptable to have no pins mapped (which is the default).

S Registers 651 to 654 inclusive specify OUTPUT pins which update when a modem signal message arrives from a peer.

S Registers 661 to 664 inclusive specify INPUT pins which are monitored for changes of state, and when detected result in a modem signal to be sent to the peer.

As a result, it is possible to convey the state of a digital pin to the peer with some inherent latency. The latency depends on the quality of the RF connection, and even with the best of connection the user must test actual timings to check that the latency is acceptable for the use case.

### **10.7.6 Enhanced Inquiry Responses**

Bluetooth 2.1 specification allows up to 240 bytes of extended inquiry data. On BT740-Sx modules, this data is limited to a maximum length based on firmware builds due to internal memory restrictions. Extended inquiry data transmits e.g. the friendly name, UUIDs of supported profiles, or user defined data within the inquiry process and without a Bluetooth connection.

The architecture for managing EIR data is composed of a BLOB buffer, a set of AT commands around them, and:

- Baseband (EIR data visible to inquiring devices)
- RAM buffer (allows accumulation of data)
- EIR persistent store (non-volatile buffer, copied to baseband at boot time)

As the input buffer length for one AT command is limited, there is a RAM buffer to accumulate several short data packets. The accumulated data of the RAM buffer can be copied to the baseband where it becomes visible to other inquiring devices immediately.

The content of the RAM buffer can copy to the EIR persistent store. If the EIR persistent store contains data, it copies to the baseband automatically at boot time. This allows a flexible usage of extended inquiry data. For example, data with a low data rate (e.g. temperature) can transmit without creating a connection between Bluetooth devices, however without the benefits of encryption and authentication.

The command AT+BTB is provided to manage EIR data in AT mode.

### 10.7.6.1 EIR Data Format

When passing EIR data ("<data>") to AT commands (AT+BTB="<data>" / AT+BTB+"<data>"), each byte should be presented by its ASCII representation whenever it is a printable character.

Each non-printable ASCII character must be presented as 2 hex digits with a preceding '\'. For example, a byte of decimal value 5 is presented as "\05" because the ASCII character of 05d is not printable.

A decimal value of 43 should be presented as '+' because '+' is the ASCII character representing 43d. The module also accepts "\2B" (the hexadecimal presentation of 43d) but at the price of two redundant characters.

Exceptions:

"" (quotation mark) must be presented as \22

'\' (backslash) must be presented as \5C

When querying the content of the BLOB, non-printable ASCII characters are presented by 2 hex digits with preceding '\'.

Exceptions:

- "" (quotation mark) is presented as \22
- '\' (backslash) is presented as \5C
- ',' (comma) is presented as \2C

Any data passed to the baseband must match the format defined in the Bluetooth Specification Version 2.1 + EDR [1], vol3, Part C – Generic Access Profile, 8 Extended Inquiry Response Data Format (page 1305 in the \*.pdf file).

The AT command interpreter does not perform any checks on the baseband data format.

CONN-GUIDE-BT740\_v1.1

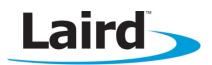

# Smart Technology. Delivered.

Laird Technologies is the world leader in the design and manufacture of customized, performance-critical products for wireless and other advanced electronics applications.

Laird Technologies partners with its customers to find solutions for applications in various industries such as:

- Network Equipment
- Telecommunications
- Data Communications
- Automotive Electronics
- Computers
- Aerospace
- Military
- Medical Equipment
- Consumer Electronics

Laird Technologies offers its customers unique product solutions, dedication to research and development, as well as a seamless network of manufacturing and customer support facilities across the globe.

#### globalsolutions: local supportm

USA: +1.800.492.2320 Europe: +44.1628.858.940 Asia: +852.2923-0610 wirelessinfo@lairdtech.com www.lairdtech.com/wireless

CONN-UM-BT740\_v0.3

Copyright © 2013 Laird Technologies, Inc. All rights reserved.

The information contained in this manual and the accompanying software programs are copyrighted and all rights are reserved by Laird Technologies, Inc. Laird Technologies, Inc. reserves the right to make periodic modifications of this product without obligation to notify any person or entity of such revision. Copying, duplicating, selling, or otherwise distributing any part of this product or accompanying documentation/software without the prior consent of an authorized representative of Laird Technologies, Inc. is strictly prohibited.

All brands and product names in this publication are registered trademarks or trademarks of their respective holders.

This material is preliminary

Information furnished by Laird Technologies in this specification is believed to be accurate. Devices sold by Laird Technologies are covered by the warranty and patent indemnification provisions appearing in its Terms of Sale only. Laird Technologies makes no warranty, express, statutory, and implied or by description, regarding the information set forth herein. Laird Technologies reserves the right to change specifications at any time and without notice. Laird Technologies' products are intended for use in normal commercial and industrial applications. Applications requiring unusual environmental requirements such as military, medical life-support or life-sustaining equipment are specifically not recommended without additional testing for such application.

Limited Warranty, Disclaimer, Limitation of Liability

Americas: +1-800-492-2320 Option 2 Europe: +44-1628-858-940 Hong Kong: +852-2923-0610 www.lairdtech.com/bluetooth

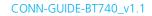